ano 2 nº6 R\$ 2,90 www.magnet.com.br

**ID** 

50

# tuibsobre a<br>nternet no celular,<br>Hue Tooth e WAP B

**Caland:<br>país-provedor** 

**E3: o paraíso<br>dos gamemaníacos** 

**lapster:<br>ão se fala em outra coisa** 

**Disco rígido:<br>como funciona** 

le Sims<br>al de 1 GHz terro na

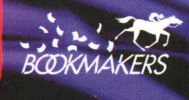

## Conheça os bastidores de um

Comece aqui *Bem-vindo ao primeiro estúdio "Desktop Movie" do mundo. Projetado para ajudar você a criar e editarfilmes \* ou, até mesmo, hospedar um website com milhares de conexões simultâneas de indeo.*

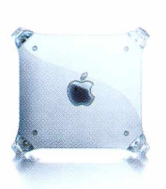

FireWire *<sup>A</sup> porta FireWire permite que você conecte uma câmera digitalprofissional, para transferir vídeo com perfeita qualidade digital. Ou ainda adicionarperiféricos* 1 *de alta velocidade, como drives ■*  $r$ *ígidos* e CD-ROMs.

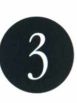

U<br>I

*\*

Final Cut Pro *Um completo e superavançado software de edição de vídeo digital, inclusive com efeitos especiais. Por umafração do custo de*

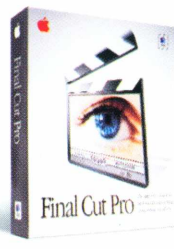

*outros sistemas profissionais.*

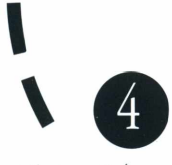

*I*

#### Chip G4 com Velocity Engine

*0primeiroprocessador de computador desktop a alcançar a velocidade de supercomputadores de urn gigaflop (um bilhão de cálculospor segundo). Utilizando 6 testes comparativos da própria concorrência, o G4 de 450MHz (com Velocity Engine de 128 bites) tem desempenho duas vezes superior.*

© 2000 Apple Computer, Inc. Todos os direitos reservados. Apple, o logo da Apple e FireWire são marcas registradas e

TESH MARITIM

## grande estúdio de cinema.

#### Armazenagem Infinita

*0 modelo com DVD-RAMpermite que você arquive 5.2GB de vídeo num único disco.*

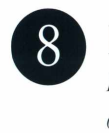

#### Incríveis conexões de vídeo

*Rodando o servidor Streaming da QuickTime, o seu Power Mac G4pode hospedar um website com milhares de imagens de vídeo simultâneas.*

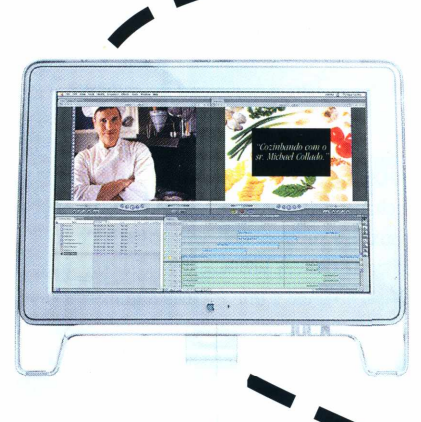

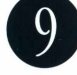

#### Apple Cinema

Display *Nunca houve uma tela de cinema como esta na História. 0 Apple Cinema Display dá a você o mais brilhante, iluminado e inspirador lugar de trabalho - umaformidável tela de 22 polegadas, medidas diagonalmente'.*

*\*

**1**

**I**

**/**

**/**

**✓**

## O x

#### Armazenagem Ultra-rápida

*Disco rígido ATA/66padrão até 27GB epossibilidade de expansão interna para 3 drives - vocêpode trabalhar com aproximadamente 6 horas de vídeo digital.*

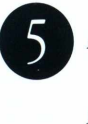

Acelerador Gráfico Profissional 128 RAGE *Com 16MB de memória*

*gráfica, plugado a um slot de alta velocidade AGP 2Xpara garantir a renderização acelerada de imagens em 2D/3D.*

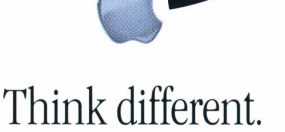

www.apple.com.br

#### **VOX DOD**

#### **Confetes para a Magnet**

Sobre a Magnet número 5, estou com dificuldades para decidir qual é a melhor matéria. Vocês estão se superando! Só senti falta, na ótima matéria "HDs Virtuais" de Rodrigo "Leif" Martin, do X:drive ([www.Xdrive.com](http://www.Xdrive.com)), um freeware que cria um perfeito drive remoto no seu micro e com o qual podemos, de dentro do Windows Explorer, simplesmente arrastar e soltar arquivos que serão armazenados no servidor daquela empresa. Melhor ainda, todas as aplicações passam a "enxergar" esse drive remoto e podemos abrir e salvar arquivos diretamente do Word, por exemplo, nele. Na minha opinião, a forma mais simples de drive remoto que existe. Obrigado por terem publicado meu email na última edição. Meus amigos ficaram morrendo de inveja!

**David Dalben - São Bernardo do Campo/SP** *Esquecemos também do drive virtual do Terra (ex-ZAZ). Sobre o emailpublicado, em breve umafatura chegará em seu endereço. Parcelado ou à vista?*

#### **Indignado com o X-Box**

Olha, talvez eu tenha mente fechada, mas vocês acreditam mesmo que esse X-Box fará sucesso? Um videogame da Microsoft só pode dar em porcaria, ainda mais ela querendo fazê-lo igual a um PC. Será mesmo que a Microsoft vai conseguir combater as gigantes japonesas? Se ela quer fazer um videogame parecido com um computador, isso não vai dar certo, pensem bem! Ah! Essa revista é muito animal, além de falar de tudo sobre tecnologia ainda tem uma linguagem bem fácil de entender.

#### **Diego Yasuhiko Kurisaki**

*A Microsoft está investindo pesado na idéia de estar em qualquer dispositivo, a serviço de qualquer pessoa, para qualquer tarefa. Ainda é cedo para saber se o X-Box vai ser mesmo um consolekiller, mas ofato é que os videogames estão cada vez mais parecidos com computadores. Sendo assim, por que nãofazer logo um que seja videogame?*

#### **Melhorem a distribuição!**

A Magnet é a melhor revista de informática da atualidade. Eu a conheci numa viagem para Santos, numa banca da rodoviária. Lá vi uma revista com uma garota punkete na capa, que falava de segurança na Web. Gostei tanto que já pedi, recebi e li os quatro primeiros números,

Mande suas cartas à Magnet para o email editor@<magnet.com.br>

Não se esqueça de colocar seu nome completo e a cidade de onde você está escrevendo. além de fazer propaganda da revista para todos os conhecidos. Mas quero reclamar da distribuição! Só encontrei uma banca que vende a revista em Santo André. Mesmo em São Paulo é difícil achá-la! Acho que todos os usuários de computador devem conhecer a Magnet! Outra coisa: continuem a falar sobre segurança na Internet. Nem a Web Guide nem a Revista da Web falam nada!

**Evandro Monteiro, Santo André/SP** *Bem-aventurados são aqueles que galgam pela montanha do saber. Mas como procurar na banca é chato, assine a revista logo de uma vez! Telefone: 113641-1400.*

#### **Driver perdido**

Tenho um scanner Artec ViewStation AT3, e perdi o seu driver de instalação. Como posso conseguir um driver para utilizar no meu PC?

**Vitor Souza dos Campos, Rio de Janeiro/RJ** *Vá ao endereço* [www.artec.com.tw](http://www.artec.com.tw), *clique em Services e depois no peculiar Download Drivers e satisfaça seu desejo por drivers!*

#### **Antivírus de graça**

Eu gostaria de fazer um download de um antivírus (free), e gostaria de saber se vocês recomendam algum site.

Continuem com temas fora do comum em revistas de informática! A matéria sobre biochips foi surpreendente e muito completa! Vocês se anteciparam num tema muito interessante! E a matéria sobre segurança na Internet teve o padrão de qualidade que está virando referência na Magnet em suas reportagens principais.

**José Fonseca Guimarães** *Confetes àparte, um excelente antivírus gratuito é o InoculateITda ComputerAssociates. Vá para* [www.antivirus.cai.com](http://www.antivirus.cai.com) *e baixe o seu. Outro bom site para conseguirprogramas de graça é o* [www.webattack.com](http://www.webattack.com)

#### **Linux, será que vai?**

Li uma reportagem que diz que "60% dos sites do mundo usam Apache", e pergunto: será que o Linux ainda vai ser o sistema padrão dos servidores (pelo custo mínimo e alto rendimento)? Gostaria de ter alguma previsão quanto ao futuro do sistema nos servidores da Internet.

**Paulo Freitas de Castro** *Só podemos dizer que vai ser brilhante. Um indicador é o próprio crescimento do mercado editorial voltado para o Linux. Ele tem suporte nativo a várias aplicações TCP/IP, além de ter todas aquelas qualidades que todo mundojá está careca de saber: robusto, leve e barato. A dúvida fica quanto ao mercado doméstico, afinal ele ainda está longe de substituir o Windows, apesar dos elevados investimentos sendofeitospor grandes companhias como Sun e Corei.*

#### **Quem faz**

**Editor:** *Luciano Ramalho* **Editores Assistentes:** *Átila Cavalcante e Renata Aquino*

**Editores de Arte:** *Tony de Marco e Mario* **AV**

**Conselho Editorial:** *Caio Barra Costa, Caique Severo, Carlos Witte, Heinar Maracy, Humberto Rossetti Baptista, Oswaldo Bueno, Paulo Candido de Oliveira Filho, Rafael Herta, Ricardo Bánjfy, Sandro Enomoto, Tom B*

**Colaboradores:** *André Pires, Antônio Schuh, Carlos Freitas, Clicio, Fabiana Câmara, Fabiana Caso, Ivana Verle, José Octávio Castro NevesJr, Jean Boéchat,J.C. França, Lenara Verle, Luciana Terceiro, Luiz F. Dias, Marco Fadiga, Maurício Bussab, Maurício Souza Lima, Mikhail Miguel, Rainer Brockerhoff Ricardo Cavallini, Roberto Conti, Rosa Freitag*

**Gerência de Produção:** *Egly Dejulio*

**Redatores:** *Flávia D'Angelo, Maurício Martins, Rodrigo "Leif" Martin*

**Assistentes de Arte:** *Bruno Doiche, Felipe Fatarelli, Mareio Shimabukuro*

**Revisor:** *Alessandro Lima*

**Gerência Comercial:** *Francisco Zito*

**Contato:** *Kátia Regina Machado Fone/fax 11-253-0665*

**Assinaturas:** *S&A Marketing Direto e Editorial Fone 11-3641-1400*

**Gerência Administrativa:** *Clécia de Paula*

**Fotógrafos:** *Andréx, Clicio, J.C.França, Marcos Bianchi, Ricardo Teles*

**Capa:** *Foto: Clicio*

*Photoshop: Mario AV*

*Modelo: Thais Casagrande (MEGA)*

*Make-up: Denise Borro*

*Produção: Carolina Gold*

*Idéia: Heinar Maracy*

**Fotolitos:** *Paper Express*

**Impressão:** *Vox*

**Distribuição exclusiva para o Brasil:** *Fernando Chinaglia Distribuidora S.A. Rua Teodoro da Silva, <sup>577</sup> - CEP 20560-000 -Rio deJaneiro/RJ -Fone 21-575-7766*

*Opiniões emitidas em artigos assinados não refletem a opinião da revista, podendo até ser contrárias à mesma.*

### **Onde fica**

**Magnet** *é uma publicação da* **Editora Bookmakers Ltda.** *Rua Itatins, <sup>95</sup> -Aclimação - CEP 01533-040 - São Paulo/SP*

*Mande suas cartas, sugestões, dicas, dúvidas e reclamaçõespara os nossos emails:* <editoremagnet.com.br> <marketingemagnet.com.br>

**Magnet** *na Web:* [www.magnet.com.br](http://www.magnet.com.br)

#### hugo

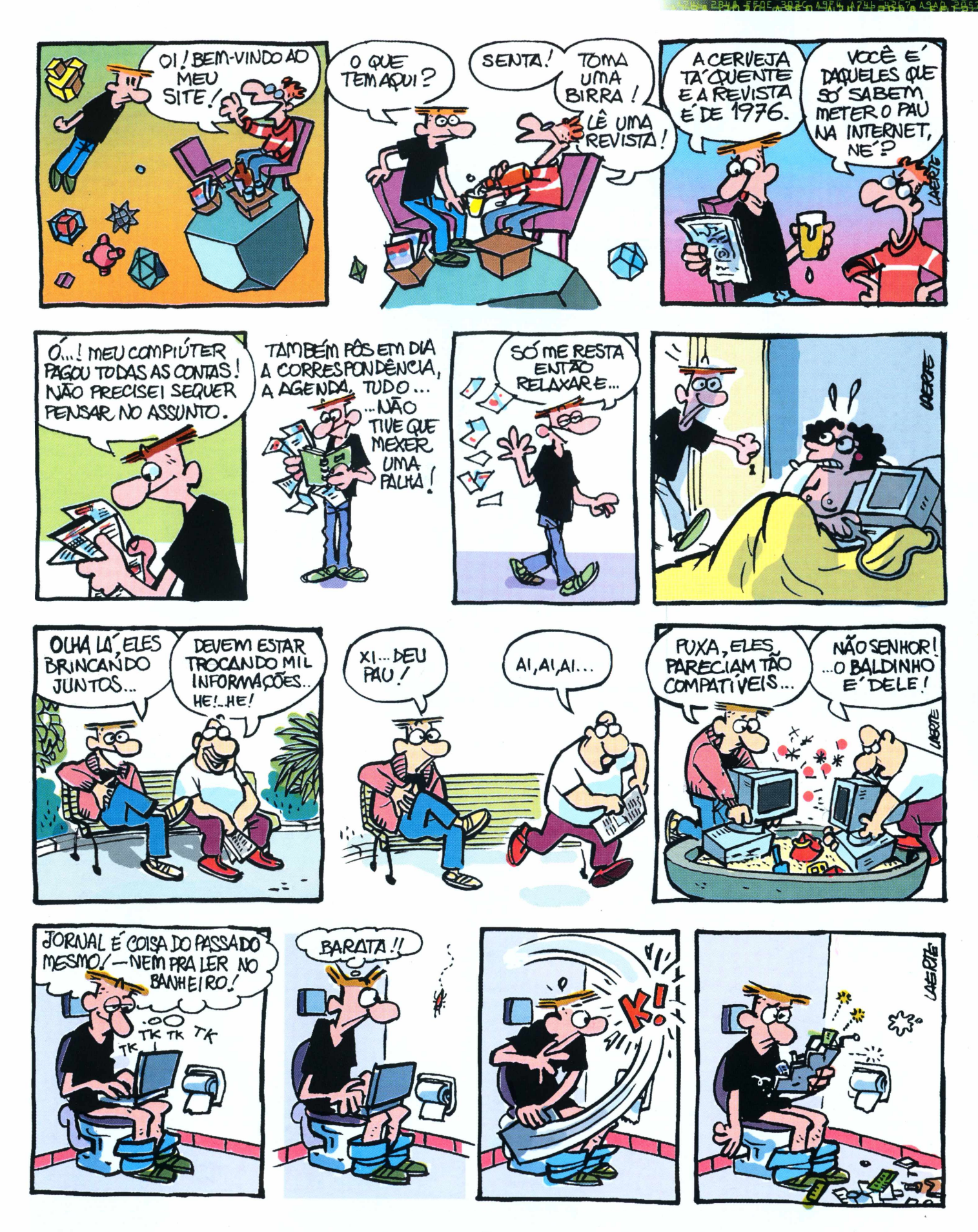

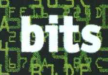

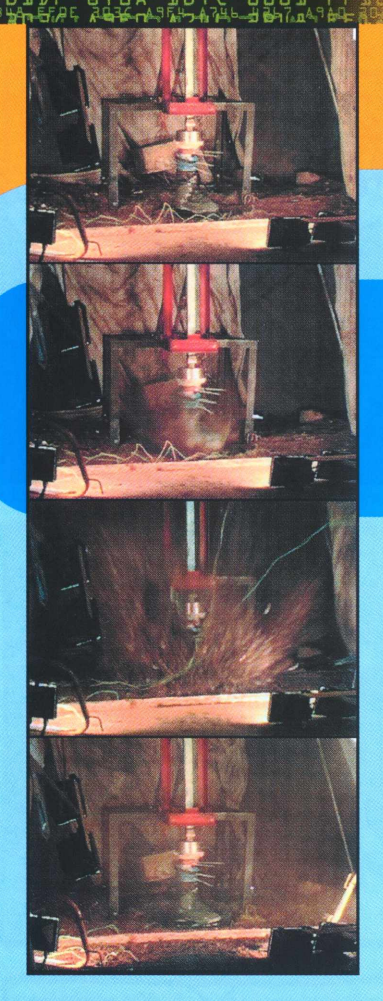

#### Calçado reforçado protege pés e pernas de explosões

#### Novo Memory Stick da Sony será menor que um chiclete

## Memória "de<br>**MASCAI"**

Um cartão de memória minúsculo, com capacidade para gravar muitos dados (de 32 a 64 MB). Exagero? Não. A Sony já anunciou que lançará em 2001 uma versão do Memory Stick menor que a atual.

O Memory Stick foi desenvolvido para ser usado em diversos aparelhos, como computadores, walkmans e câmeras de vídeo. Ele substitui os sistemas de armazenamento portáteis de áudio e vídeo baseados em fitas e discos, com

as vantagens de ser menor e não ter

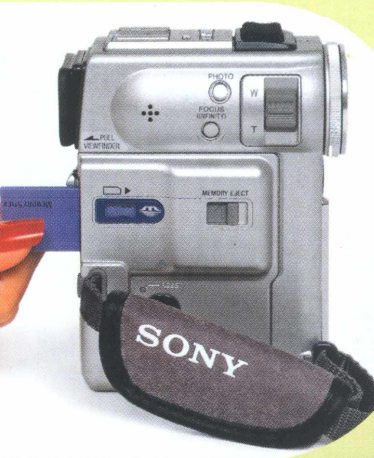

peças móveis. O futuro cartão, chamado **Memory** Stick Duo, terá a mesma memória do ante $rior - que$ pode ser de 32 ou 64 MB -, e seu lançamento está previsto para o

começo de 2001. Com o tamanho reduzido, a Sony pretende lançar produtos ainda menores compatíveis com o cartão. Os aparelhos compatíveis com a primeira versão também füncionarão com o novo produto, através de um adaptador.

### **Superbota** anti-**mina**

Imitando os sapatos com plataformas, elas quase parecem um acessório da moda, mas não são botas comuns. Foram especialmente projetadas para proteger pés e pernas das explosões de campos minados. A útil peça foi desenvolvida pela empresa inglesa **Aigis,** que afirma que suas botas absorvem até 90% da energia liberada por uma explosão de mina ou bomba. O produto foi projetado prioritariamente para militares e pessoas que prestam socorro em campos de batalha.

As solas têm cerca de 2,5 centímetros a mais que as botas comuns para escalada, e são feitas com um novo material chamado TABRE (sigla para "tecnologia para atenuar energia de explosões"). A composição do solado inclui minúsculos grãos de pedra cobertos com resina.

O processo de proteção é o seguinte: quando a primeira onda de choque de uma explosão atinge a sola, a rajada entra através de milhares de orifícios e se comprime nos locais em volta das partículas de pedra. Assim, a energia é desviada para diferentes direções, o que retarda seu progresso. As ligações de resina que unem as partículas de pedra formam a segunda estratégia

> de defesa. Elas se rompem sob pressão, e a desintegração do material absorve a onda de choque, tornando mais fácil a "sobrevivência" da bota. Finalmente, o pé é protegido por uma camada de material duro e resistente, que desvia os detritos e estilhaços.

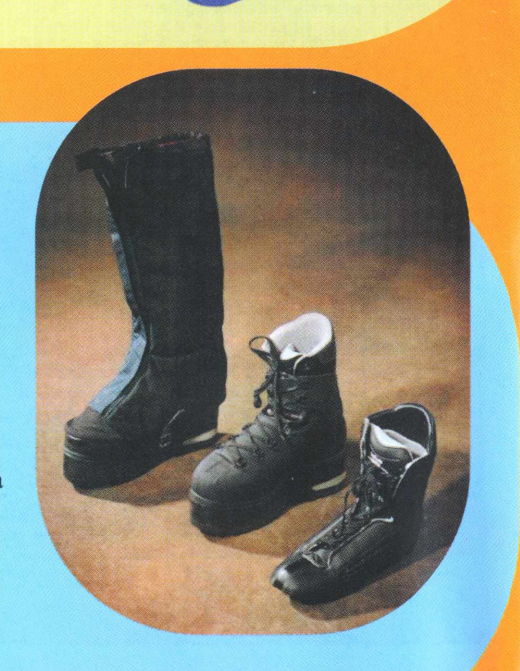

**Todos os links podem ser achados no nosso site, em <ww.maqnet.com.br/O6/bit3>**

## Jogue Atari na sua<br>máquina fotográfica

Agora uma câmera digital pode divertir também aqueles que gostam de games. Com os emuladores **MAMED** e **MESSD,** é possível jogar Pac-Man ou outros jogos arcade no visor de cristal líquido. Os emuladores são adaptados para uso na maioria das câmeras digitas e de vídeo, que usam 0 sistema Digita OS. As marcas Minolta, Kodak, Olympus, Sony, Toshiba, Nikon, Epson, Casio, Canon e HP utilizam Digita OS e têm guias específicos no site dos emuladores. 0 MAMED <sup>é</sup>

baseado no MAME (Multiple Arcade Machine Emulator), provavelmente o mais popular emulador para computadores pessoais, e 0 MESSD deriva do MESS (Multi Emulator Super System). Para rodar os jogos de consoles antigos, as máquinas necessitam de cópias das ROMs (softwares) dos games originais. Sites de ROMs podem ser encontrados na Net, nas páginas dos emuladores MAMED e MESSD.

## Ei, PC, vai uma<br>Cervejinha aí?

Interessado em aumentar a velocidade do micro, mas está mais liso que quiabo? Que tal colocar uma **latinha de cerveja** para deixá-lo de fogo, digo, envenenado? Pode parecer estranho (e é!), mas é exatamente isso que um hacker conhecido como Phreak fez para aumentar 0 desempenho do seu PC. Em um tutorial no site Overclockin' News, Phreak explica como utilizar uma lata de alumínio para produzir um *cooler* Peltier *(cooler* é um dissipador de calor, normalmente um miniventilador, que estabiliza a temperatura da CPU). O resfriador permitiu fazer um *overclocking* (aumento na velocidade do processador). E é aí que está 0 custo da alteração na velocidade do chip: o aumento correspondente na geração de calor requer um mecanismo adicional de dissipação. A solução bem-humorada de Phreak é sob medida para solucionar 0 problema. Mas não recomendamos que ninguém tente fazer isso: o risco de detonar o micro é muito grande.

Tutorial ensina a criar um dissipador de calor com lata de alumínio para PCs "envenenados"

#### Governo japonês achou que 0 novo console da Sony podería ser usado como arma

## **PlayStation2 é bomba**

Isso poderia até ser interpretado como um golpe planejado por sobreviventes da bomba atômica. No Japão, 0 Ministério do Comércio anunciou (e depois voltou atrás) que exigiría autorização especial para a exportação para os EUA e Europa do **PlayStation2,** 0 novo console-potência da Sony. Motivo alegado pelas autoridades: o videogame poderia ser usado como uma arma militar. Essa polêmica poderia impedir a exportação do PlayStation2 para os EUA e outros países preocupados com sua segurança. De acordo com as autoridades japonesas, a capacidade de processar imagens de alta qualidade rapidamente é uma característica

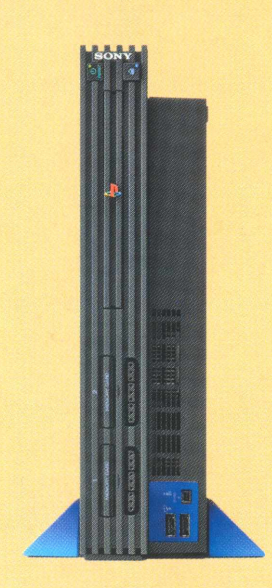

em comum entre 0 videogame e sistemas de orientação de mísseis. Entre os que utilizam o sistema está 0 Tomahawk, uzado nos conflitos em Kosovo. Uma câmera no míssil transmite imagens para uma estação de disparo, onde um operador pode enviar sinais para ajustar a trajetória do foguete.

A polêmica do PlayStation 2 praticamente repete 0 marketing feito pela Apple quando lançou 0 seu computador G4, no ano passado, alegando que ele seria tão potente que entraria na categoria dos "supercomputadores", de exportação proibida para certos países. Mas a tal restrição era antiquada e foi revogada pelo governo.

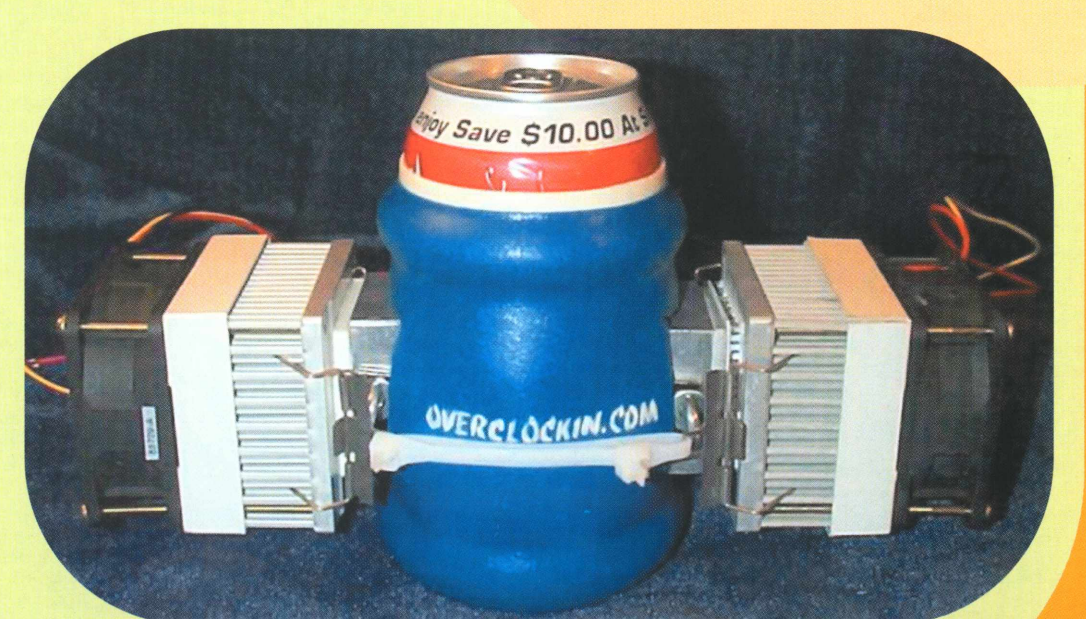

# Um PC por<br>US\$ 99?<br>Sai que é meu!

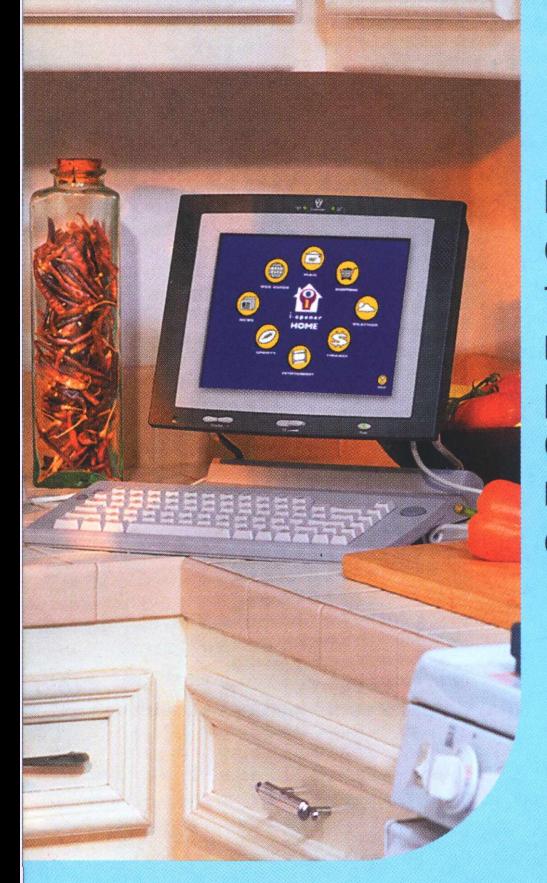

**Micro** doméstico teve que ser reformulado por causa dos "envenenadores" de computadores A partir de julho, os japoneses poderão jogar Gran Turismo 2 e Medal of Honor onde quiserem. A Sony anun-

ciou o lançamento de uma versão portátil do PlayStation. Lá no Japão, o novo **PS one** poderá operar em uma nova rede que estará implantada no final do ano. O adaptador de cabo do PS one será compatível com as duas gerações do Play-Station; esse adaptador permitirá conectar telefones celulares. Projetado para custar USS 142, o console tem um terço do tamanho do PlayStation original - ainda bem

maior que o Game Boy da Nintendo (uma comparação inevitável). Ele tem 2 MB de memória principal, drive de CD-ROM de 2x e tela embutida.

O lançamento no Japão foi em 7 de julho; em setembro - espera-se! - ele estará à venda nos Estados Unidos e

## **O PlayStation**

Miniatura do console da Sony terá conexão celular

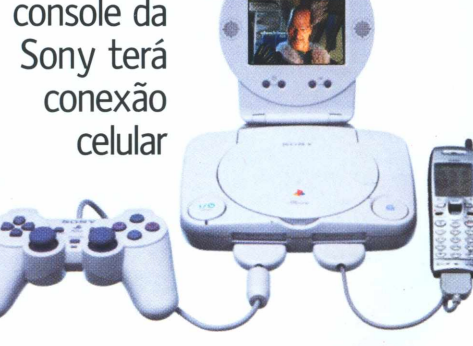

na Europa. A companhia pretende alcançar 8 milhões de unidades vendidas por ano, somando o PlayStation normal e o PS one.

## o **Discman**<br>que pedi a Deus

Portátil toca CDs comuns e também CD-Rs de MP3

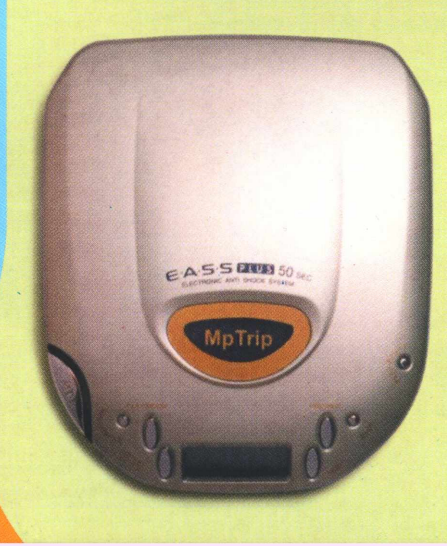

A idéia não poderia ser melhor. A Easybuy2000, revendedora de produtos eletrônicos pela Internet, acaba de lançar um aparelho que toca CDs comuns e CDs de MP3. Chamado de MpTrip (tudo bem, o nome poderia ser melhorzinho...), o tocador aceita CD-Rs gravados em computadores comuns, contendo MP3. A capacidade máxima de um CD-R só de MP3 é de aproximadamente 10 horas de som.

> O MpTrip ainda pode gravar mensagens de voz. Basta acoplar a ele um microfone; podem ser gravadas mensagens de até 8 minutos e 20 segundos.

De resto, o aparelho tem os features de um CD player comum, como memória anti-vibrações e reforço de graves. Segundo o revendedor, será lançado em breve um controle remoto para o aparelho.

\*0 MpTrip está à venda no site <ww.easybuy2000.com> e custa US\$ 115.

Lançado no ano passado, o **i-opener** da Netpliance não é novidade alguma. Eletrodoméstico inteligente, nasceu apenas para acessar a Internet, nada mais que isso.

No entanto, o destino do i-opener foi forçosamente mudado quando alguns hackers publicaram no site Linux Hacker instruções para transformar um aparelho desses - que hoje está em promoção nos EUA por R\$ <sup>99</sup> - num PC completo. Com fotos e diagramas, um analista de computador ensinou como colocar um HD de 2 GB no bichinho,

tomando-o capaz de rodar Linux. O refinamento é tal que o detalhamento da instalação de um dissipador de calor para aprimorar a performance do i-opener modificado é genialmente simples.

Quem não gosta de Linux tinha até outra opção: o site ensinava também a instalar o BeOS, sistema operacional multitarefa que possui uma versão para download gratuito na Rede. Há quem diga que a Netpliance, fabricante do i-opener, suspeitou de algo quando algumas lojas tiveram de impedir a entrada de compradores por falta de espaço.

No fim, o resultado foi o seguinte: a empresa modificou os componentes do aparelho para que o "hackeamento" não fosse mais possível. Mas que estraga-prazeres!

#### **igeektanda**

**1]**

## **Gaste seu dinheiro nisso**

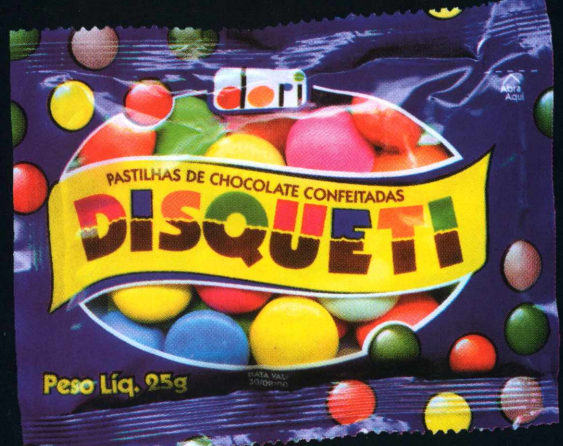

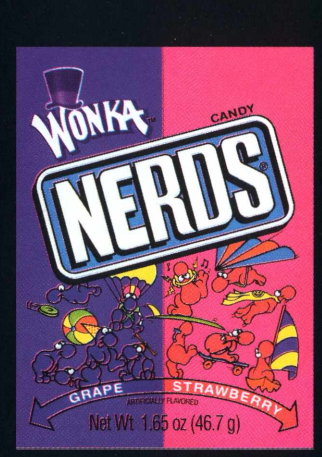

**No escurinho do cinema** Quem disse que os disquetes não têm mais utilidade nos dias de hoje? Corra até. a padaria e transforme a sua boca em um drive.

#### **No escurinho da floresta**

*o*

Esse matou a pau! 0 LUFO é um ciberlampião que usa a diferença de temperatura entre o topo e a base para gerar energia elétrica. 0 suficiente para fazer funcionar um rádio AM/FM e de ondas curtas embutido. À venda somente pela Internet. <ww.vocalux.org>

#### **Açúcar bicolor**

Como se não bastasse ter um nome desses, a guloseima acima ainda é feita pela "fantástica fábrica de chocolate" do Sr. Wonka. Mais cult, impossível. Já que não vende no Brasil, peça para um amigo trazer na bagagem. Mas não se empolgue muito, o treco tem gosto de Ki-Suco.

#### **Tudo na carteira** Do tamanho exato de um cartão de crédito, o SwissCard pode salvar a sua vida ou apenas ajudar a cortar a sua unha.

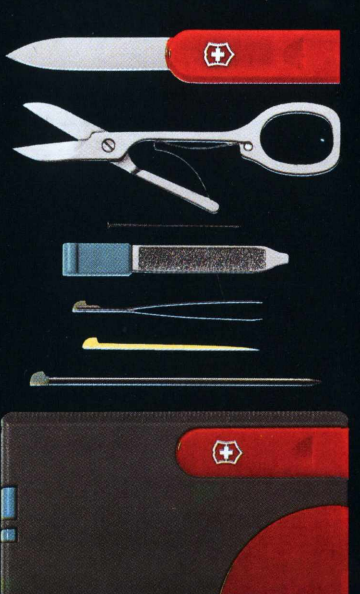

l+i VlCTORINOX *SwissCord1'*

#### **Mil e duas utilidades**

Parece que você já viu esse canivete centenas de vezes, mas repare bem, há uma incrível diferença. Essas pontas intercambiáveis desaparafusam qualquer modelo de computador. Agora os geeks brasileiros já podem servir o exército... suíço. À venda nas casas de caça e pesca.

**Tony de Marco**

## hlaténia musi

Ouvir música em MP3 não é mais tão fácil, pelo menos para quem tem o Napster. Os ataques de artistas, gravadoras e advogados tornam o programa tão controverso quanto as opiniões sobre uma grande banda de rock. Difícil também é manter-se situado, com todos os acontecimentos da história musical do Napster.

#### **: <sup>d</sup> i <sup>d</sup> -ü**

#### Shawn, <sup>o</sup> criador

Shawn Fanning tem 19 anos e não quer ser CEO. 0 criador do Napster trabalha cerca de 20 horas por dia na empresa de 18 empregados de San Mateo, Califórnia. Fanning é engenheiro de software e quer permanecer assim. Tem ações da companhia, mas se preocupa o dia inteiro com os bugs do programa. Ele está projetando uma versão "oficial" do Napster para Mac e outra comercial para PC.

#### Faixa 2

#### RIAA, o algoz

A Recording Industry Association of America não gosta de novidades. Na primeira metade do século, o grupo representante das gravadoras americanas protestou contra o surgimento da fita de gravador de rolo. Algumas empresas chegaram a ser processadas. A RIAA não conseguiu barrar a tecnologia de reprodução de LPs em cassetes conseguiu barrar as fitas de áudio digitais. Agora, o problema é com o MP3. A organização tenta conduzir com igual fervor duas lutas: <MP3.com> e Napster. A briga com o Napster está mais no conceito do que na prática. 0 Napster facilita a troca de MP3 entre usuários. Basta algum dos dois não ter o CD das músicas que está trocando e configura-se a pirataria. Os termos de uso do Napster deixam claro que cada usuário é responsável pelo que faz; e pirataria é crime. Mas quem quer saber? 0 processo da RIAA x Napster envolve as gravadoras Seagram e Universal, principalmente.

#### <u>Faixa B</u>

#### Madonna canta hardcore

Vale a pena um artista brigar com parte de seus fãs? Por dinheiro, sim. Pelo menos é o que acham o Metallica e o Dr. Dre, clientes do advogado Howard King. Direitos autorais valem dinheiro e é isso o que esses artistas querem. Não são contra o formato MP3 ou a livre troca de suas músicas, mas acham que alguém deve pagá-los por isso. King disse que teria ainda outros clientes, como Smashing Pumpkins, Goo Goo Dolls e Offspring. Este último correu para esclarecer que não conhecia o sr. King e que era pró-Napster. A banda chegou até a vender camisetas com o logo do Napster junto ao do Offspring, o que

deixou a Napster Inc. furiosa. Apesar dos fãs do Metallica terem criado até um site (o <Paylars.com>) para compensar financeiramente o Metallica para que deixe o Napster em paz, a banda continua sendo a que mais ataca o programa. 0 Metallica só vem seguido de perto por Madonna, que ficou furiosa quando uma música sua que ainda iria ser lançada vazou pelo Napster na Web. Os rappers Eminem e Snoop Doggy Dog também estão processando o Napster. Eles tiveram como produtor Dr. Dre, que segue todos os procedimentos do Metallica ao atacar o programa.

#### Faixa <sup>4</sup>

#### **Educação é na universidade**

0 Metallica não quis levar o Napster sozinho. 0 processo culpava também as universidades americanas onde o programa é mais usado para a pirataria. University of Southern California, Yale University e Indiana University foram as acusadas. A Indiana já tinha tentado proibir o programa. Os estudantes protestaram com passeatas. A Indiana anunciou que desenvolvería junto com a Napster Inc. formas de impedir a pirataria e educar os usuários. Com o processo, decidiu banir definitivamente o Napster. A tradicional Yale também proibiu o programa. Apenas a USC veio a público declarar que não ia proibir, pois o Napster "podia e não podia" ser usado para pirataria.

#### Faixa 5

#### **Chuck <sup>D</sup> <sup>e</sup> Limp Bizkit**

Fogo se responde com fogo. 0 Napster resolveu reagir contra a má publicidade proporcionada pelo Metallica e Dr. Dre. 0 Limp Bizkit é uma banda com mais de cinco anos de hard rock. 0 vocalista fala muito, principalmente em apoio ao Napster. A Napster Inc. gastará US\$ 1,8 milhões patrocinando a turnê do Limp Bizkit em julho e agosto de 2000. Ironia das ironias, a gravadora de Limp Bizkit é a mesma do Dr. Dre. Chuck D é o soldado da livre expressão do Public Enemy. 0 rapper já foi processado em 1990, por "Banded in the USA", uma crítica à sociedade americana, e foi absolvido. 0 rapper lançará o <Rapstation.com>, um site com notícias e músicas de rap, que premiará a melhor música de apoio ao Napster. Sobre o Metallica, Chuck D acha que "algumas bandas são conduzidas por seus advogados".

#### Faixa 6

Enquanto isso, na porta dos fundos Para não brigar com o Metallica, a Napster Inc. resolveu cortar os 317.377 usuários que a banda indicou serem piratas. 0 Napster foi ainda alterado para que os párias não pudessem se registrar novamente com outro nome de usuário. Quem quisesse voltar, teria de mandar um email para a Napster Inc. dizendo não ser pirata e ser vítima de um engano da turma de Lars Ulrich. Um usuário do Napster publicou no fórum do <Napster.com> uma receita bem mais interessante para ter o direito de usar o programa novamente. Para saber como é a receita, acesse esta reportagem no site da Magnet.

#### Faixa 7

**Napster** liquidifiçado

0 Napster está em cena. Nos bastidores, acotovelamse os clones. Vários programas-clones surgiram na esteira do sucesso. 0 Wrapster, ScourX, Imesh e Gnutella são os mais famosos, mas outros estão por aí. 0 Gnutella foi inventado pelo programador de 21 anos Justin Frankel, o criador do Winamp. Foi proibido pela AOL/Time Warner, dona também da gravadora Warner Music. A AOL é dona da Nullsoft, empresa de Frankel. Embora tenha durado apenas pouco mais de um dia, os internautas não perderam tempo e o Gnutella acabou se espalhado pela Internet. Por ter código aberto, logo o programa foi adaptado para Linux e Mac.

#### Faixa fl

#### **0 futuro incerto**

Será o Napster absolvido de todas as acusações? Sobreviverá às ameaças dessas bandas malvadas? Qual será o fim dessa cybernovela? Muitas perguntas sem resposta, até o fechamento desta edição. 0 certo e liquido é a vontade das gravadoras de comercializar músicas em formato digital. Quanto ao Metallica, parafraseando Chuck D, parece que alguns artistas são conduzidos pelo lucro de suas músicas. ©

#### **RENATA AQUINO**

*Mora baixar música no Napster e não tem medo de processo. E nem curte o James Hetfield.*

## cal do Waper

### Quem é contra e quem é a favor da troca de MP3

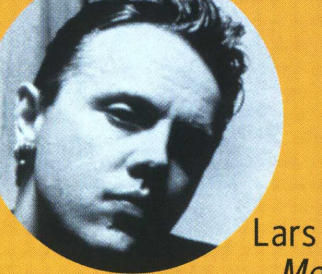

#### Lars Ulrich *Metallica*

*Klsso não é apenas sobre dinheiro, como as pessoas mais cviicaspensam (...). Enquanto nós respeitamos nossos fãs e continuamos a apoiar o desejo pela nossa música, devemos enfatizar que a troca de material com direito autoral é roubar a nossa arteH*

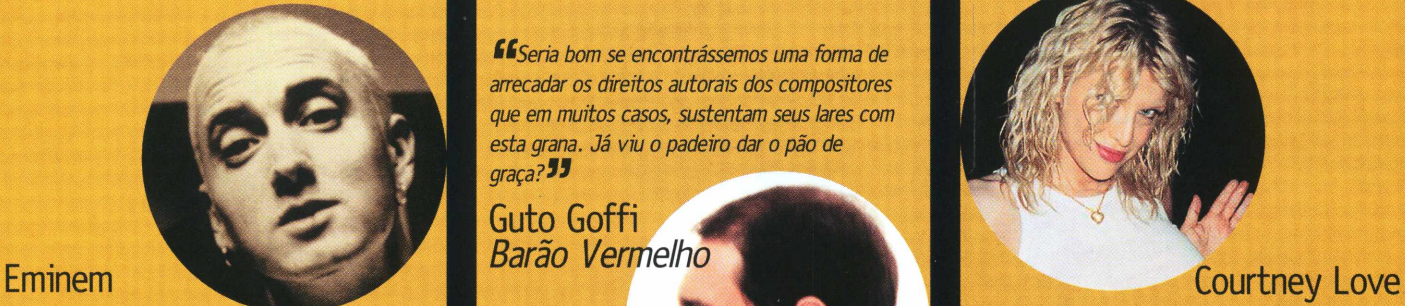

*íÍQuem for que puser minha merda na Internet, eu quero encontrar o FDP e quero espancá-lo até <sup>a</sup> morteH*

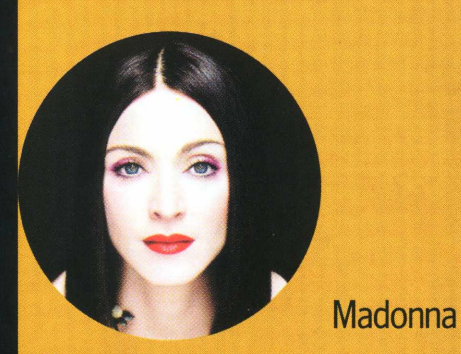

**El**Minha música ainda iria ser lançada e foi parar no Napster. Isso é roubo e eu vou processá-los por isso JJ

*MCom o Napster poderá se descobrir que um milhão de pessoas ama um grupo eslovaco de bossa nova [mas] o tal grupo descobre que não pode fazer shows no Brasil porque não tem como custeara viagemH*

> **Bruno Gouveia** *luíni Cavadão*

#### *KSeria bom se encontrássemos uma forma de arrecadar os direitos autorais dos compositores que em muitos casos, sustentam seus lares com esta grana. Já viu o padeiro dar o pão de graça?H*

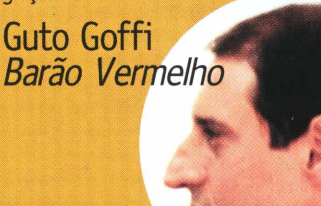

*^Bem, enquanto se trocava MP3 entre amigos, já havia uma "perda" em direitos autorais, como com fitas cassete. Mas o Napster é um treco milionário* John

*Pato Fu*

#### *Napster... Bad! Napster??? Napster... Good!*

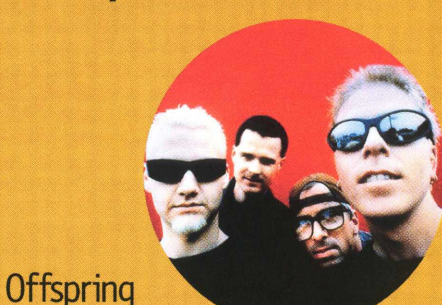

*£"Nunca pensamos em discutir ou processar a Napster Inc. Nós sempre falamos a favor da disseminação do MP3. Agora vamos colocar músicas em MP3 no nosso site, só como um sinal do quanto adoramos que nossa música chegue aos nossos fasM*

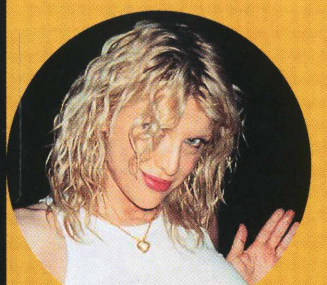

**EE**Não vamos perder dinheiro com o MP3, os fãs são legais, vão nos dar uma gorjeta<sup>33</sup>

#### André Abujamr *Karnak*

*ÍÍEu não acredito em direito autoral. Na Idade Média, um músico fazia uma composição na hora <sup>e</sup> não recebia nada por ela depoisH*

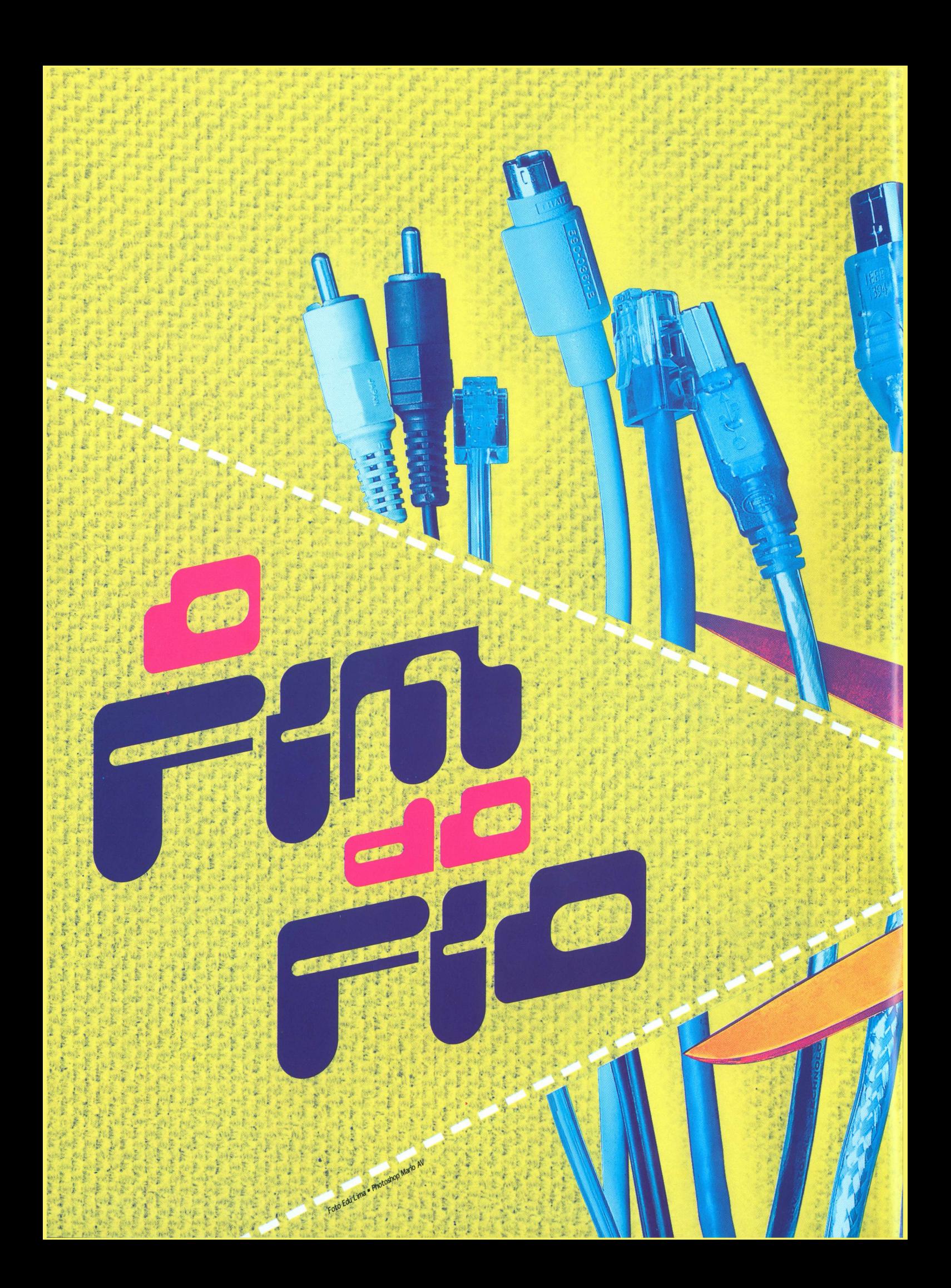

Mandar email do meio de um show de rock. Rabiscar e enviar torpedos do seu Palm para a gata no outro canto da sala. Fazer videoconferência de um barco em alto-mar. Surfar a Internet por comandos de voz enquanto dirige. National de tipo em micros de mão com outros usuários ao redor do mundo. 1999 já acabou faz tempo. O futuro é agora. Está chegando uma nova geração de computadores de mão, de bolso e de pulso, com poderes e designs que desafiam os geeks mais imaginativos.<br>dores de mão, de bolso e de pulso, com poderes e designs que desafiam os geeks mais imaginativos.

uores de liliad, de poiso e de puiso, com poueres e designs que desarram os geeks mais inaginada.<br>OK, tudo o que está descrito aí em cima e muito mais já é realidade hoje, mas em preve serao tareras tao comuns quanto acessar a web de quinha e do que os PCs podem ofere-Cer. Eles querem se conectar a qualquer momento, de qualquer lugar, sem ter de ficar preciobreve serão tarefas tão comuns quanto acessar a Web de um PC. sos minutos olhando para um monitor esperando um sistema operacional dar o ar de sua graça, depois mais alguns minutos para se conectar ao provedor, mais um tempinho para abrir o browser. depois mais aguns minutos para se conectar ao provegor, mais um tempinho para ao iro unos<br>Queremos a Internet instantânea e pervasiva, ubíqua e onipresente, só pra citar uns

agretivos legais.<br>A tecnologia já existe, só falta acertar alguns detalhes insignificantes, como quem vai dominar. A recnologia ja existe; so ratta adeltial alguns detailles libigililicarités, como quelli val dominidad.<br>Pesse mercado e se tomar a Microsoft do Século XXI. Candidato é o que não falta. Sim, porque o

esse litercado e se corriar a microsoft do seculo XXI. Candidado e o que hao falta. Sinh porque o<br>reinado do PC como principal meio de acesso à Internet está com os días contados. adjetivos legais. Em pouco mais de dois anos, ele já terá sido superado pela invasão de smart phones, PDAs celulares, videogames wireless e PCs de pulso, que hoje parecem ficção científica, mas amanhã estarão na lojinha coreana da esquina.

> por Luiz Fernando Dias\* fotos Christian Schneider

Prepare-se: a revolução sem fio vem ai. E os computadores nunca mais serão os mesmos.

# **MPUDFES**<br>ENPLHORPS

**Os celulares que conhecemos hoje são seres digitais muito burros,** que não diferenciam a transmissão de dados do tráfego de voz. Isso vai mudar drasticamente, agora que a Anatel, agência reguladora das telecomunicações do Brasil, definiu a faixa de frequência de 1,8 GHz para a Banda C da telefonia celular brasileira.

**A Banda C é a última fatia do mercado de telefonia celular no Brasil. E é a mais saborosa.** É nela que serão oferecidos os serviços digitais mais bacanas (acesso à Internet, envio de emails etc.). Novas operadoras entrarão no jogo, dividindo a bola com as atuais, ampliando a concorrência e trazendo as costumeiras vantagens do tal "capitalismo civilizado".

**Mas quem está louco para ver a tal Internet sem fio não precisa esperar a Banda C.** Operadoras da **confluence de la confluence de la confluence de la confluence de la confluence de la confluence de la confluence de la confluence de la confluence de la confluence de la confluence de la** Banda A (Telesp) e B (BCP) já estão começando a oferecer serviços de transmissão de dados e acesso à Rede. Atualmente, os celulares conseguem transmitir dados a precários 14,4 kbps (Banda A) ou 9,6 kbps (Banda B). Ou seja, no máximo é possível usá-los para pegar email, transmitir e receber mensagens curtas, acessar notícias e consultar saldo bancário. **E provável que esse perfil de "Internet modo texto"**

*f/<sup>2</sup>\*\*\*\*\*\*\*\*\*\*\*\*\*\*\*\** 

*<sup>i</sup> /í*

*Celulares da nova geração tomam o país de assalto. Quem não gosta de brinquedo novo?*

> **se mantenha por pelo menos um ano.** Mesmo porque as telinhas dos atuais celulares não permitem muito mais que isso.

A grande meta atual é aumentar a velocidade de transmissão de dados. Isso se dará gradativa-

Cartão de memória SmartCard, componente GSM. Na troca do telefone por um novo, basta colocar o cartão no aparelho para que ele já comece a funcionar

mente. A coisa é complicada, pois depende não só da chegada de novos aparelhos para o consumidor, mas também de uma adaptação de toda a infraestrutura de transmissão. 0 objetivo é preparar o terreno

para os equipamentos da chamada terceira geração (3G) que deverão

estar no mercado daqui a dois ou três anos, e que utilizarão a faixa de 1,9 GHz.

Ao contrário do que normalmente se pensa, **a trans-**

"Tevefone" da Samsung, com tela colorida de 2" e batería para até 200 minutos de TV ou 170 minutos de conversação. Disponível só na Coréia no início de 2001 - <sup>a</sup> tempo para <sup>a</sup> próxima Copa do Mundo, que vai acontecer lá mesmo

Pena que não vai chegar ao Brasil. Esse modelo da Kyocera, para o mercado japonês, tem uma microcâmera e permite mandar fotos para a pessoa com quem se está falando

um desses. Acesse a Net e baixe MP3 no celular! É o SPH-M2100 da Samsung. Tem bateria para incríveis 11 horas contínuas de música digital

0 relógio do Dick Tracy existe e é da Samsung. 0 teclado aparece no visor, sensível ao toque. Pesa 60 gramas, aguenta 90 minutos de conversação e não tem previsão de chegar ao Brasil

**missão de dados pelo ar não implica numa taxa de transferência baixa.** Em 2003, a geração 3G deverá ultrapassar a marca dos <sup>2</sup> Mbps - <sup>a</sup> velocidade máxima do atual acesso à Internet de banda larga, feito através de linhas de telefone ADSL como as do Speedy (Telefônica).

Todo geek precisa ter

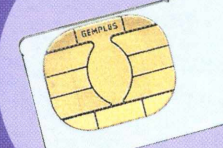

Assim a Nokia e a Siemens imaginam que será o faz-tudo-pessoal-de-bolso daqui a cinco anos. Ou nem isso

*Tudo o que você precisar carregar no bolso é um desses aparelhinhos*

#### **E como serão os futuros PDAs-smartphones-mediasurfers do amanhã?**

Algumas empresas, como Nokia e Siemens, já estão sugerindo protótipos. Geralmente são aparelhos com telas coloridas de alta resolução, sensíveis ao toque, design oval e espessura mínima. 0 teclado numérico é opcional: a digitação é feita na própria tela, num "teclado virtual". Além dos tradicionais programas de organização pessoal e capacidade para fazer downloads e navegar pela Internet, alguns poderão ter até câmera de vídeo (privacidade? Coisa do século passado). Maravilhas assim devem estar no mercado lá pelos idos de 2004.

# neya<br>23003

**A briga pela Banda C foi das boas.** A discussão principal sobre o padrão a ser adotado pela próxima geração de celulares no Brasil girava em torno do uso das frequências de 1,8 GHz ou 1,9

Novo padrão dos celulares brasileiros é compatível com o sistema cos. De um lado, europeu, mas não com o norte-americano

GHz, e trazia componentes técnicos, econômicos e polítiestavam as novas operadoras (Intelig, Omnipoint e

Inepar), e, do outro, os fabricantes de terminais e infra-estrutura (Qualcomm, Ericsson, NEC, Motorola, Nortel e Lucent), além das operadoras de telefonia já estabelecidas. Pelo lado geopolíti-**P** co, <sup>a</sup> luta era entre <sup>o</sup> padrão norte-americano de **I** 1,9 GHz e o padrão europeu de 1,8 GHz. 0 pivô da disputa foi a adoção da frequência de

1,8 GHz, que utiliza **o sistema europeu GSM, agora a Banda C oficial brasileira.** Esse caminho será um tanto complicado. 0 GSM é incompatível com as tecnologias empregadas hoje no país (TDMA e CDMA) e exigirá a adaptação das redes existentes para possibilitar que usuários da banda C conversem com usuários das bandas A e B. 0 *roaming* internacional (o uso de um celular brasileiro em outro país) será possível com toda a Europa e quase toda a Ásia, **mas não nos EUA** e em alguns países da América Latina, como Argentina e México.

As operadoras, no entanto, já estão investindo em tecnologia para tornar o *roaming* nacional e internacional mais abrangente. Por outro lado, acredita-se que a adoção do GSM venha a permitir a comercialização de **celulares mais baratos que os atuais.**

**he de la de la de la de la de la de la de la de la de la de la de la de la de la de la de la de la de la de la de la de la de la de la de la de la de la de la de la de la de la de la de la de la de la de la de la de la de leilões da Banda C, que deverão acontecer na melhor das hipóteses até o final do ano, para entrar no mundo da Internet sem fio.** Hoje já é possível acessar a Web pelo celular no Brasil. A Telesp Celular foi quem saiu na frente da nova onda, lançando no final de junho a primeira série de celulares WAP, com aparelhos da Motorola e Nokia, que trazem um tal de "microbrowser" compatível com WAP (lê-se "uáp"), abreviação de **Wireless Application Protocol** ("Protocolo para

*wm*

Aplicações sem Fio"). A tecnologia WAP permite a navegação pela Internet na tela do celular. Ela tira toda a "gordura" das páginas Web (imagens, vídeos e sons) e reformata o site de uma maneira que torna possível a navegação em telas minúsculas. Como o site fica muito mais enxuto, a transmissão das informações essenciais fica bem rápida. 0 WAP foi criado por um consórcio de empresas de telefonia em 97 (o WAP Forum conta hoje com mais de 200 membros) e está sendo considerado o padrão para trazer a Internet

#### *Em apenas três anos, os telefones ligados à Net superarão em número os microcomputadores*

para dentro de celulares, PDAs, pagers e outros aparelhos inteligentes sem fio que forem inventados no futuro. Sua principal função é criar uma ponte entre a Internet como a conhecemos hoje e a telinha dos telefones.

Para conseguir integrar a Web - criada para ser vista em PCs trambolhudos - com minúsculos aparelhos wireless, era preciso uma ferramenta de tradução. Então foi criado o WML **(Wireless Markup Language),** o "HTML sem fio". Essa linguagem torna possível interpretar textos e imagens (preto e branco e minúsculas) e navegar em hiperlinks. Atualmente, é utilizada principalmente em boletins informativos. A IBM e a Macromedia já lançaram seus "editores" de WML, e já existem vários sites (inclusive no Brasil) disponibilizando informações nessa linguagem. Bruno Fiorentini, diretor do Yahoo! Brasil, acredita que **"o** *boom* **no**

**mercado de acesso móvel à Internet no Brasil será no segundo semestre".** A previsão é certa, uma vez que todas as operadoras de telefonia celular farão acordos com fabricantes de "terminais" (como o celular é chamado no jargão das telecomunicações) para fornecimento de subsídios para a venda dos aparelhos WAP. 0 modelo mais barato, vendido pela Telesp, custa R\$ 399.

0 mercado wireless é a nova fronteira das empresas de tecnologia. Mesmo com todas as especificações do WAP já definidas, o que vemos hoje é um jogo duplo das grandes empresas. **Como em todo novo mercado tecnológico, o importante é estabelecer padrões.** Então, as empresas que fazem parte no WAP Forum lançam produtos que atendem às especificações, mas ao mesmo tempo apostam em tecnologias proprietárias. A gigante coreana

A Gradiente começará a vender seu "iphone" (baseado em tecnologia da Nokia) entre agosto e setembro, por cerca de R\$ 900. Com acesso WAP, dá para navegar pela Rede com j uma mão: basta usar o rolete sob a tela

Serviços

Samsung, por exemplo, lançou o AnyWeb, um protocolo de especificações com os mesmos objetivos do WAP, mas incompatível com ele. 0 próprio WAP não é considerado um padrão totalmente aberto, posto que nele estão incluídas várias patentes que pertencem às empresas de telefonia.

Um dos minúsculos aparelhos GSM da Siemens, funciona à frequência de 1,8 GHz. Acessa a Internet pelo WAP

> 0 novíssimo Motorola Timeport é o sucessor do badalado StarTac. Como os outros celulares da atual geração, tem funções de pager e já vem com compatibilidade com o serviço WAP

Voicer Slim da Samsung, não surfa, mas permite discar por comandos de voz

## **PM bUSCJ<br>dP UMJ MGCGGGGGGGGGGGGGG**

**Afinal, pra que serve acessar a Internet pelo celular?** Para tentar responder essa questão, testamos 0 serviço de acesso WAP da Telesp Celular três dias depois do lançamento. Afinal, qual é a *killer <sup>&</sup>lt; application* da Internet sem fio de hoje?

Antes de mais nada, esqueça 0 *hype:* **0 WAP (ainda) não é essa maravilha toda.** Os web designers ainda não dominam totalmente 0 WML, alguns serviços não são nada mais que sites em modo texto e muito lixo aparece na sua tela. E links quebrados abundam. Você vai cansar de ler a frase "Este site expirou e foi atualizado", 0 equivalente ao "Error 404 Not Found" da Web sem fio. Coisas banais, como digitar uma URL, viram tarefas exasperantes no tecladinho alfanumérico do Motorola Timeport. 0 aparelho vem com cliente de email e um "microbrowser" proprietário. **Não existe taxa pelo serviço WAP, você só paga 0 impulso.** A conexão não é instantânea: é preciso

#### **- FolhaWAP -**

Notícias Indicadores financeiros Previsão do tempo Horóscopo Programação de *TV* Loterias **Menu Back**

**GoWap**

Eis como os sites da Web ficam na telinha do celular. Telas simples e monocromáticas para não pesarem no download

> 0 Terra (ex-ZAZ) já tem seu portal WAP em português

Artes e Cultura Ciência Ciências Humanas Educação e Formação **Menu Back**

**- Folha Online - Brasil -** 05/04/2000 - 10h063 **Nicéa compra cozinha de R\$ 20 mil** A nova cozinha da expri meira-dama Nicéa Pitta, entregue nesta **Menu Back**

> **- FolhaWAP - Folha Online Em cima da hora** 25/04/2000

**Bi asil Cotidiano Menu Back**

Existe até um portal de busca, chamado GoWap, e 0 Bradesco deve lançar em breve a versão de seu site para acesso pelo celular, pelo qual você poderá fazer transações financeiras

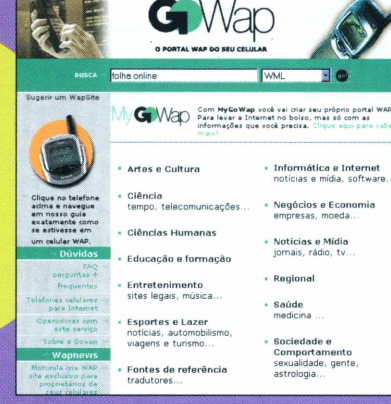

discar para o provedor - no caso, o <Zip.net>. Depois de conectar, a tela apresenta alguns links pré-definidos, como FolhaWAP e serviços como Trânsito.

Dos sites testados, poucos funcionaram perfeitamente. O sistema promete trazer **games** para a telinha do celular (quebracabeças, forca, essas coisas; Quake nem pensar). É uma boa aplicação para quem está entediado no trânsito e cansou do jogo da cobrinha. Mas duas URLs de games que figuram no GoWAP (www.wapscallion.net e www.wirelessgames.com) simplesmente não abriram.

Um serviço que parece muito útil é 0 de **Trânsito.** Por enquanto, a seção mostra apenas 0 nome das ruas e dos cruzamentos com problemas de tráfego. Simples, é verdade, mas promissor. Pelo menos já dá para evitar um pouco de dor de cabeça. **Notícias** pelo celular também parece ser uma boa. Mas... quem lê tanta notícia? Apesar de não ter problemas técnicos, é muito desconfortável ler os textos do site do FolhaWAP, porque eles parecem infinitos na telinha, que

mostra cerca de três palavras por linha, e 0 site publica 0 texto integral das últimas notícias do jornal. Depois de um certo tempo, cansa mesmo.

Mandar email também é uma tarefa árdua, pelo motivo óbvio. **Digitar no celular é um pé no saco.**

#### terra  $\bullet$ **WAP METABUSCA®** Terra War elan.nei Terra lanca servico de Internet via O que é Wap serviço utiliza a tecnologia WAP, que per<br>com novos modelos de celulares. O ser<br>notícias, resultados de esportes, progra<br>po e cotações de bolsas, entre outras in Como acess

**CO** net via cel

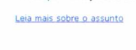

*enxurrada de novos usuários, os grandes portais brasileirosjá têm versões WAP*

No meio do caminho, você se lembra: "Cáspite! Estou com um celular na mão!" e acaba preferindo ligar para a pessoa. Quem sabe, quando inventarem um jeito de transformar voz em texto, a coisa se resolva.

Parece que a "aplicação matadora" neste início do sistema (depois do horário do cinema online) é mesmo o WAP Banking. Não é a toa que boa parte dos bancos brasileiros já está anunciando esse tipo de serviço, antes mesmo de aparecerem usuários para ele.

Mesmo com todos os senões, a sensação que fica da experiência é a de que algo maravilhoso está começando, mas está tão cru, tão verde, que é preciso ir com calma na primeira vez para não se decepcionar logo de cara. Se você está esperando algo semelhante ao "surfe" na Web convencional, é melhor aquardar um ou dois anos. Mas se você está para comprar um celular, aproveite para adquirir um com WAP e entrar logo na nova onda. Confira os portais WAP que já estão no ar: GoWap: www.gowap.com.br FolhaWAP: www.folhawap.com.br Igmóvel: www.ig.com.br/paginas/igmovel TerraWAP: www.terra.com.br/wap

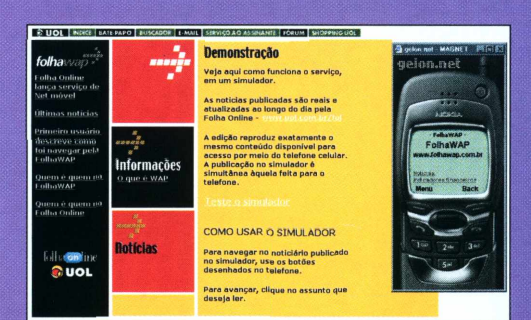

A Folha Online, serviço de notícias em tempo real do jornal Folha de S. Paulo, também já tem a sua versão WAP. 0 usuário pode acessar em seu celular ou palmtop, de qualquer lugar do mundo, as notícias do jornal, horóscopos, loterias e indicadores financeiros

**Central Centre de Porter de la Centre** 

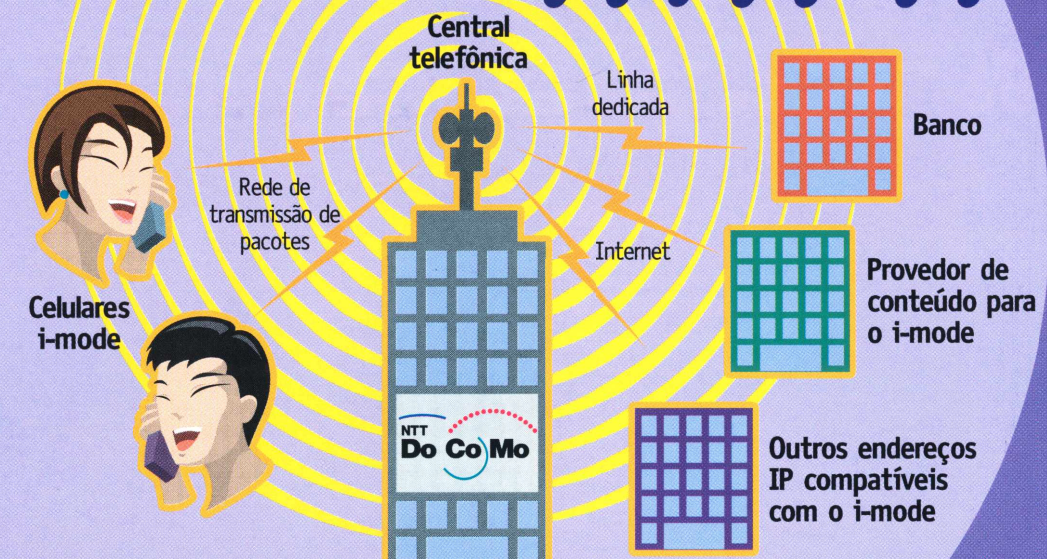

#### **Guarde esse nome: DoCoMo.**

26

Essa empresa de nome engraçado é a principal candidata a desbancar a AOL do título de maior provedor de Internet do mundo. A DoCoMo é uma companhia de celulares japonesa, afiliada à megaestatal de telefonia NTT. Ainda não é muito conhecida pela mídia deste lado do globo, mas há sofisticado serviço móvel de acesso à Internet e já conta com cinco milhões de usuários. A DoCoMo colocou seu pé na Europa em maio, quando arrematou 15% da companhia telefônica holandesa KPN. A empresa já possui um escritório

no Brasil. 0 seu sistema, chamado **i-mode,** mostra como a Internet sem fios pode trazer novos tipos de interação com a rede e não apenas uma "Web sem imagens", como são os serviços oferecidos hoje no Brasil.

0 i-mode cresce a uma taxa de 150 mil usuários por semana. É o primeiro serviço celular do mundo

**►**

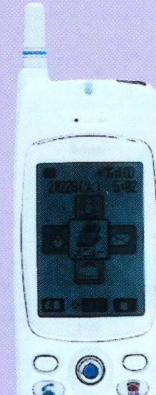

 $(1^6)$   $(2.2)$   $(3.5)$ 4 ch 5 m 6 mg 754 8no 9ml **\* 8. 0% #-** $\bigcirc$ 

populares com tecnologia Aparelhos japoneses 1 i-mode. Apresentam vários serviços sofisticados de acesso à informação em tempo real

#### *Conheça o serviço de Internet via celular que antecipa no Japão a febre que vai tomar conta do mundo*

com conexão à Internet **24 horas por dia** (desde que a batería do telefone não acabe e o sinal não se perca). Ele utipouco mais de um ano começou a operar um liza uma tecnologia proprietária com taxa de transmissão de 9600 bps. Não seria nada inovador em relação às outras tecnologias, não fosse pelo fato de que o acesso aos dados é bem mais avançado, pois permite **falar e acessar a Internet ao mesmo tempo,** coisa que nenhuma outra tecnologia móvel consegue. Os usuários têm acesso a aproxi-

madamente 5500 provedores de conteúdo independentes. Esse naipe de empresas apoiando o projeto garante uma variedade enorme de serviços, e à companhia telefônica, um grande lucro. Em lugar do WAP, as companhias associadas usam uma variação da linguagem da Internet convencional, chamada **Compact HTML.**

A quantidade de serviços disponíveis aos clientes é o lado mais bonito da história. Um usuário de imode, com de seu celular, tem acesso a bancos através de linhas dedicadas, o que permite qualquer **operação financeira** na palma da mão: transferências, saldos, pagamentos de cartão de

crédito, reservas de passagens aéreas, hotéis, shows, compras de livros, compras de ações e até aquisição de seguros de vida. É possível **enviar e receber emails,** tanto para outros usuários de i-mode como para usuários "normais" da Internet.

A tecnologia da DoCoMo também tem um engenhoso sistema de informações locais. A empresa sabe a região onde o usuário está, rastreando a repetidora (célula) que ele está usando. Logo, é possível pedir informações de restaurantes, hospitais e até números de telefones úteis **de acordo com a região.** Pelo imode, você pode descobrir onde fica o McDonald's mais próximo ou acionar o Traffic Report e descobrir a melhor rota de escape de um congestionamento. Tudo em tempo real! A DoCoMo assinou um acordo com a Sun para usar **Java** em seus celulares, o que em breve permitirá rodar aplicativos mais complexos. A Mobimagic, uma *joint venture* com <sup>a</sup> Microsoft, irá desenvolver aplicativos para o mercado corporativo. Além disso, os **periféricos** também começaram a aparecer.

Enquanto o resto do mundo ainda debate como vai ser o acesso sem fio à Internet, o Japão já está nessa onda a mil. É seguro dizer que ele vai ser o primeiro país no mundo a entrar na geração sem fio com banda larga, e que a DoCoMo estará entre as primeiras empresas do planeta a dominar esse mercado.

Para os digitadores compulsivos, existem futuristas e translúcidos teclados sem fio para os celularesi-mode

# *Bluetooth é a tecnologia sem fio*

### *universal que vai interligar a sua cafeteira ao seu carro*

0K, o acesso à Internet vai ser wireless. **Mas nem só de celulares e PDAs vive o homem da era digital.** E os computadores de mesa, os laptops e a montoeira de fios que os ligam a impressoras, teclados, redes locais, scanners, mouses, câmeras e dezenas de outros periféricos? Para isso, a solução se chama **Bluetooth.** Esse era o nome de um rei viking que uniu os povos bárbaros do norte da Europa. Nos tempos atuais, é um sistema de comunicação por rádio entre dispositivos eletrônicos, que permitirá a total integração entre os mais diversos apare-lhos sem a necessidade de fios ou cabos. Desde microondas até celulares, passando por sistemas de iluminação inteligente e computadores desktop ou portáteis, tudo pode ser integrado facilmente e sem complicações com drivers ou programas de configuração.

> O Bluetooth ainda está em desenvolvimento; por isso, são poucos os produtos no mercado. A aplicação mais simples é integrar o celular com um *headset* (conjunto<br>de fone e microfone) sem o uso de fios

Tão diminuta quanto um palito de fósforo, a plaquinha **Bluetooth pode ser** inserida em qualquer tipo de aparato eletrônico

Esse disco í voador é o AirPort, tecnologia da Apple para conectar computadores por<br>
ondas de rádio ondas de rádio

0 sistema começou a ser criado em 1994 pela Ericsson, e em 1998 recebeu apoio da Nokia, Toshiba, Intel e IBM. Segundo Ronaldo Miranda, diretor de marketing e vendas da Intel na América Latina, "o **Bluetooth é uma espécie de USB sem fio.** Com um chip instalado dentro de seu computador e outro no microondas, é possível ligar para sua máquina para que ela envie um sinal de rádio que irá ativar o microondas para esquentar seu jantar, e ainda é possível que o microondas avise a cafeteira para ir passando o café, tudo sem fio". Ele só não põe o pó.

0 Bluetooth permite a conexão entre aparelhos distantes até 15 metros um do outro, mas é possível ampliar o raio de ação com circuitos amplificadores. "As possibilidades são fantásticas; estamos desenvolvendo produtos de acesso à Internet e redes locais sem fio", afirmou o executivo da Intel. 0 primeiro será o WebPad, espécie de prancheta com tela de cristal líquido, capaz de se conectar à Internet. Depois virá o AnyPoint,

sistema de rede wireless para ambientes domésticos e pequenos escritórios. Devem ser lançados nos EUA no segundo semestre.

Se você quer montar sua rede wireless, não precisa esperar a chegada do Bluetooth. 0 padrão IEEE 802.11 (Wireless Ethernet), já está sendo usado por várias empresas para conectar computadores por ondas de rádio. A Apple saiu na frente nessa corrida quando lançou no ano passado o AirPort, que permite formar redes e distribuir entre vários computadores (Macs e PCs) uma mesma conexão à Internet. A Compaq também tem um produto semelhante, já à venda no Brasil.

## Enquanto ISSo, no<br>mundo dos

**Não são só os celulares que estão querendo trocar de identidade.** Os computadores de mão também estão botando as manguinhas de fora, ao incorporar capacidades de comunicação com redes telefônicas. Daqui a pouco, vai ser difícil distinguir um "celular-inteligente" de um "PDAwireless". E não vai fazer a menor diferença. Quem começou a juntar PDA com Internet foi a própria **Palm,** com seu Palm VII. Ele trabalha com uma rede própria de comunicação, montada pela BelISouth nos EUA. Não dá para usar o bicho como um telefone, mas ele é ideal para acessar a Rede e baixar arquivos em seus 2 MB de memória. Infelizmente, ele não deve chegar tão cedo ao Brasil. Segundo Gianfranco Coppola, gerente de desenvolvimento de negócios da Palm no país, "ainda deve levar dois anos para o produto chegar aqui; precisamos montar toda a infra-estrutura da rede de dados e também precisamos de uma equipe de conteúdo estruturada aqui no Brasil". Outra empresa que aposta bastante na integração entre PDA e celular é a **Samsung.** Seu mais recente produto, o VoicerNet, é um celular sem teclas que tem tela monocromática sensível ao toque e sistema de reconhecimento de escrita, agenda de compromissos e endereços, pega emails etc. "É a tendência do futuro: **as pessoas não querem usar um aparelho para falar, outro para guar-**

*A convergência também acontece na direção oposta, com os micros de mão absorvendo os celulares*

 $\overline{\phantom{a}}$ 

**dar o número de telefone e mais um para ouvir MP3.**0 que estamos fazendo é diminuir a complicação da vida das pessoas, integrando tecnologias que antes conviviam separadas; por isso, não será surpresa se mais adiante a Samsung fabricar um tudo-em-um para usar no bolso", disse Joong Yul Lee, executivo de telecomunicações da empresa no Brasil.

A **Compaq** também promete novidades para o próximo semestre, na sua linha de PDAs Aero. Segundo Valéria Molina, gerente de portáteis, "a intenção é fazermos um PDA WAP para lançarmos no inicio do segundo semestre deste ano". Até a **Nintendo,** tradicional fabricante de consoles de video-

games, já afirmou que a próxima versão de seu Game Boy, prevista para o final do ano, será "envenenada" com um chip de 32 bits e um modem-celu-

É urn Palm III ou um celular? Ambos. É o PDQ-1900 da Kyocera, empresa coreana que fabrica os equipamentos da Qualcomm

Samsung Voicer.Net. Mais um PDA com celular. mas de uma maneira muito eficiente para o usuário: sem teclas, com tela sensível ao toque e Internet. Disponível no Brasil (R\$ 222222222), já tem mais de cem mil usuários na Coréia

lar que permitirá aos usuários jogarem games multiplayer à distância. A **Sega** não quis ficar para trás e já anunciou um acordo com a Motorola para desenvolver um celular específico para jogatina online.

A **Sony** também criou um sistema de comunicação entre seu console Play-Station e telefones celulares *(ver Bits desta edição).*

SIEMENS

**Moto Paul CO** Warld Dock **IED** Calculator<br>G

 $IC25$ 

O **B B B C O B C A D** 

Esse é para os céticos sobre a convergência entre computador e telefone. 0 PHS Data Scope da Kyocera tem PDA e browser embutido, além de uma interface PCMCIA que permite conexão a um notebook

IC35, PDA companheiro dos telefones móveis da Siemens; permite trocar dados da agenda de telefones via interface infravermelha

## **SISTEMJE PN F**

**Tudo bem: PDAs tornando-se celulares, celulares incorporando computadores de mão. Mas o que vai estar dentro desses aparelhos?** É preciso haver um sistema operacional (0S) dedicado a suportar tanto a conexão com a Internet quanto a operação de programas simples, mas que estarão presentes nos portáteis em pouco tempo. Existe uma grande batalha de OSs rivais, que envolve Microsoft, Palm, Symbian e o Linux na disputa da plataforma que será preferida pelos futuros celulares/PDAs.

A Microsoft, com seu Windows CE, tem a vanta-<br> **Juno** Palm 1.0 gem de ter relacionamento com grandes fabricantes de PCs e produtos eletrônicos, como Compaq, Casio e HP. Mas essa vantagem não

0 software de email Juno, para o Palm, é um exemplo de quanta informação pode ser concentrada em uma janela minúscula. Mesmo assim, para um telefone isso é considerado alta resolução

国王

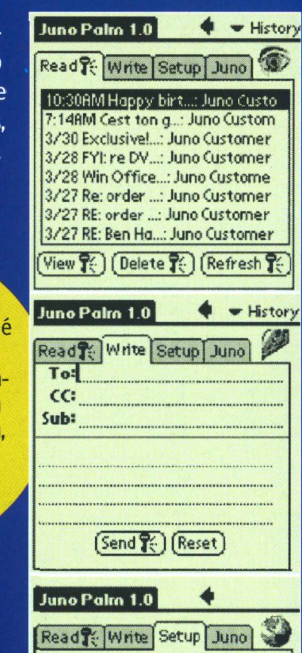

**Enter your Juno account information to access your email: Username: Password:** *<u><del>l</del>***-Unassigned-**</u> **(Register |^) Ifyou do not have a Juno account zet, please visit [www.juno.com](http://www.juno.com) or call 1-8et-T»Y-JUN0 to obtain a copy ofJuno software.**

*Palm, Symbian, Microsoft (é claro) e até Linux brigam pela hegemonia daquilo que rodará dentro dos telefones-micros*

significou muito até agora, posto que o Windows CE continua na "lanterninha" dos sistemas operacionais compactos. A empresa está agora saindo novamente à luta com seu Pocket PC, a terceira versão de seu Windows portátil. Os aparelhos da linha Pocket PC trazem capacidade multimídia (tocam MP3 e têm uma versão portátil do Windows Media Player) e possuem integração com os aplicativos do Office. É verdade que a primeira e a segunda versão do Windows CE não deram muito certo, mas a Microsoft é conhecida por lançar produtos que só "pegam" depois de duas ou mais revisões.

A **Palm,** feliz com seus seis milhões de usuários (75% do mercado de PDAs), está numa posição confortável Seu sistema, o Palm OS, é enxuto, robusto e possui milhares de programas já desenvolvidos.

Já a **Symbian,** uma coalizão de empresas na qual a Motorola está inserida, é o azarão da corrida. Seu sistema, o EPOC,

é filho do sistema original dos **Psion,** os primeiros micros de mão *(palmtops).* É um sistema multitarefa de 32 bits, que conta com muitos aplicativos e boa penetração no mercado europeu, mas é pouco conhecido no resto do mundo.

Correndo por fora vem o **Linux,** que já é o sistema preferido entre empresas jovens interessadas em criar computadores que transcendam o formato PC tradicional. Isso ocorre por vários motivos. 0 Linux é extremamente portável e robusto, concebido para ser usado com os protocolos padrão da Internet e gratuito. A Samsung foi a primeira a lançar um PDA rodando Linux, e a Ericsson também já tem projetos nesse sentido.

No início deste ano, a Transmeta lançou sua linha de chips revolucionários, com velocidades de até 700 MHz, do tamanho de um selo postal, que consomem uma fração da energia consumida pelo Pentium. Esses processadores têm uma certa familiaridade com o Linux (Linus Torvalds, o criador do sistema, é um dos diretores da Transmeta) e estão sendo vistos como parceiros ideais de produtos portáteis capazes de acessar a Web, que deverão chegar no mercado norte-americano ainda no final deste ano ou no início de 2001.

R380s da Ericsson. 0 teclado numérico fica num flip que, quando aberto, mostra uma telona com aplicações para Internet e organização pessoal. Chega no início de 2001

## começo da auentura

Já se pode comprar um celular<br>ou PDA com acesso à Web

**0 fim da era dos fios está se aproximando rapidamente.** Hoje é possível montar redes locais sem fio, desde que se esteja disposto a pagar por ela. Em breve, acessar a Internet pelo celular vai ser tão corriqueiro quanto falar ao telefone. Mas o melhor serão os novos e maravilhosos aparelhos de terceira geração que deverão aparecer nos próximos anos. Ainda existem muitos espaços a serem preenchidos.

 $\mathcal{B}$  $6$  $\frac{9}{2}$  $\mathbf{Q}$  $\bullet$ 

Não se sabe que tipo de interface nem quais "programas matadores" rodarão nesses aparelhos. Mas descobrir tudo isso vai ser a parte divertida da história.

\*Colaboraram: Heinar Maracy, Alberto Alerigi Jr., Átila Cavalcante e Renata Aquino. Uma vez por ano, Los Angeles se transforma no paraíso mundial dos gamers. Todo mês de maio, durante três dias, as últimas novidades em jogos de computadores e todos os lançamentos do ano que virá são de alguma maneira demonstrados na E3, a **Electronic Entertainment Expo.**

Para se ter uma idéia do tamanho dessa feira, ela é realizada no LA Convention Center, um complexo no centro de Los Angeles que cobre uma área construída de 70 mil metros quadrados, divididos em pavilhão Oeste, Sul e Kentia (o significado de Kentia é um dos mistérios da E3; ninguém sabe e ninguém pergunta,

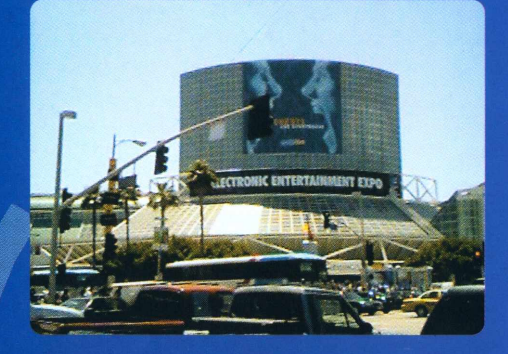

com medo de parecer novato). São 17 hectares de pura felicidade para qualquer um que se amarra num jogo de ação, aventura, comédia e o que mais puder imaginar. Todas as grandes companhias do mercado de games estão lá, desde Sega e Nintendo até Acclaim, id Software, Bungie, passando por Square e Sony no caminho. É difícil tentar resumir em alguns parágrafos a experiência de passar três dias na mais inebriante alegria, mas vamos tentar. Para começar, uma visão geral da feira.

Assim como o ano passado foi o ano do lançamento do Dreamcast da Sega, este ano foi o do PlayStation 2, é o novo console da Sony que será lançado em Outubro, nos EUA. É o console que provocou 500 mil hits por minuto no site da Sony japonesa quando do lançamento por lá. Nada disso por acaso. Munido de um drive de DVD, processador de 128 bits, som Dolby Surround, capacidade de conexão à Internet através de uma porta iLink (alta velocidade) e tudo que se possa sonhar em termos de capacidade gráfica (32 MB de vídeo, acessada a imensos 3.2 GB/sec). A capacidade de divisões de ponto flutuante, vitais para imagens 3D, devido aos 18 coprocessadores de gráficos, chega a um total de 6.2 gigaflops. Isso equivale a aproximadamente 100 Pentiums II de 400 MHz ou 60 Power Macs G4 em rede! Ele permite que você jogue um game com

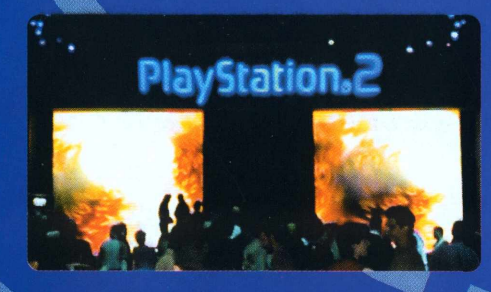

vários amigos e amigas via Internet, com altíssima qualidade gráfica, um som desbundante e, se encher o saco, saia do jogo e coloque um filme em DVD no bicho para dar uma relaxada. A Sony tinha TVs plugadas em alguns PlayStation 2 rodando o DVD do filme "The Matrix". Basta dizer que o que mais se via era a sequência de luta marcial em que Keanu Reeves se mete a imitar um Bruce Lee com esteróides sendo passada em inglês ou japonês, com legendas em espanhol ou italiano, em câmera lenta, com comentários do diretor e o diabo a quatro. Tudo isso em frente a dois telões que se abriam mostrando um teatro com cinco telões, demonstrando as possibilidades de jogo do PS2.

A Sega, porém, não ficou atrás. Com uma área igual em tamanho à área da Sony, em um palco de teatro

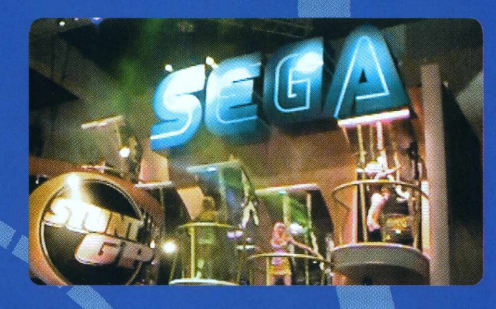

enorme com um telão monumental logo atrás. Ali, a cada 15 minutos havia uma apresentação de dança, concurso de um jogo específico ou alguma celebridade fazendo uma aparição qualquer. 0 resultado foi que a área da Sega, de onde não se esperava muito, acabou sendo a grande (ótima!) surpresa da E3. Sega e Sony estavam localizadas lado a lado no pavilhão Oeste, e o pessoal da Sega criou um túnel entre as duas áreas. Ao entrar no túnel, começava-se a ouvir frases do tipo: "Começando descontaminação" ou "Você está sujo, sujo!". Mais adiante, com projeções do logo do Dreamcast intercalado com cenas de jogos nas paredes, no teto e no chão, você passa a uma área onde, logo após ouvir "Descontaminação completa", você encontra a saída do túnel, que era bem no meio da área da Sega e tinha dezenas de telas de TV para todo lado com todos os jogos de Dreamcast que já saíram no ano passado e neste ano, com lugar de destaque para o NFL 2001, jogo de futebol americano tão perfeito que às vezes vale mais a pena assistir ao Dreamcast que ao jogo de verdade. 0 Dreamcast também era a plataforma do

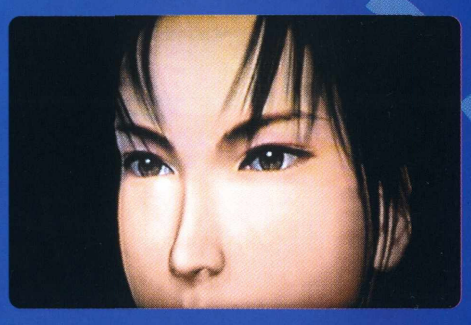

cineminha mais falado da E3, uma demonstração de jogo impressionante: Metal Gear Solid 2. Simplesmente sensacional. Em certo momento da demonstração, o personagem principal espirra e vários músculos da face em torno do nariz se mexem, simulando contrações involuntárias e demonstrando que o desenvolvimento gráfico chegou ao ponto de detalhar expressões - algo que ficou muito claro também em outro jogo para a plataforma, o ShenMue. Esse é de cair o queixo! Cria uma nova categoria de jogos por completo, com um mundo virtual inteiro de centenas de personagens (mais de 200), cada um vivendo suas vidas de acordo com seu itinerário pessoal, com os quais se pode conversar diretamente. Como cada ação determina um cenário diferente, cada jogo funciona de maneira completamente diversa dos outros. 0 primeiro capítulo, por exemplo, tem opções que possibilitam 20 ou 30 sequências diferentes para chegar ao objetivo. Foram criadas tecnologias novas para controle de clima e tempo de jogo. 0 lançamento está previsto para 14 de novembro deste ano, nos EUA.

Ainda no pavilhão Oeste, o stand da Nintendo estava mais voltado ao objetivo oficial da E3, que tradicionalmente é o que os norte-americanos chamam de *trade show,* ou exposição de negócios. Como o negócio da Nintendo nos EUA hoje é Pokémon, a área da Nintendo tinha Pikachu para todo lado.

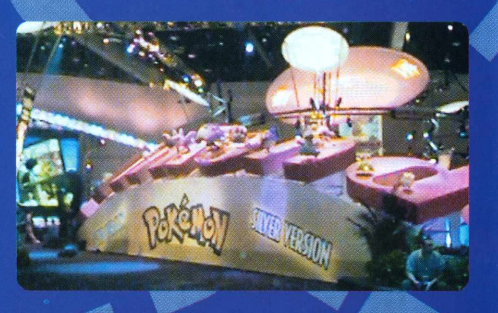

Apesar de a entrada na E3 ser proibida para menores de 18 anos, esse era um dos estandes mais concorridos, talvez por causa do brinquedo de Pokémon *a Ia* Tamagotchi que estava sendo demonstrado por lá.

Lembra-se do Tamagotchi? Pois é. A Nintendo inventou um brinquedinho que crianças podem pendurar no pescoço e tem um Pokémon dentro (usualmente um Pikachu). A traquitana tem um sensor de movimento que percebe quando a criança está andan-

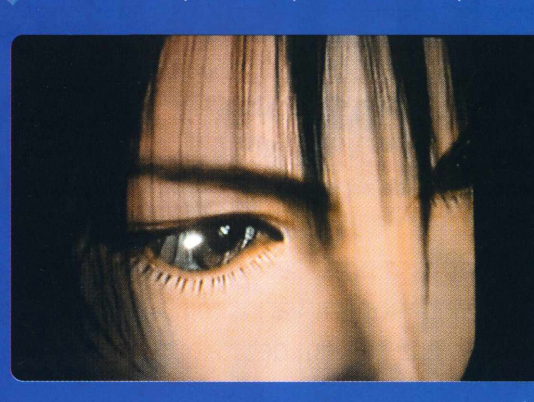

do e, a cada passo dado com o Pokémon, mais pontos a criança ganha. Esses pontos podem ser mandados diretamente para os jogos de Game Boy, também lançados na E3: Pokémon Gold e Silver. Muitas perguntas ficaram sem resposta sobre o Game Boy Advanced, com capacidades para PDA, e sobre o Dolphin, console de última geração da Nintendo. 0 pessoal da empresa não podia ou não queria comentar. As últimas novidades sobre esses produtos ficaram para ser divulgadas em agosto, no equivalente japonês da E3, patrocinado pela Nintendo. A sensação é de que a companhia está satisfeitíssima em vender milhões de cópias de cada um dos cinco ou seis produtos que coloca no mercado todo ano, e não vai perder tempo com guerra contra Sony ou Sega. Mesmo assim, o stand da Nintendo era Pokémon Gold e Silver para cima e para baixo, e "Hey, you, Pikachu!", o jogo para Nintendo 64, que permite comandar o Pikachu através de um microfone, atraía uma quantidade absurda de meninas e mulheres. 0 comentário delas, em geral, pode ser resumido pela frase: "AAAAAAAaaaaahhhhh! Isso é a coisa mais fofa desse mundoooooooooooooooo!", com uma série de pulinhos seguindo-se aos gritinhos quando elas falavam "Sony" e o Pikachu ficava bravo e dava soquinhos no ar.

No pavilhão Sul, a entrada era tomada pela EA Sports, que faz FIFA Soccer, NFL Blitz e outros jogos esportivos. 0 FIFA 2000 estava em demonstração. Os maiores problemas do FIFA99 eram a falta de definição dos jogadores e a impossibilidade de fazer gol de falta, já que o goleiro sempre tinha décadas de antecipação. Logo ao lado, em uma tela de TV meio isolada, estava o jogo de futebol do Ronaldo. 0 lado bom desse jogo é poder escolher a narração em português, feita pelo Galvão Bueno. Dá uma sensação meio engraçada ao ouvir um "Que passe sensacional!" na voz do Galvão no meio de um jogo de computador em que você está controlando o personagem. Se o jogo fosse um pouquinho melhor, nós até recomendaríamos, mas é chaaaaaato pacas. 0 FIFA Soccer está anos-luz à frente do resto, apesar de sua narração estar limitada ao inglês. Atrás da EA Sports, ficava a salinha de cinema mais

falada e mais desapontadora da E3. Todo mundo queria saber quando a Microsoft mostraria o X-Box. Todos esperavam uma apresentação da empresa, para ao menos competir com as apresentações da

> Sony, da Square, da Bungie (sobre o Halo) e da Konami (sobre Metal Gear Solid). Pura bobagem. Como a Microsoft adiou o lançamento do X-Box para o terceiro ou quarto trimestre de 2001, a empresa resolveu esconder o jogo até a E3 do ano que vem.

Ainda assim, havia um protótipo do X-Box na cabine privada da nVidia. Um representante da Microsoft garantiu que o console não terá o formato de caixa em X. Apesar de haver um protótipo

naquele formato, é certo que a versão final não será assim. Para ver uma imagem do protótipo, basta ir ao site <ww.xbox.com>, clicar em "darkroom" e colocar a senha "justturniton".

No pavilhão Kentia, havia centenas de empresas fabricantes de games ou relacionadas ao negócio. A Dolby compareceu, demonstrando o sistema de som surround que funciona no PS2. A <Mplayer.com> estava com um stand de peso demonstrando o sistema multiplayer com o lançamento do Daikatana, jogo controverso de um dos criadores de "Doom". Havia também o SongBoy um cartucho pra Game Boy vendido no site <songboy.com> que permite que se escute MP3 no Game Boy. Basta carregar o MP3 no cartucho através do conector USB e sair por aí tocando MP3 no seu console portátil. @

#### **MAURICIO L. SADICOFF**

É dono da Levico Online, empresa de consultoria estratégica online. Está para descolar seu mestrado em computação na Flórida, escreve para Macmania e Magnet. Assobia e não chupa cana porque estraga os dentes.

#### Jogos que arrasaram

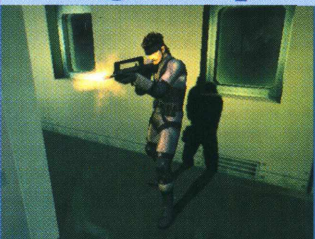

#### *Metal Gear Solid 2 (Konami)*

*Simplesmente, o melhorjogo de ação jamais criado. Vem ao mercado antes do final deste ano; <sup>e</sup> <sup>a</sup> apresentação na E3 - que não era de cinema, mas de cenas reais dejogo-, era tão incrível que era comum ver gente saindo da apresentação de 15 minutos e retornando à fila de uma hora só para ver o filme novamente.*

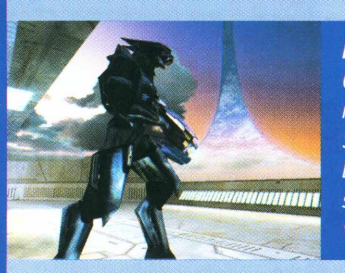

#### Halo (Bungie)

O cinema da Bungie sobre o Halo foi considerado o segundo melhor da feira, perdendo apenas para o onipotente Metal Gear Solid 2. A coisa foi tão bem feita que a Bungie está vendendo DVDs contendo apenas a apresentação do Halo através do seu site. O sucessor do Oni roubou a cena. Muitas pessoas comentavam que Oni parecia muito lento no PS2.

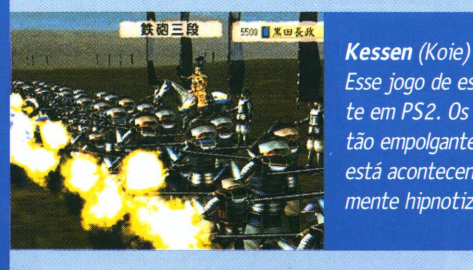

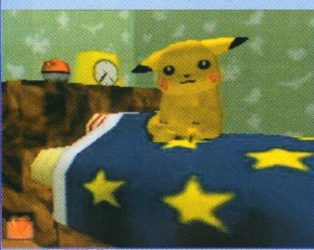

Esse jogo de estratégia se passa no Japão clássico. Roda somente em PS2. Os diálogos são todos em japonês. Os gráficos são tão empolgantes que, mesmo sem entender uma palavra do que está acontecendo, passa-se duas horas e meia jogando, completamente hipnotizado pela alta qualidade.

#### Hey, you, Pikachu (Nintendo)

Tudo bem, era Pokémon. Tudo bem, não tinha criança nenhuma por lá. Mas esse jogo conseguiu atrair incrivelmente o público feminino, algo que a Mattel (que faz os jogos da Barbie) vem tentando sem sucesso há anos. Sem dúvida, muita grana ainda vai rolar para os bolsos da Nintendo.

#### **softwares que não pesam para baixar nem pesam no seu bolso**

## **Eles traduzem a Web para você**

Já se viu na situação de ter de ler um site e não entender o que estava escrito? Precisou converter onças inglesas para quilos? Quer saber quantos funcionários tem a Microsoft?

Tudo isso pode ser conseguido com estes aplicativos. Dicionários em vários idiomas, enciclopédias e programas que servem de atalhos aos principais serviços do gênero da Web.

#### **Babylon**

A Magnet já havia dado uma matéria extensa sobre este programa, mas o assunto é pertinente de novo. E preciso dizer apenas que com este programa basta um clique do mouse para

que você obtenha a tradução de uma palavra em inglês que esteja em qualquer texto ou imagem da tela do monitor. Recentemente ganhou nova versão, 2.2, e passou a incorporar conversão de moedas, medidas (velocidade, peso, ângulo, comprimento,

**B^B YLON O Internet** Internet, rede de computadores internacional que permite a comunicação e a transferência de dados entre as pessoas que estão conectadas a ela

volume) e tempo. O funcionamento do Babylon é simples. Basta clicar com o botão direito do mouse com a tecla **Shift** pres-

sionada em cima

da palavra ou número, que ele imediatamente exibe uma pequena tela mostrando a tradução no idioma

do usuário. Estão disponíveis dez versões com idiomas como português, italiano, alemão e japonês. Uma das vantagens principais do Babylon, além da conversão de unidades da nova versão, é a capacidade de tradução de vocábulos que fazem parte de imagens. Além disso, ele possui uma série de plug-ins. Um deles permite que a palavra traduzida seja pro-

nunciada nos alto-falantes (por uma voz feminina ou masculina), mas deixa a desejar. Existem também módulos

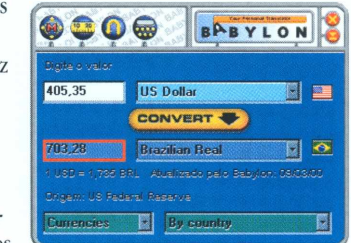

de tradução para outros idiomas, assim não é preciso fazer o download de um novo programa.

Quando o tradutor não entende uma palavra, ele mostra uma caixa de texto para que você a digite novamente. Se mesmo assim o vocábulo não for encontrado, você pode sugerir a tradução para o

cas (como *up as possible)* e termos de informática. contribuir para o avanço do software. O programa consegue traduzir expressões idiomáti-

Babylon e

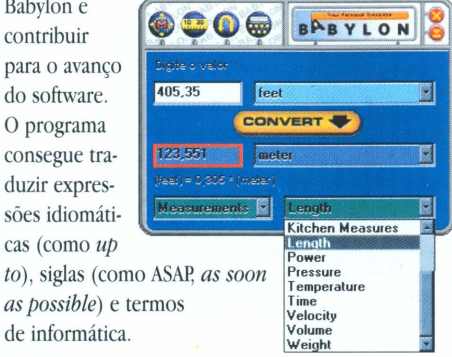

**Pró:** Capaz de ler textos dentro de imagens e botões; conversão de horário, medidas e dinheiro; pode ser usado desconectado da Net **Contra:** Pesado para baixar **Categoria:** Tradutor **Calorias:** 8 MB

#### **Microviet**

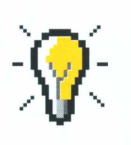

O Microviet pode ser uma boa opção se você não tem idéia nenhuma de uma determinada língua que está sendo empregada em um site que você deseja

visitar. Ao pedir para o programa uma tradução, ele automaticamente leva a um site que forneça o serviço. Funciona assim: você seleciona que tipo de tradução quer fazer e ele encaminha seu browser para algum site que faça tradução

**Pegue os links para os downloads em** [www.magnet.com.br/06/dietware](http://www.magnet.com.br/06/dietware)

online. Por exemplo, se o interesse for a tradução de inglês para português, o Microviet abrirá a página do <Go.com> e aí basta digitar a URL que você quer que seja traduzida para obter uma tradução literal das informações contidas na página Web.

**Pró:** Bastante simples **Contra:** Precisa estar conectado para usar; tradução feita a partir de sites externos **Categoria:** Tradutor **Calorias:** 3,35 MB

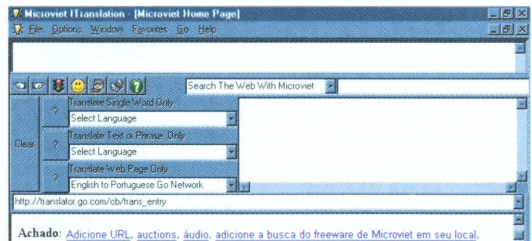

Achado: Adjoine URL, auctions, áudio, adjoine a busca do freeware de Microviet em seu la<br>dicione a busca em seu local, Invego d'Wei de Microviet, vele Monace de Microviet em seu la<br>comece downloads Inres. Horoscopes: imag

#### **Ergane**

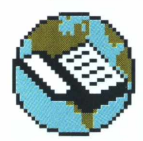

0 Ergane se destaca dos outros pela sua quantidade de dicionários. São mais de 50 arquivos de vocabulário que podem ser implantados em um programa-base que tem 5 MB e vem

como língua padrão com um dicionário de esperanto (?), uma tentativa de criação de um idioma universal, que consome praticamente metade do tamanho total do programa.

O funcionamento é bastante simples, bem como a

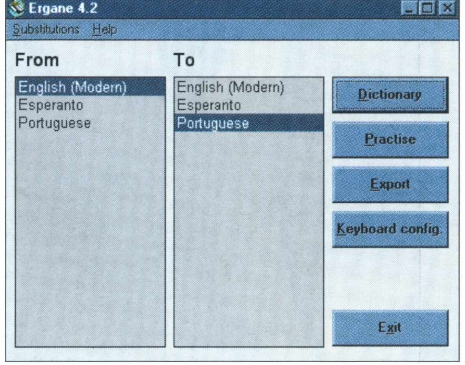

interface. Primeiro você seleciona qual a língua que você quer usar para tradução e depois o idioma original do termo em questão. O interessante é que Ergane sempre fornece também a tradução e as flexôes das palavras em Esperanto.

O aplicativo conta com um joguinho para memorização de palavras, que consiste em digitar a tradução de determinado verbete. O problema é que a tradução deve ser exata, assim como está no banco de dados, caso contrário o jogador perde pontos. O maior defeito dele é que você precisa baixar diferentes arquivos para cada língua que desejar.

**Pró:** Jogo para treino de vocabulários; diversas línguas **Contra:** Pacote pesado para fazer o download; deve-se baixar um pacote diferente para cada língua **Categoria:** Tradutor **Calorias:** 6,81 MB (módulo básico mais dicionários em português e inglês)

#### **WordWeb**

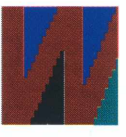

O WordWeb é um pouco mais que um dicionário inglês-inglês. Quando você digita uma palavra nele, o programa mostra, além do próprio significado, sinôni-

mos, antônimos e outros dados, atributo (um substantivo para o qual o adjetivo expressa valor), "tipo de" (algumas palavras menos específicas), tipos (palavras mais específicas), similares (palavras próximas), entre outros. Como o inglês é a única língua suportada pelo WordWeb, ele é válido apenas para pessoas que tenham conhecimento (mesmo que básico) da língua.

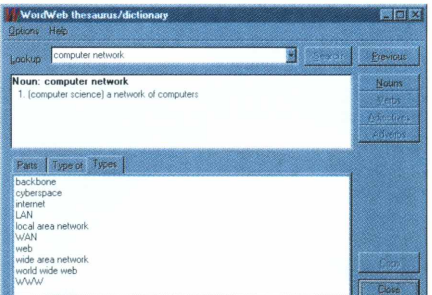

**Pró:** Fornece tradução de verbetes, sinônimos e outros dados **Contra:** Download pesado **Categoria:** Dicionário **Calorias:** 4,4 MB

#### **CleverKeys**

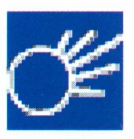

Este é um programa pequeno, que não tira recursos do sistema e pode ser útil se você estiver conectado. Ao instalar o CleverKeys, configure duas teclas do teclado que serão utiliza-

das pelo programa junto com o Control. Uma dá o significado da palavra selecionada a partir do site <Dictionary.com>. A outra tecla abre um menu para que você escolha em que outros sites similares o programa deverá fazer pesquisa. Os serviços disponíveis são: <Dictionary.com>, <Thesaurus.com> (para sinônimos) e a loja online <Amazon.com>. Em qualquer

um que for escolhido, o software abre automaticamente o browser no local onde a informação pesquisada está.

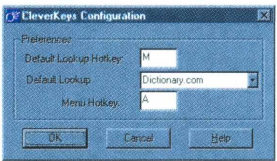

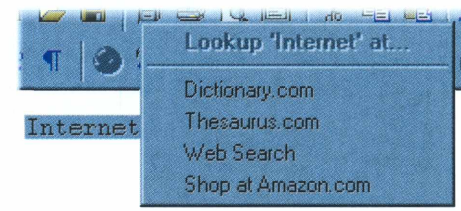

**Pró:** Programa pequeno **Contra:** Precisa estar conectado para usá-lo **Categoria:** Dicionário **Calorias:** 800 KB

#### **r GuruNet**

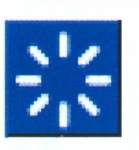

Quer saber o significado de uma palavra estranha? Quer notícias sobre os temas mais variados? 0 GuruNet é <sup>a</sup> solução mais barata para isso. Basta

baixar o programa gratuito e estar conectado à Rede quando quiser saber de alguma coisa. Semelhante ao Babylon, ao pressionar **AIt** e clicar com o  $\oplus$  (ou alguma outra seqüência préconfigurada) sobre uma palavra na tela, o programa automaticamente procura dados em diversos diretórios de informação da Web. 0 serviço de tradução converte verbetes em inglês para nove diferentes idiomas. Você pode configurar quais traduções serão feitas. As línguas disponíveis são alemão, francês, espanhol, italiano, português, holandês, sueco, grego e russo. Ao escolher um verbete, o software também mostra qual a pronúncia dele, através de uma tabela com símbolos especiais semelhante à de um dicionário de papel.

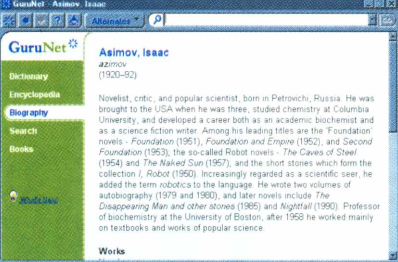

0 programa conta com um dicionário em inglês e também com um outro dicionário, menor, de sinônimos, que pode ser invocado se a palavra pesquisada tiver um termo correspondente dentro da base de dados do GuruNet. Ele seleciona descrições de enciclopédias online, além de disponibilizar mais links para sites relacionados e a opção de buscar livros sobre o assunto em quatro lojas virtuais: Amazon, Barnes And Noble, Borders e Fatbrain. Além disso, ao procurar por um nome famoso, como "George Lucas", você terá sua biografia. No caso de nomes de empresas, ele fornece cotação das ações, endereço da matriz e número de empregados. 0 único problema é que só funciona enquanto você estiver conectado. Mas ele realmente é muito bom. Aversão atual. 1.0.2.58, só roda em

PCs que tenham Windows 9x instalado. ©

#### **RODRIGO "LEIF" MARTIN**

**Pró:** Programa leve; consulta a diversos serviços da Internet **Contra:** Precisa estar online para fazer a pesquisa de um verbete **Categoria:** Tradutor, dicionário, enciclopédia **Calorias:** 760 KB

foi dado na IBM, inventora refere ao movimento do disco rígido, e se "Winchester" do mecanismo de qravação e leitura O apelido

Cada coisa gravada em um disco rígido tem seu<br>endereço certo. As subdivisões básicas do HD são chamadas de "setores" ou "blocos" e são Formatação e setores

### **SSINGS** ť **Iores Felicio Deed** 9559 **Subtut Las** τ r o Gugi<br>Colassi  $\frac{\square}{\square}$ Survey Concert Survey Content ط "لانكندك"؟ **BELISTER** Ū **OSS1 e-11es** memerta artis des FreementeGuerr sou em auens

Um sensor especial permite que o drive compense automaticamente componentes, mantendo-se a dilatacão térmica dos Auto-regulagem sempre alinhado

Múltiplas cabeças

uma cabeça de gravação e leitura para O cabeçote magnético é um conjunto magnética é o minúsculo quadrado na de pinças que se movem juntas, com cada lado de cada disco. A cabeça ponta de cada pinça

Desse circuito saem dois conjuntos de fios: os discos (não visível na figura porque fica um para o cabeçote magnético e outro coordenados com precisão micrométrica frenéticos movimentos do cabeçote são sincronizados com os discos e para o pequeno motor que gira diretamente sob o eixo). Os Servocontrole

magnético. A velocidade de rotação é fixa; quanto O disco propriamente dito é feito de alumínio ou vidro, coberto com uma camada de material Material magnético

mais rápida, melhor o tempo de acesso

Não é só um disco rígido, são vários Um HD típico tem vários discos (plates) no mesmo eixo, mas o computador enxerga o conteúdo da unidade de HD como um todo contínuo

parte mais interna do disco relaciona cada dado definidas durante a formatação. Um índice na com o setor onde está gravado

0 HD é encapsulado em alumínio forjado e é vedado para impedir Embalagem hermética a entrada de poeira (um grão microscópico seria suficiente para arruinar o drive)

Desfragmentado

and a substitute of the substitute of the selection of the selection of the selection of the selection of the selection of the selection of the selection of the selection of the selection of the selection of the selection grossos são para a fonte de alimentação

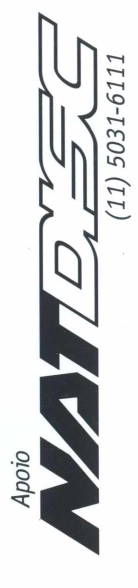

computador. A chamada placa controladora, que faz parte do drive, faz a mediação entre os O HD não é governado diretamente pelo comandos do micro e as correspondentes ações de gravação e leitura Placa controladora

Infografia: Mario AV

em setores vizinhos. Dessa forma, em discos que cada vez mais descontínuos, fazendo com que o dividido em frações que correspondem a setores já tiveram muitos arquivos gravados e apagados, A gravação não precisa ocorrer necessariamente cada gravação nova é espalhada por setores cabeçote de gravação e e leitura gaste mais individuais em sua superfície. tempo para acessá-los

Para ser gravado no HD, cada arquivo deve ser Fragmentação de arquivos

Fragmentado

#### raio-x

*0 apelido "Winchester" foi dado na IBM, inventora do disco rígido, e se refere ao movimento do mecanismo de gravação e leitura*

POP QUE CHEMEM de "Plaido"? O QU "FREEMENLECIED"? SELLE LSSO E OULRES COLSES LNLERESSE SOLPE UMƏ 235 PECƏS MƏLS LMPOPLƏNLES 20 SEU COMPULƏ20

*Auto-regulagem Um sensor especialpermite que o drive compense automaticamente a dilatação térmica dos componentes, mantendo-se* **I** *sempre alinhado*

*Material magnético 0 disco propriamente dito é feito de alumínio ou*

vidro, coberto com uma camada de material<br>magnético. A velocidade de rotação é fixa; quanto<br>mais rápida, melhor o tempo de acesso

*Múltiplas cabeças* O cabeçote magnético é um conjunto<br>de pinças que se movem juntas, com<br>uma cabeça de gravação e leitura para<br>cada lado de cada disco. A cabeça *magnética é o minúsculo quadrado na ponta de cada pinça*

#### *Servocontrole*

Desse circuito saem dois conjuntos de fios:<br>um para o cabeçote magnético e outro<br>para o pequeno motor que gira<br>os discos (não visível na figura porque fica<br>diretamente sob o eixo). Os *frenéticos movimentos do cabeçote são sincronizados com os discos e coordenados com precisão micrométrica*

Não é só um disco rigido, são vários<br>Um HD típico tem vários discos (plates) no<br>mesmo eixo, mas o computador enxerga o<br>conteúdo da unidade de HD como *I*

*um todo contínuo*

**Formatação e setores**<br>Cada coisa gravada em um disco rígido tem seu<br>endereço certo. As subdivisões básicas do HD<br>são chamadas de "setores" ou "blocos" e são<br>definidas durante a formatação. Um índice na<br>parte mais interna *com o setor onde está gravado*

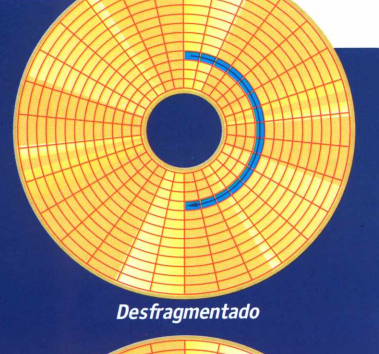

*Fragmentado*

**Fragmentação de arquivos**<br>Para ser gravado no HD, cada arquivo deve ser<br>dividido em frações que correspondem a setores<br>individuais em sua superfície. *A gravação não precisa ocorrer necessariamente em setores vizinhos. Dessa forma, em discos que já tiveram muitos arquivos gravados e apagados, cada gravação nova é espalhada por setores cada vez mais descontínuos, fazendo com que o cabeçote de gravação e e leitura gaste mais tempo para acessá-los*

*Infografía: Mario AV*

*Placa controladora*

*0 HD não é governado diretamente pelo computador. A chamada placa controladora, que faz parte do drive, faz a mediação entre os comandos do micro e as correspondentes ações de gravação e leitura*

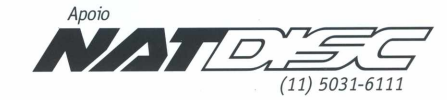

*Interface O HD aqui mostrado é um SCSI;<br>os ATA (IDE) diferem visualmente<br>só pelo número de pinos<br>no conector. Os quatro pinos mais<br>grossos são para a fonte de alimentação*

**ANALYSIAN** 

*Embalagem hermética 0 HD é encapsulado em alumínio forjado e é vedado para impedir a entrada de poeira (um grão microscópico seria suficiente para arruinar o drive)*

## **Osclones internacionais deLara Croft**

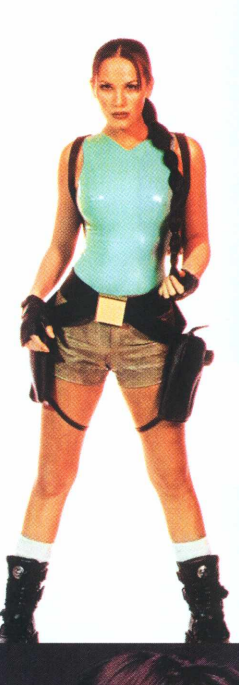

**P** arece estar dando certo a tática que a fabricante de games<br>Eidos adotou para divulgar – mais ainda – a imagem da<br>aventureira **Lara Croft**, dos jogos Tomb Raider. Todas as Eidos adotou para divulgar - mais ainda - a imagem da aventureira **Lara Croft,** dos jogos Tomb Raider. 'Iodas as modelos escolhidas para representá-la ou que vestem seu uni forme têm feito um baita sucesso. Que o diga a deusa Angelina Jolie, que ganhou o Oscar de melhor atriz coadju vante este ano por "Garota, Interrompida ". Ela foi a seleciona da para estrelar o primeiro filme de Lara, ainda sem data de estréia.'O filme, que será produzido pela Paramount Pictures, terá como diretor Simon West, de "Con-Air " , e a dupla de roteiristas Pat Massett e John Zinman.

Outra que teve a honra de encarnar a arqueóloga foi Lucy' Clarkson, uma inglesinha de apenas 16 anos, apesar de apa rentar mais idade nas fotos. A garota viveu a heroína do Tomb Raider na E3 (Electronic Entertainment Expo), uma das maio res feiras de entretenimento do mundo, que aconteceu em Los Angeles (EUA), em maio. Vários sites de notícias de todo o mundo divulgaram o endereço na Net onde podiam ser vistas

as fotos da menina fantasiada. Já no Brasil, a modelo que simboliza rá Lara Croft será Ellen Roche, uma das intérpretes do programa "Qual é a Música " , do SBT. Daniel Fried lander, gerente de produto da Green leaf (distribuidora nacional da Eidos), revelou à Magnet que a modelo foi o destaque entre 70 brasileiras que concorriam para ser a versão tupiniquim de Lara.

Pelo que se vê por aí, não devemos nos espantar se, em breve, a Eidos criar uma agência internacional de modelos especializada em sósias de Lara Croft. Parece que essa é a ten dência da moda. ©

Angelina Jolie

Lucy Clarkson

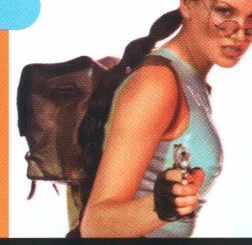

## **Enterro na Lua**<br>Por até US\$ 12.500, cinzas

de falecidos podem ser enviadas:<br>para o céu – literalmente

**C** urna com o nome do falecido e um epitáfio. A carga pesará cerca de 200 gramas, menos de 7% do total das cinzas de um corpo cremado. Os 200 falecidos excluídos do repouso terreno serão enviados em erca de 200 clientes da **Celestis** serão enterrados na Lua. Suas cinzas serão enviadas em uma microurna com o nome do falecido e um epitáfio. A carga pesará cerca de 200 gramas, menos de 7% do um foguete de US\$ 240 mil. O transporte de cada urna custará USS 12.500 por cliente. A primeira leva de enterros lunáticos não tem data certa para acontecer, mas estimativas apontam 2004 como data provável. Pelo menos uma passageira irá como cortesia da Celestis. É a astrônoma Mareta West, falecida em 1998, que trabalhou na missão Apollo 11. Ela vai como "convidada", com o apoio da família.

A Celestis já enviava cinzas de clientes para a órbita da Terra. Entre os nomes já presentes lá estão o de Gene Roddenberry, criador de Star Trek, e Timothy Leary, catedrático de Harvard que difundiu o LSI). Para ficar em órbita ao redor da Terra, paga-se metade do preço de ser mandado à Lua - cerca de US\$ 5.300. Outros serviços estão disponíveis para manter sua memória no espaço. O Voyager é um vôo que lança as cinzas dos entes queridos para além do Sistema Solar, para uma viagem eterna pelo universo. O preço é o mesmo de ser mandado à Lua. Já o Ad Astra é o preferido dos amantes das estrelas mão-de-vaca: custa US\$ 299. Quem escolher esse serviço poderá ter uma mensagem digital mandada para o espaço e uma estrela no seu nome. Um certificado de "validação de estrela" é enviado ao feliz proprietário de poeira

> do universo, que pode se regozijar de ter seu nome em algum local do infinito.

A Celestis também é parceira na missão Encounter 2001, que mandará fotos e mensagens de pessoas do mundo inteiro para a Lua. Interessados em participar podem concorrer para enviar uma mensagem inteligente sem pagar nada, no site <Encounter2001.com>. Assim como no Ad Astra, o serviço é principalmente um memorial, mas não é necessário falecer para participar.

Para quem está preocupado com o lixo espacial, a Celestis afirma que os recipientes para transportar as cinzas e mensagens foram testados pela companhia para não contaminar o ambiente sideral. Também foram feitos para que, no caso de voltarem à Terra, se desfaçam ao entrar na atmosfera. A Celestis só recebe o pagamento quando o cliente tem certeza de que o vôo decolou com sucesso, e guarda uma porção das cinzas do futuro viajante cósmico para o caso de ser necessário um segundo envio. *Q*

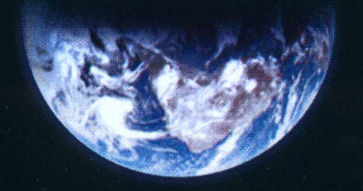

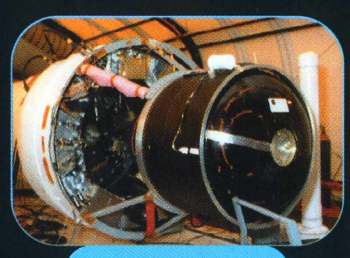

A ogiva de um foquete comercial carregará uma cápsula...

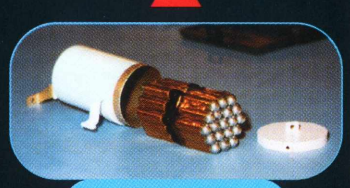

... contendo um maço de pequenas umas funerárias

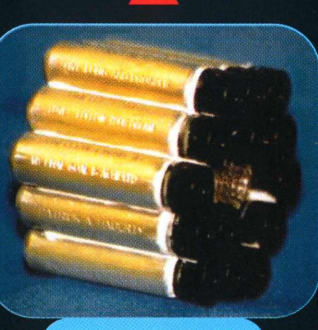

. cada qual identificada com o nome do respectivo falecido

#### **Quem já foi**

#### *São Jorge*

0 pioneiro. Segundo a lenda afro-brasileira, viajou para a Lua em um cavalo branco e lá morreu, em batalha contra um dragão. Em noites de Lua cheia, pode-se ver na sua superfície os dois rivais, afirmam as autoridades espirituais.

#### *Gene Roddenberry*

0 célebre criador de "Star Trek" teve suas cinzas remetidas à órbita terrestre, junto com o guru do psicodelismo Timothy Leary.

#### **Quem irá**

#### *Mareta*

A astrônoma norte-americana deverá estar no próximo vôo para a eternidade lunar com tudo pago. Ela é a primeira mulher homenageada com a honraria de ser pulverizada na Lua.

## **Paraíso de dados**

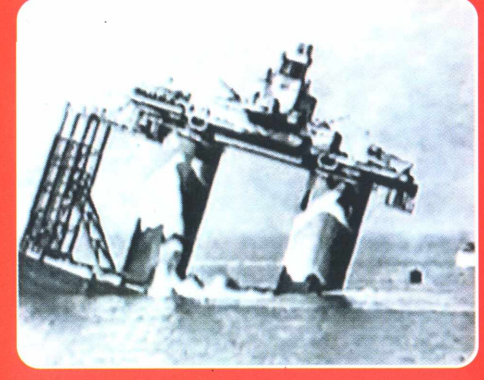

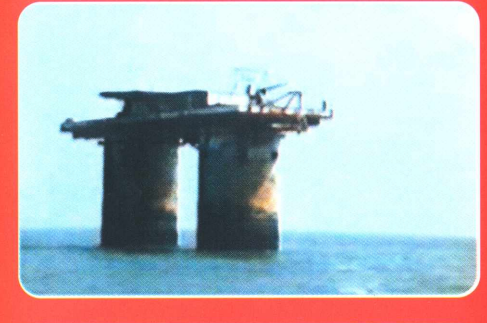

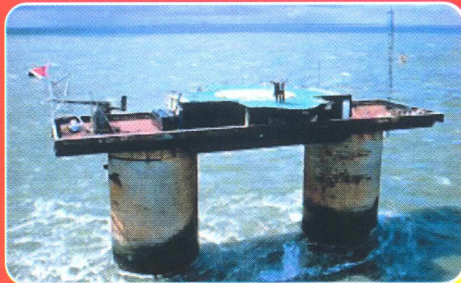

Uma fortaleza auto-elevada a nação independente +Criptógrafos em busca de um porto seguro Websites à prova de políticos e promotores

#### **"A segurança de seus sistemas de processamento de dados depende também da legislação do país onde estão instalados."**

Com esse argumento, a HavenCo oferece um serviço que radicaliza o conceito de off-shore: hospedagem de servidores de Internet no Principado de Sealand. uma ilha artificial no Mar do Norte, transformada em país soberano em 1967. Em outras palavras, armazenagem física de sistemas fora das restrições legais do mundo real.

Proteção contra hackers é algo que toda empresa de hospedagem oferece. O diferencial da HavenCo é prometer, além disso, segurança contra legisladores e promotores interessados em limitar o livre mercado na Internet. Em Sealand não há parlamentares, promotores, nem mesmo advogados. O minúsculo país foi fundado por um ex-major do Exército inglês, que ocupou uma base de artilharia antiaérea situada em águas internacionais.

A ilha-fortaleza. originalmente chamada Roughs Tower, foi construída durante a Segunda Guerra Mundial como parte de uma cadeia de defesa anti

À esquerda, de cima para baixo: a fortaleza marinha foi construída em terra e rebocada pronta para o local em 1942; como ela é hoje, com a torre central substituída por um heliporto; e a localização da ilha artificial em uma carta de navegação, segundo um site sobre Sealand

aérea que protegia o litoral sudeste da Grã-Bretanha. Situada a nordeste do estuário do rio Tâmisa, ela é a única dessas bases em águas internacionais que ainda existe, pois é a única que o governo inglês não se deu ao trabalho de demolir após sua desativação ao final da guerra.

Mudando-se para lá com sua família, o major Roy Bates instituiu o **Principado de Sealand** e proclamou-se Príncipe Roy. A história completa, incluindo batalhas e uma traição, você pode ler no site oficial do país ([www.sealandgov.com](http://www.sealandgov.com)).

#### **Micronação**

Até que ponto Sealand é mais real que o Lizbequistão (w<ww.lizbekistan.com>), um dos inúmeros países virtuais que têm sido "fundados" na Web? Em 1968. uma embarcação da Marinha Real britânica tentou se aproximar da fortaleza e foi repelida com tiros de advertência. Em função desse incidente, o almirantado processou Roy Bates, mas um juiz inglês determinou que, de fato, o Reino Unido não tem jurisdição sobre a ilha artificial, e que suas leis

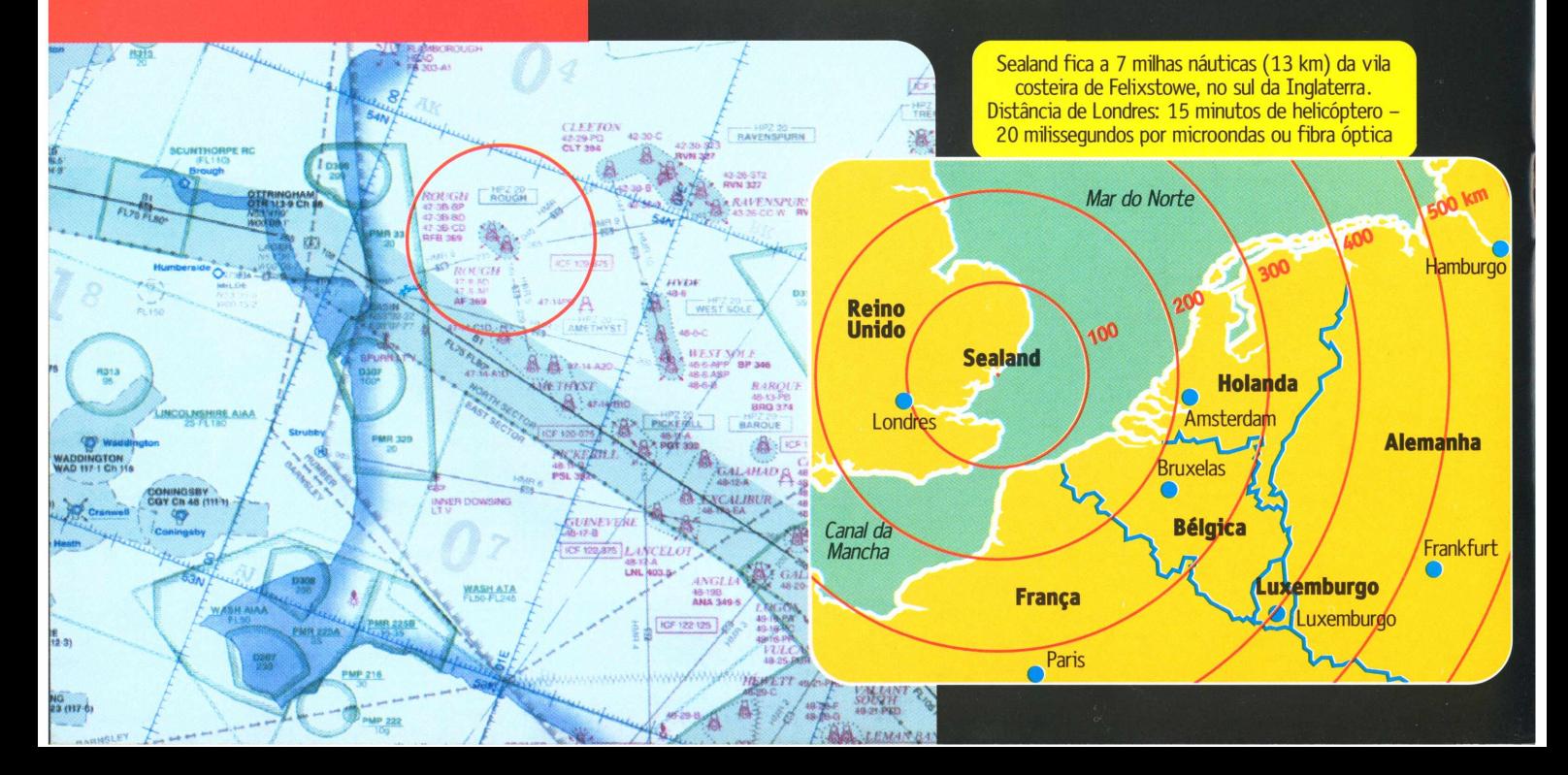

Os aposentos reais ficam sob o heliporto **de canhão de canhão de canhão de canhão de canhão de canhão de canhão de canhão de canhão de canhão de canhão de canhão de canhão de canhão de canhão de canhão de canhão de canhão de canhão de canhão** 

A população fixa será de seis técnicos e quatro seguranças armados com metralhadoras pesadas calibre 50, rifles automáticos <sup>e</sup> escopetas. Ninguém mais nem mesmo os clientes da HavenCo poderá visitar a torre pessoalmente

> 0 fundo do oceano fica a 8 metros profundidade. As duas colunas de c creto têm 7 andares (divisões indicadas *em amarelo)* e 7 metros de diâmet

> > 0 cilindro norte contém uma oficina, um gerador e sucata que terá de ser removida

A comunicação com o resto do mundo será feita por fibra óptica, satélite e dois links de microondas de 155 Mbps

0 cilindro sul atualmente está vazio; nele serão instalados os servidores da HavenCo

3,7", remanescente da Segunda Guerra, não atira mais

Os servidores serão pré-configurados pela HavenCo e administrados remotamente pelos próprios clientes

Serão instalados três geradores, com suprimento de combustível para um ano e garantia de 5 minutos de *no-break* em caso de falha elétrica

> Entrar nas salas dos servidores, só com máscara de oxigênio: a atmosfera será de nitrogênio puro, para desestimular invasores e evitar a maresia e riscos de incêndio. As portas serão à prova de explosão

não são aplicáveis no principado. Assim, a Justiça inglesa pareceu reconhecer de fato a soberania da família Bates sobre a ilhota. Desde então, consultas feitas ao Home Office (ministério do Interior) relativas ao status de Roughs Tower têm sido encaminhadas ao Foreign Office (ministério das Relações Exteriores), segundo informa o site de Sealand.

No final de 1999, em virtude da saúde frágil do Príncipe Roy, a família real sealandesa decidiu mudar-se de seu pequeno país. Foi então que a HavenCo, recém-criada empresa especializada na operação de websites off-shore, assinou um contrato assumindo a administração do país-fortaleza. Os termos do acordo não foram divulgados, mas uma nota da HavenCo informa que a família real sealandesa se compromete a jamais estabelecer restrições de qualquer ordem ao tráfego e armazenagem de dados. As únicas limitações foram estabelecidas pela própria HavenCo: nada de pornografia infantil, atos hostis contra outros servidores ou spam (envio maciço de mensagens não-solicitadas).

#### **Refúgio digital**

A palavra inglesa *haven* significa abrigo ou porto seguro. O serviço que a Haven-Co pretende oferecer é chamado de "co-loçation" no mercado de Internet. Trata-

se da hospedagem de servidores em um ambiente fisicamente seguro. No caso de sua operação em Sealand, a HavenCo oferece ainda segurança contra o que eles chamam de "a legislação aleatória <sup>e</sup> em constante mudança" que tem afetado <sup>o</sup> co- *í <sup>i</sup>* mércio eletrônico nos países do Primeiro Mundo. De fato, há poucos meses <sup>o</sup> Parlamento britânico aprovou lei proposta \ pelo ministro do interior Jack Straw, que obriga os cidadãos a revelar senhas e chaves criptográficas a qualquer autoridade constituída no curso de uma investigação, sob pena de prisão. <sup>A</sup> França, país que proíbe seus próprios habitantes de possuírem arquivos cifrados, tem exortado seus parceiros no G-8 (grupo das oito

nações mais ricas) a adotar medidas ainda mais drásticas para limitar as liberdades individuais na Rede. Uma olhada nas biografias dos executivos da HavenCo dá uma boa idéia do tipo de atividade que o Principado

de Sealand poderá hospedar em seus servidores. O CEO, Sean Hastings, possui uma empresa de consultoria responsável pela implantação de diversos serviços telefônicos tipo 0900 e websites de transações financeiras off-shore espalhados pelo Caribe e ilhas do Pacífico. O diretor técnico Ryan Lackey, fomado no MIT, tem atuado em projetos de criptografia e *cybercash* (meios de pagamento não-rastreáveis). O mercado de cassinos online é a origem profissional de Jo Hastings, diretora de marketing. Entre os conselheiros da ! HavenCo estão Avi Freedman, vice-presidente de arquitetura de

redes da Akamai, e Joichi Ito, presidente da Neoteny, a maior incubadora de empreendimentos digitais no Japão e membro do conselho dos ramos nipônicqs da Infoseek e da PSI, uma das maiores provedoras

Sales Richard

de acesso e hospedagem de sites corporativos do mundo. A HavenCo

afirma que o eventual sucesso de Sealand abrirá as portas para a instalação de servidores seguros em navios fundeados em águas

neutras, em satélites artificiais em órbita e até na Lua.

O press-release anunciando o lançamento da HavenCo é datado de 5 de junho, e promete o início das operações comerciais para setembro. Será muito interessante observar as consequências legais da abertura desse singular portal unindo o mundo virtual a uma micronação de aço e concreto situada no coração do Primeiro Mundo. <sup>@</sup>

**LUCIANO RAMALHO**

Sim, o negócio é para valer. Desde os anos 70 o príncipe Roy tem emitido moedas e selos e até vendido certidões de casamento e títulos de cidadania. Depois, porém, de uma série de escândalos que revelou mais de 150 mil títulos e passaportes falsificados pela máfia internacional, as emissões foram canceladas

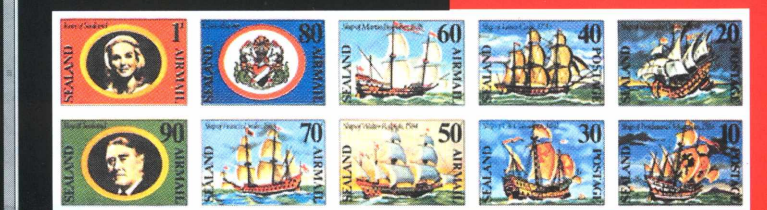

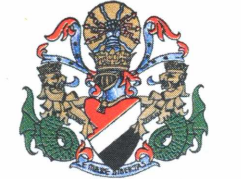

**The Principality of Sealand**

Home | History of Sealand | Sealand Press | faq | Contact Sealand

#### About Sealand

Sealand was founded as a sovereign Principality in 1967 in international waters, six miles off the eastern shores of Britain. The island fortess is conveniently situated from 65 to 100 miles from the coasts of France, Belgium, Holland and Germany. The official language of Sealand is English<br>and the Sealand Dollar has a fixed exchange rate of one U.S. dollar.<br>Passports and stamps have been in circulation since 1969, however,<br>contrary to are not for sale, and anyone offering such are selling forgeries. Within a<br>radius of 500 miles of Seelend live more than 200 million people who et

1 - 1 - 2 - 1 - 2 - 1 - 1 - 1 - 1 - 1

## **Fique craque no Word 2000**

Macetes para tirar mais do processador de texto mais caro do mercado

Word é um programa cheio de recursos, mas a maioria dos usuários usa apenas parte daquilo que o software guarda escondido sob seus menus. Criação de envelopes, organização de listas por ordem alfabética e estilos automáticos de formatação de texto são recursos muito úteis que facilitam a vida de quem vive redigindo relatórios ou precisa automatizar tarefas. Veja como usá-los.

#### **Auto-correção**

**mao na massa** 

O Word vem com uma ferramenta que algumas vezes irrita o usuário. Quantas vezes você já não escreveu a palavra "ter" e a teve corrigida para "Ter" imediatamente? Para resolver esse problema, vá até o menu Ferramentas, escolha o item "Auto-

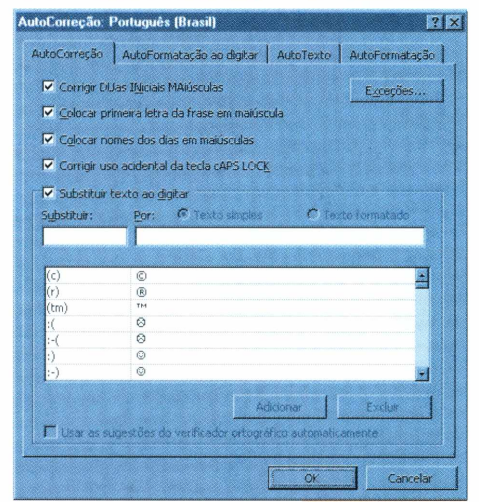

v Padrão v Formatação Área de transferência AutoTexto Banco de dados Caixa de ferram, de controle Desenho Ferramentas da Web Figura Formulários Molduras Revisão Tabelas e bordas Visual Basic Web **WordArt** Teste TextBridge OCR Personalizar...

0 ideal é selecionar só aquilo que você vai usar

Auto-correção pode facilitar a digitação de RG, CIC etc.

Correção". Na guia de mesmo nome, o programa mostra algumas opções e, abaixo, uma lista de palavras. Para editar essa lista, basta selecionar o item e clicar no botão Excluir. Se você quiser incluir, preencha os campos "substituir:" e "por:". É possível digitar uma abreviação como "ms", para poupar seus pulsos de ter de

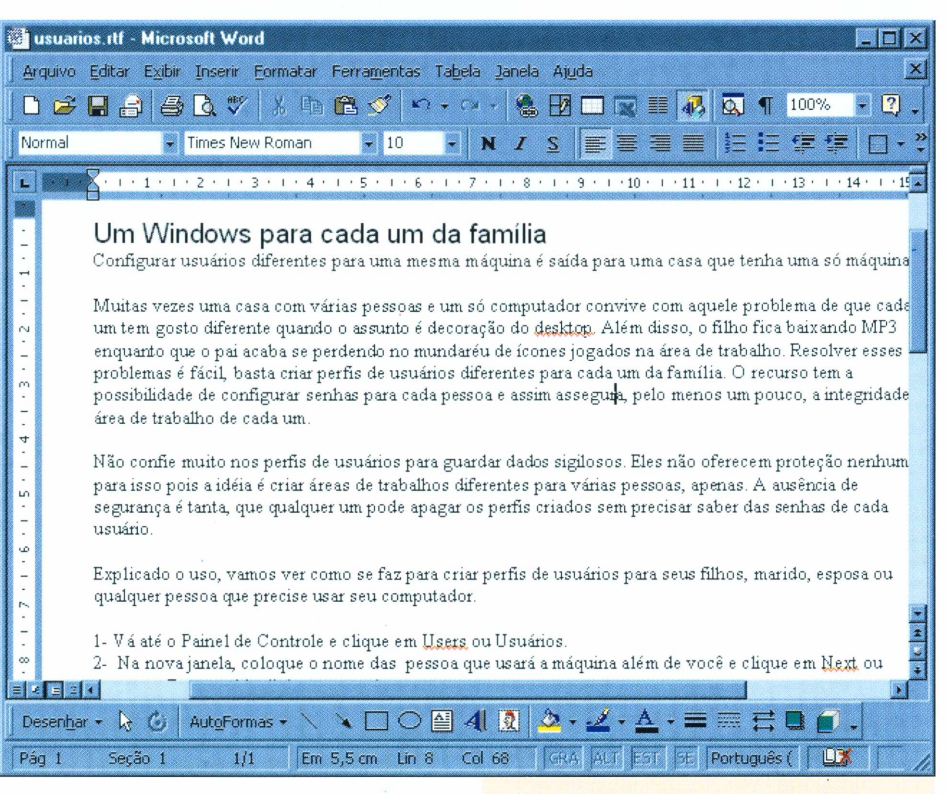

digitar sempre "Microsoft". Pode-se ainda utilizar o recurso para uma expressão comumente usada ou para longas sequências de números como RG, CIC, CGC, Inscrição Estadual etc.

Se você não quiser mais que o Word corrija automaticamente o que você digita, deixe inativa a opção "Substituir texto ao digitar" ou retire os termos desnecessários da lista.

#### **Revisão ortográfica**

Você digitou uma palavra que se repete muitas vezes durante um texto imenso, porém o Word cisma que a palavra não existe ou está errada. E então, quando você pede para o programa fazer a revisão ortográfi-

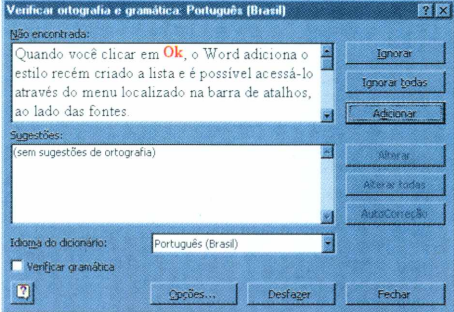

Adicione palavras de outros idiomas para facilitar o trabalho de revisão

Muitos recursos úteis estão escondidos nos inúmeros botões e menus do programa

ca (através do menu Ferramentas ► Ortografia e Gramática), ele pára em cada uma das palavras e diz que ela está errada.

Uma alternativa rápida seria clicar no botão Ignorar todas, que fará o corretor ignorar o erro; mas, quando você fizer um outro documento, ele vai continuar empacando na mesma palavra. Então uma alternativa definitiva é adicionar a palavra ao dicionário. Para isso, certifique-se de que a palavra esteja realmente correta e clique no botão Adicionar. Assim, na próxima vez que essa palavra for digitada, ela não será barrada na revisão ortográfica.

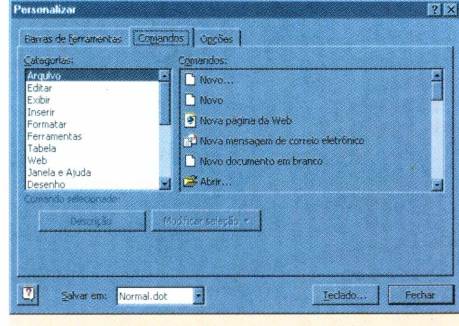

Retire ou adicione botões para deixar mais limpa a barra de atalhos

#### Barra de ferramentas

Para facilitar o seu acesso a tarefas básicas de um programa, existem as barras de ferramentas. Localizadas normalmente abaixo do menu do aplicativo, elas permitem agilizar o acesso aos comandos mais comuns.

O Word possui uma série de barras que podem ser adicionadas conforme sua necessidade. Fora a barra padrão, é de grande utilidade, por exemplo, a barra Formatação: ela contém atalhos para mudar rapidamente estilos de fontes e de alinhamento.

Para adicionar ou retirar as barras, clique com o botão direito do mouse sobre a área da barra de ferramentas e escolha a barra que deseja ocultar. Note que, conforme você instala programas que tenham alguma relação com o Word 2000 (por exemplo, um dicionário ou um tradutor), novos botões podem ser acrescentados às barras.

O item "personalizar", que fica no menu flutuante que aparece quando o botão direito do mouse é pressionado, permite que você crie uma barra à sua

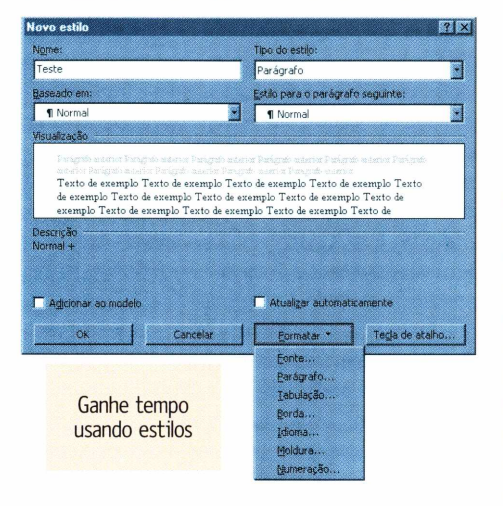

maneira. Ao ser selecionada, uma janela com três guias é mostrada. Na primeira guia - Barras de Ferramentas -, você pode excluir ou adicionar suas próprias barras, através dos botões localizados no lado direito da janela. A guia Comandos permite que você veja os comandos que são possíveis de serem adicionados às barras. Para colocá-los na sua barra, apenas clique sobre o comando, arraste-o para a barra que você deseja e solte o botão do mouse. Você pode acrescentá-los dentro do próprio menu do Word 2000 ou dentro de qualquer submenu.

#### **Estilos**

Quando você tem um relatório com algumas dezenas de páginas, nada pior do que ficar reformatando títulos e subtítulos para que todo o documento fique uniforme. Para automatizar essa tarefa, o Word conta com os estilos. O programa já vem com uma pequena galeria de estilos, mas nada impede que você crie suas próprias definições para os documentos de sua empresa.

Clique em Formatar e depois em Estilo. Para criar um estilo, clique no botão Novo, localizado na parte inferior da janela; em seguida, dê um nome para ele - por exemplo, "Título Relatório 1".

| Normal<br>Times New Roman |                                      |
|---------------------------|--------------------------------------|
| Corpo de texto 3          | $\equiv$ 1<br>8 pts                  |
| Destinatário              | $\equiv$<br>$\blacksquare$<br>12 pts |
| <b>Estila1</b>            | $\equiv$<br>$\blacksquare$<br>14 pts |
| Fonte parág, padrão       | $\ddot{\mathbf{a}}$                  |
| Normal                    | $\equiv$<br>$\blacksquare$<br>12 pts |
| Remetente                 | $\equiv$ 1<br>$10$ pts               |
| Título 1                  | $\equiv$<br>$\blacksquare$<br>20 pts |
| Título 2                  | $\equiv$<br>$\blacksquare$<br>12 pts |
| Título 3                  | 13 pts                               |

Estilos automatizam a formatação de textos mais longos

Escolha a opção Parágrafo ou Caractere, na listagem Tipo de estilo. Se você quiser que grandes porções de texto sejam ajustadas segundo um tipo específico de formatação, utilize a opção Parágrafo. No caso de títulos e intertítulos, Caractere é a opção ideal. O campo "Baseado em" oferece um ponto de partida para que você comece a elaborar seu próprio estilo segundo opções predefinidas.

O campo "Estilo para o parágrafo seguinte" estipula qual será o próximo estilo automaticamente utilizado pelo Word, quando você pular para o parágrafo seguinte. Por último, clique no botão Formatar e configure fontes, espaçamento entre os parágrafos, tabulação etc., de modo que seu estilo fique corretamente ajustado. Quando você clicar em Ok, o Word adiciona o estilo recém-criado à lista e é possível usá-lo através do menu localizado na barra de atalhos ao lado das fontes.

#### **Envelopes**

O Word 2000 tem recursos de formatação de papel que permitem que o usuário imprima envelopes sem precisar de muita gambiarra - ideal para aqueles concursos onde o que importa é o número de cartas

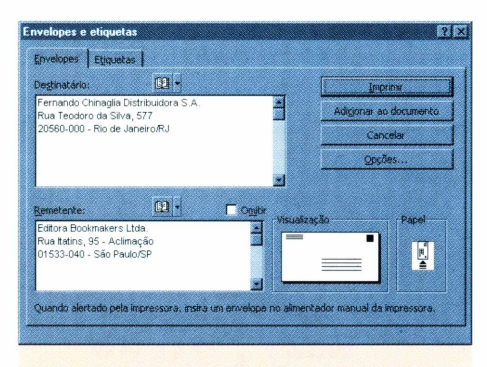

Se você já possuir endereços no catálogo, basta clicar no botão da agenda

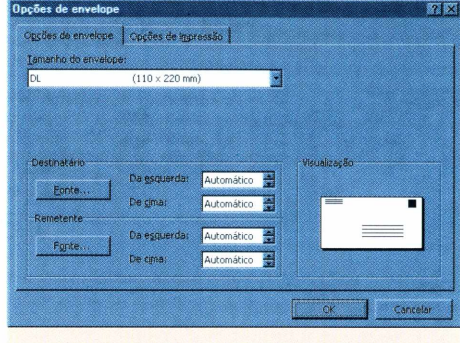

Preste atenção no tamanho de envelope suportado por sua impressora

que você manda. O problema é que o mecanismo depende muito da impressora utilizada: algumas apenas imprimem em determinado tipo de tamanho de envelope; por isso, compre os papéis certos (tamanhos DL, C3, B5, etc.). Não confie muito no "tamanho personalizado"; afinal, você utilizará o envelope que a sua impressora permitir.

Quando você precisar imprimir em envelopes, vá ao menu Ferramentas, clique em Envelopes e etiquetas. Na guia Envelopes, preencha os campos "Destinatário" e "Remetente". A caixa Visualização mostra como será impresso o envelope. Clicando sobre o desenho, você poderá acessar outras opções: dimensões do envelope, fontes que serão utilizadas etc. A opção "Papel" designa a maneira de inserção do envelope na impressora. Fique atento nessa parte, pois você pode acabar imprimindo o texto do lado errado. Clique em 'Adicionar ao documento" para que o envelope seja gerado.

#### **Organizando as listas**

Já que estamos falando de envelopes, seria interessante você saber como se faz uma listagem para pôr os destinatários em ordem alfabética. Selecione o texto; clique no menu Tabela ► Classificar. No campo "Classificar por", escolha Parágrafos. Em "Tipo", você pode escolher quais dados serão classificados (número, texto ou data) e, por último, dizer se a organização será crescente ou decrescente. Clique em OK... A lista se organizará automaticamente. ©

#### **RODRIGO "LEIF" MARTIN**

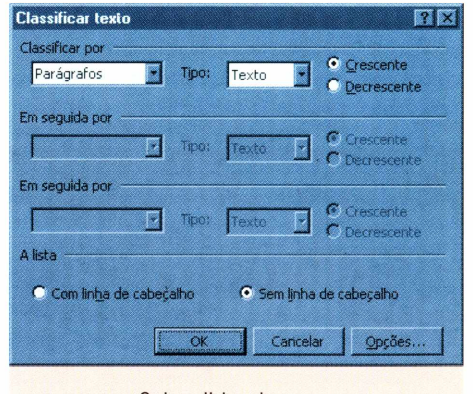

Ordene listas de nomes por ordem alfabética

**aprenda a programar**

## **Páginas dinâmicas em Python** Perca o medo do servidor Apache e do protocolo CGI

**E** hora de colocar em prática os nossos conhecimentos de funções e módulos para criar nosso primeiro programa para a Internet: o Calendário Dinâmico. Uma vez instalado em um servidor Web, ele exibirá o calendário do mês atual com o dia de hoje assinalado. Ao final deste capítulo, você terá construído seus primeiros programas CGI em linguagem Python. Mas, para chegar lá, é preciso entender o funcionamento de um CGI e conhecer como se dá a operação básica de um servidor HTTP

#### Quem é quem do HTTP

A Web é construída a partir de duas tecnologias fundamentais: a linguagem HTML e o protocolo HTTP HTML, (Hypertext Markup Language) é a codificação usada para criar as páginas da Web. Esse não é o assunto deste curso, mas vamos usar um pouco de HTML nos exemplos deste capítulo. Para saber mais, há um ótimo curso básico escrito por um colaborador da Magnet, Caique Severo. Procure o link na página www.magnet.com.[br/aprendaprog/](http://www.magnet.com.br/aprendaprog/). O segundo pilar da Web é o HTTP (Hypertext Transport Protocol) — protocolo de transporte de hipertexto. Esse é o conjunto de comandos e regras que definem como deve ser a comunicação entre um browser (como o Internet Explorer ou o Netscape Navigator) e um servidor HTTP (como o Apache ou o Interner Information Server). A expressão "servidor HTTP" pode significar duas coisas: o software que serve páginas via HTTP, ou o computador onde esse software está instalado. No mundo Unix, softwares servidores são chamados de "daemons", e a sigla HTTPd descreve um "HTTP daemon" genérico. Essa é a sigla que vamos usar para diferenciar o software do hardware.

A relação entre um browser e um HTTPd é descrita pelos computólogos como "cliente-servidor". Isso significa que a interação entre esses dois softwares sempre parte do browser, que é o cliente. O servidor não tem nenhuma iniciativa, limitando-se a responder aos comandos enviados pelo cliente. Quando você digita uma URL como http: //www. tom-b.com/nomono/index.html, o seu browser

localiza e conecta-se ao servidor [www.tom-b.come](http://www.tom-b.come) envia-lhe o comando SET /nomono/index. html. 0 servidor então lê o arquivo index.html da pasta nomono, transmite seu conteúdo para o cliente e encerra a conexão. Esses são os passos básicos de qualquer interação de um browser com um HTTPd: conexão, requisição, resposta e desconexão.

#### Pāginas dināmicas

No exemplo que acabamos de ver, index.html é o que chamamos de uma página estática. A resposta do servidor consiste apenas em enviar uma cópia do documento para o cliente. Sites que incluem transações (como lojas virtuais), interatividade (como chats), ou atualizações muito freqüentes (como a Magnet) utilizam páginas dinâmicas. Neste caso, ao receber <sup>a</sup> URL http: //www. mag [net.com.br/index\\_html](net.com.br/index_html), nosso servidor HTTPd Apache passa a solicitação para o aplicativo Zope, instalado no servidor *(leia mais sobre Zope na Magnet 3)-* 0 Zope monta imediatamente a página index\_html listando as notícias mais recentes de nosso banco de dados, a hora atual e outros elementos. A página recém-montada então é passada para o Apache, que finalmente a transmite para o seu navegador.

0 Zope <sup>é</sup> apenas uma das tecnologias de páginas dinâmicas que existem hoje. 0 ASP da Microsoft, <sup>o</sup> ColdFusion da Allaire e o software livre PHP são outros sistemas dinâmicos de montagem de páginas. Mas o mecanismo mais antigo, e também o mais simples de entender e de configurar, é o velho e bom CGI - ou Common Gateway Interface, um protocolo básico para interação entre um HTTPd e um programa gerador de páginas dinâmicas. É com ele que nos vamos trabalhar a partir de agora.

#### Configurando o seu HTTPd

Para desenvolver aplicativos CGI, é importante ter um bom ambiente de testes. 0 ideal é ter acesso <sup>a</sup> um HTTPd só para você na fase de desenvolvimento, para maior agilidade na depuração, e não correr o risco de comprometer o funcionamento de um servi-

dor público com bugs nos seus CGIs em construção. Pode ser que o seu micro já possua um servidor HTTP A Microsoft inclui o Personal Web Server ou o IIS em diferentes versões do Windows. Você pode tentar usar um desses HTTPd para fazer os exemplos, mas sugerimos fortemente que você vá até o www. apache. org e baixe o Apache, que não custa nada (é open source), roda em qualquer plataforma Win32 ou Unix, é fácil de instalar e é tão robusto e versátil que é o HTTPd mais usado em todo mundo, além de ser o favorito disparado entre os melhores e maiores sites da Web. Vale a pena conhecê-lo, e o download tem apenas 3 MB.

No Windows, o Apache vem com um instalador bem amigável. Nossa única recomendação é instalar diretamente em um diretório como c:\apache e não no famoso c:\Arquivos de Programas. Isso porque os espaços em nomes de diretórios às vezes causam problemas na execução de programas originários do Unix, como Python e o próprio Apache. Uma vez terminada a instalação, você deve rodar o servidor, acionando o programa ''Start Apache" que foi instalado em Iniciar ► Programas ► Apache Web Server. Isso faz abrir uma janela DOS com uma mensagem como "Apache/1.3.9 (Win32) running...". Não feche essa janela, pois isso encerrará a execução do servidor. Agora você pode ver se está tudo certo digitando essa URL mágica em seu browser: http: //127. 0. □. 1/. <sup>A</sup> instalação do Apache Web Server foi bem-sucedida se aparecer a tela mostrada na figura <sup>1</sup> ("se está a ver está página..."). Vale a pena saber que o endereço 127.0.0.1 tem um significado especial. Os criadores da Internet reservaram esse número IP para o "loopback", ou seja, testes de conexão de uma máquina com ela mesma. Em outras palavras, o endereço 127.0.0.1 sempre se refere à maquina em que você está, que é conhecida também pelo nome "localhost". Se o seu micro esti-

No diagrama abaixo, as quatro fases de uma transação usando o protocolo HTTP: o browser conecta-se ao servidor e envia a URL desejada; o servidor devolve a página e desconecta-se.

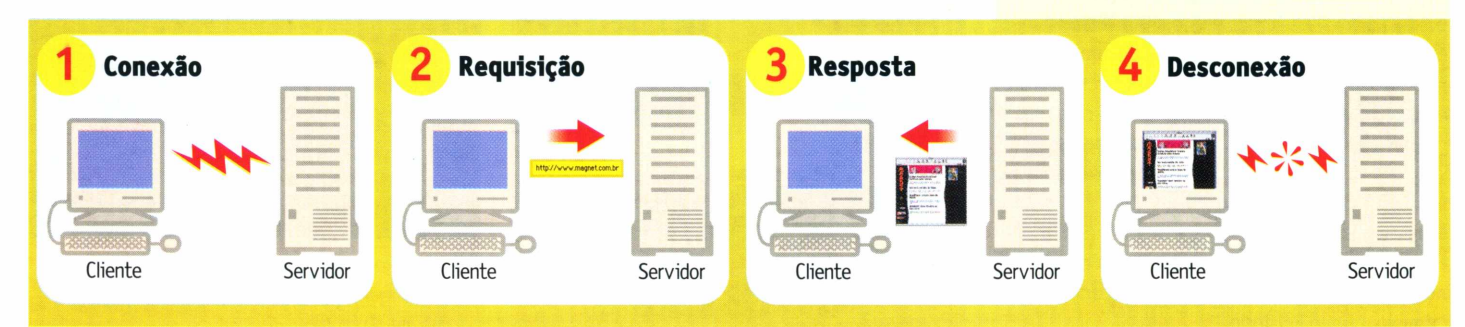

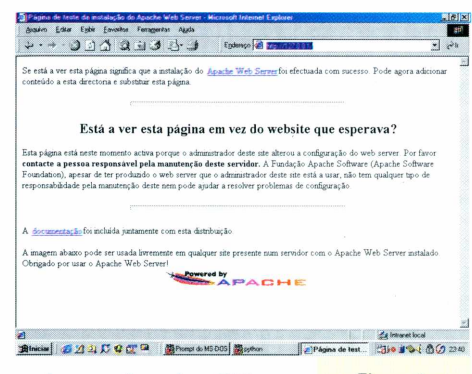

ver bem configurado, a URL Figura 1 http:[//localhost/](http://localhost/) deve ter <sup>o</sup>

mesmo efeito. Caso contrário, utilize o número IP e vamos em frente.

#### Seu primeiro CGI

Chegamos ao grande momento. Seguindo a tradição milenar, vamos começar fazendo um CGI em Python que produz uma página com as palavras "Olá, Mundo!". O programa completo você vê na listagem 1. Antes de digitar este exemplo, é bom destacar dois aspectos essenciais. Primeiramente, o comentário da linha <sup>1</sup> é importante. O CGI não vai funcionar sem ele. Ao executar um script CGI, o Apache procura na primeira linha um comentário especial marcado pelos caracteres '#!'. Os sinais ' #!' devem estar encostados na margem esquerda da página, e o restante dessa linha deve conter o caminho até o programa executável do interpretador que rodará o script. Note que o caminho pode ser especificado usando a barra '/' do Unix, em vez da contra-barra '\' preferida pelo Windows.

Em meu computador, o Python está instalado em uma pasta chamada "python" localizada no mesmo drive onde está o Apache (D:, no meu caso). Se o seu Python está instalado em outro lugar, você precisará alterar a linha 1. Em caso de dificuldades, nossa sugestão é que você desinstale o interpretador e o reinstale em uma pasta "python" diretamente na raiz do mesmo disco onde você acabou de instalar o Apache.

Outro detalhe importante são os pr int das linhas <sup>3</sup> e 4. Sua função não é meramente decorativa. O comando print 'Content-type: text/html' produz a parte obrigatória do cabeçalho da página, exigida pelo protocolo CGI. Este cabeçalho define o tipo do documento a ser transmitido de acordo com um esquema de classificação chamado "MIME". O "text/html" é o "MIME type" padrão de documentos HTML. Um texto ASCII puro teria o MIME type "text/plain", e um arquivo de foto JPEG seria "image/jpeg". O print da linha 4 gera uma linha em branco, que marca o fim do cabeçalho. Se uma dessas duas linhas não for digitada corretamente, o CGI não funcionará.

O restante da listagem apenas produz o código HTML de uma página muito simples. Os comandos marcados pelos sinais < e > são os chamados tags, ou marcações, da linguagem HTML. A marcação <Hl>Manchete</Hl>, por exemplo, define uma manchete de nível 1, que será exibida pelo navegador como um texto em letras grandes.

#### Instalar e testar o CGI

O programinha da listagem 1 deverá ser salvo com o nome ola.py no diretório cgi-bin dentro da pasta do Apache. Este diretório é criado automaticamente pelo instalador do Apache no Windows, mas deve estar vazio inicialmente. Coloque o ola. py ali dentro <sup>e</sup> faça <sup>o</sup> grande teste: digite http:// 127.0. <sup>D</sup>. 1/cgi-bin/ola. py em seu browser. Das duas, uma: ou você viu a página "Olá, Mundo!" e está feliz com seu primeiro CGI, ou ficou deprimido por encontrar uma mensagem de "Internai Server Error". Neste caso, saiba que você está em boa companhia: todo programador de CGI já se deparou com esta mensagem. Os que dizem que nunca a viram estão mentindo. Mesmo que seu script tenha funcionado, é proveitoso entender as causas de um "Internal Server Error" para saber como depurá-lo.

O "Internal Server Error" ocorre quando o script CGI não gera um cabeçalho mínimo, formado por uma linha de Content-type e uma linha em branco. <sup>É</sup> <sup>o</sup> que <sup>o</sup> nosso ola. py deveria fazer nas linhas 3 e 4. Vejamos passo-a-passo como diagnosticar a causa do problema.

Verifique se o script pode ser executado a partir do prompt do DOS.

Abra uma janela do DOS e digite:

```
> c: (ou d:)
```
O passo acima não é necessário se você já está no disco certo.

> cd \apache\cgi-bin > python ola.py

Neste momento, três coisas podem acontecer: a) o script funciona perfeitamente, exibindo o cabeçalho, uma linha em branco e o HTML da página pule para o passo 2;

b) o DOS responde "Comando ou nome de arquivo inválido" - leia o passo 3;

c) o interpretador Python exibe um traceback e uma mensagem de erro qualquer - vá até o passo 4;

Se o script funciona a partir do prompt mas não através do Apache, existem quatro causas possíveis: a) O comentário da linha <sup>1</sup> está incorreto. Lembre-se de que é ele que informa ao Apache qual interpretador invocar para rodar o script. Se o seu interpretador Python (python. exe) foi instalado na pasta d:\python, então a linha <sup>1</sup> do seu script deve ser assim: #!d: \python\python. exe

(Na verdade, a extensão .exe é dispensável, e, se o Apache e o Python estão no mesmo disco, você

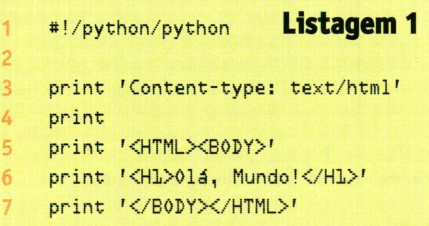

pode usar a notação mais elegante do Unix e escrever apenas #!/python/python)

b) O script não foi colocado na pasta cgi-bin. Se o seu Apache foi instalado em c: \apache, <sup>o</sup> programa ola.py tem que estar exatamente neste local: c:\apache\cgi-bin\ola.py. Se este foi o problema, corrija e volte ao passo 1.

c) Apache pode não estar configurado para executar programas na pasta cgi-bin. Isso não deve acontecer em uma instalação nova do Apache, mas, se você está usando um HTTPd que foi instalado por outra pessoa, ela pode ter mudado esta configuração. Neste caso, peça ajuda ao responsável pela instalação. d) No Linux, ou em qualquer Unix, o Apache deverá ter permissão de executar o script ola.py. Para tanto, você pode precisar usar o comando chmod para setar o bit de execução de ola. py. Em Linux, o comando abaixo deve dar conta do recado:

\$ chmod a+x ola.py

Se você usa outro Unix, experimente:

\$ chmod 755 ola.py

Uma vez marcado como executável, o script poderá ser invocado diretamente pelo nome, sem necessidade de mencionar o interpretador, assim:

\$ ola.py

Se este teste funcionou, tente acionar o script novamente pelo browser, porque um shell do Unix também utiliza o comentário #! da linha <sup>1</sup> para localizar o interpretador. Se isto não deu certo, volte ao item 2a acima. Se o teste funcionou mas o programa exibe um traceback, vá até o passo 4.

Verifique se o interpretador Python (arquivo python.exe no DOS) está instalado corretamente e em local acessível. Se ele foi instalado em uma pasta chamada c:\python, o seguinte comando deve acionar o seu CGL

> c:\python\python ola.py

O que fazer então:

a) se agora o script funcionou perfeitamente, exibindo o cabeçalho, uma linha em branco e o HTML da página, pule para o passo 2.

b) se você continua vendo "Comando ou nome de arquivo inválido" ou outra mensagem do sistema operacional, verifique novamente o local exato da instalação do seu Python e, se necessário, reinstale. Feito isso, volte para o passo 1.

Se ao rodar o script a partir do prompt você está vendo um traceback do interpretador Python, o problema está mesmo dentro do seu programa. Quando ocorre um erro de sintaxe (SyntaxError) o interpretador apenas leu, mas não chegou a executar nenhuma linha do seu script. Assim, o famoso cabeçalho "Content-type: ..." e a linha em branco não são enviados para o servidor, e o traceback que o ajudaria a detectar o problema não chega ao seu browser, mas vai para um arquivo onde o Apache registra

#### **código**

mensagens de erro. Este arquivo chama-se error.log <sup>e</sup> fica em/apache/logs/. Você pode inspecioná-lo com qualquer editor de texto. Outras vezes, o erro pode acontecer durante a execução e após o envio do cabeçalho. Neste caso, o traceback é perdido para sempre. É por isso que programadores de CGI experientes procuram testar exaustivamente seus scripts a partir da linha de comando antes de tentar acioná-lo pelo browser. Há também aguns truques que podem ser usados durante a depuração de um CGI para que as mensagens de erro sejam transmitidas para o browser. Em seguida veremos como.

#### Afinal, um CGI dinâmico

Nosso primeiro exemplo de CGI foi bolado para ser simples, mas é também um tanto tolo. Não gera nenhuma informação variável; o mesmo efeito podería ser obtido com uma página estática. A página dinâmica mais simples que conseguimos imaginar é uma que mostre a hora certa (de acordo com o relógio do servidor). Para fazer um CGI assim, é bom conhecermos duas funções do módulo time. Vamos ver o que elas fazem acionando o interpretador Python. Primeiro, temos de importar as duas funções de dentro do módulo:

```
>>> from time import time, localtime
```
Podemos invocar diretamente a função time():

 $\gg$  time() <5S35DD53B.fi>

Que número é esse? Como explicamos no final do capítulo passado, o Python, assim como muitos programas originários da plataforma Unix, marca o tempo contando o número de segundos desde <sup>1</sup> de janeiro de 1970. Isto quer dizer que haviam se passado 953 milhões, 500 mil e 536 segundos e 8 décimos desde 1/1/1970 quando eu digitei time() no IDLE do meu computador. Isso é muito interessante, mas como transformar segundos transcorridos na hora atual? É para isso que serve a função localtimeí):

> localtimeít)  $\gg$  t = time()

**14** print '</B0DYX/HTML>'

```
#!/python/python
   # hora2.py - CGI que exibe continuamente hora local do servidor
    from time import time, localtime
1
2
3
4
5
6 print 'Content-type: text/html'
Listagem 3 7 print 'Refresh: D.B'
8
Q
   print
10 h, m, s = localtime(time())[3:5111 print '<HTMLXB0PY>'
12 print '<HL>Hora: %D2d:%D2d:%D2d</HL>' % (h, m, s)
13 print '<P>* de acordo com o relógio interno deste servidor</P>'
```

```
#!/python/python
     # hora.py - CGI que exibe a hora local
do servidor
1
2
3
4
 E
□
     from time import time, localtime
6 print 'Content-type: text/html'
7
8
     print
                                              Listagem 2
9 h, m, s = localtime(time())[3:6]
10 print '<HTMLXB0DY>'
11 print '<Hl>Hora: %D2d:%D2d:%D2d</Hl>' % (h, m, s)
12 print '<P>* de acordo com o relógio interno deste servidor</P>'
13 print '</B0DYX/HTML>'
```
(2000, 3, 19, 18, 33, 19, 6, 79, 0)  $>\!\!>\!\!>$ 

Agora nós associamos os segundos transcorridos à variável t, e em seguida usamos a função localtime para transformar os segundos em uma sequência de 9 números que fornece os seguintes dados:

```
18, 33, 19 (hora, minutos e segundos)
6 (dia da semana; <mark>O = segunda-feira</mark>)
localtime(t)[0:3] ->
2000, 3, 19 (ano, mês e dia)
localtime(t)[3:6] ->
localtime(t)[B] ->
localtime(t)[7] ->
75 (número do dia no ano; de 1 a 3BB)
localtime(t)[A] ->
0 (horário de verão; D = não; 1 = sim)
```
Esta função se chama localtime porque, além de converter de segundos transcorridos para data e hora, ela o faz levando em conta o fuso horário configurado no sistema operacional, fornecendo portanto a hora local. Para saber a hora no meridiano de Greenwich, ou UTC no jargão moderno, usaríamos a função gmtime():

>>> from time import gmtime »> gmtime(t) (2000, 3, 15, 21, 33, 15, B, 75, 0)  $\gg$ 

Agora vamos combinar as novas funções para montar um CGI, hor a. py, que mostre <sup>a</sup> hora local do servidor *(Listagem 2).*

Uma vez salvo no diretório cgi-bin, este script poderá ser acessado pela URL http:// 127. <sup>D</sup>.□. 1/cgi-bin/hora. py. <sup>A</sup> página gerada conterá a hora, minutos e segundos do instante em que ela foi invocada. Qual o defeito do nosso relógio em CGI? Experimente e você verá.

#### Um relógio que se atualiza

É um pouco frustrante acessar uma página que mostra a hora certa, com precisão de segundos, mas fica parada no tempo *(Figura 2).* Para atualizar os segundos, você tem de acionar o comando de "reload" do seu browser (Exibir ▶ Atualizar ou F5) no Internet Explorer; View ▶ Reload ou Control R no Navigator). Nossa página parece um relógio quebrado, que só mostra a hora certa quanto chacoalhado. O ideal seria que o servidor atualizasse a página que está no seu browser a cada segundo. Infelizmente, isso é impossível. Como já dissemos, o protocolo HTTP é do tipo cliente-servidor, e isto quer dizer que a iniciativa de toda interação fica do lado do cliente. Não há como o servidor por conta própria enviar uma nova página sem que ela seja antes solicitada pelo navegador. Esta é uma limitação importante do protocolo HTTP que você precisa ter em mente ao bolar seus programas CGI.

Os browsers modernos suportam uma solução parcial para este problema. Eles reconhecem um cabeçalho especial chamado Refresh, cuja presença em um documento serve para instruir o browser a solicitar novamente a página após algum tempo. O

argumento do Refresh é um número de Figura 2 segundos que o navegador deve esperar

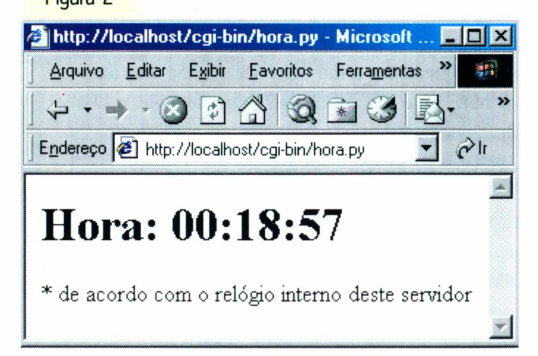

para pedir a atualização. Logo veremos como isso funciona na prática.

Para usar o Refresh, basta acrescentar uma linha ao cabeçalho da resposta gerado pelo nosso CGI hora. py. <sup>A</sup> nova versão, hora2.py, ficará assim: Listagem 3.

A única novidade é a linha 7, onde acrescentamos "Refresh: D.6" ao cabeçalho. Em vez de mandar o browser atualizar a página a cada <sup>1</sup> segundo, após alguns testes decidimos fazê-lo a cada 6 décimos de segundo. Fizemos assim porque, enquanto experimentamos com "Refresh: L", a contagem freqüentemente pulava um segundo, por exemplo de 10:30:20 direto para 10:30:22. Isso não quer dizer que o relógio adiantava, porque a cada nova solicitação a hora certa estava sendo consultada pelo nosso CGI; mas, como o tempo de espera somado ao tempo de solicitação e resposta era maior que <sup>1</sup> segundo, a exibição da hora sofria alguns sobressaltos. Fazendo o refresh a cada 6 décimos, muitas vezes estamos atualizando a página duas vezes no mesmo segundo, o que é um desperdício de processamento. Mas pelo menos nos livramos da enervante perturbação na contagem. É claro que se o servidor estiver sobrecarregado, ele pode levar mais de um segundo para responder. Nesse caso, de nada adiantará se o browser fizer novas solicitações a cada 0.6 segundo.

#### **Calendário dinâmico**

Agora vamos juntar o que já sabemos sobre CGI com o módulo calendar que vimos no capítulo anterior

para fazer um protótipo rápido do nosso Calendário Dinâmico (Listagem 4).

As passagens mais interessantes da listagem 4 são comentadas a seguir.

**Linha 4:** logo de saída produzimos o cabeçalho mínimo necessário. A linha em branco, em vez de ser gerada por um segundo comando print, está incluída no final própria string do cabeçalho (o <sup>1</sup> \n' representa uma quebra de linha, <sup>e</sup> <sup>o</sup> próprio print produz outra quebra; assim obtemos <sup>a</sup> linha em branco para encerrar o cabeçalho).

**Linha 6:** para facilitar a depuração, colocamos praticamente o CGI inteiro dentro de um bloco try/except. Qualquer falha na execução deste bloco será tratada a partir da linha 23. Com isso, esse script só deverá gerar um "Internal Server Error" se houver um erro de sintaxe, justamente o tipo de falha mais fácil de localizar rodando o script a partir de uma linha de comando. Desta forma a depuração fica bem mais simples.

**Linhas 7 a 9:** importamos várias funções, todas velhas conhecidas.

**Linha 11:** extraímos o ano e o mês do resultado de  $localtime(time()$ .

**Linha 13:** iniciamos a produção do HTML, agora colocando um título na página (que aparecerá na barra de título da janela do browser).

**Linhas 17 a 20:** para simplificar a formatação do calendário, colocamos seu conteúdo entre um par de tags <PREX/PRE>. O tag <PRE> faz com que o browser respeite as quebras de linha até o tag </PRE>. Normalmente, o navegador ignora tabula-

#! /python/python  $\overline{c}$ # calendin.py - calendário dinâmico - protótipo <sup>1</sup> 3 4 print 'Content-type: text/html\n' 5 6 try: <sup>7</sup> from time import time, localtime 8 from calendar import monthcalendar <sup>9</sup> from string import join 10 <sup>11</sup> ano, mes <sup>=</sup> localtime(time())[:2 ] 12 13 print XHTMLXTITLEXalendário Dinâmico</TITLE>' 14 print '<B0DY>' 15 16 print '<Hl>Calendário do mês %D2d/%D4d</Hl>' % (mes, ano) 17 print '<PRE>' 18 for semana in monthcalendar(ano, mes): print join( map(str, semana),'\t' ) 19 20 print '</PRE>' 21 22 except: 23 import sys 24 sys.stderr <sup>=</sup> sys.stdout 25 from traceback import print\_exc 26 print '<HRXH3>Erro no CGI:</H3XPRE>' 27 print\_exc() 28 print '</PRE>' **Listagem 4** 29 30 print '</B0DYX/HTML>'

ções e quebras de linha, tratando tudo como simples espaços, mas isso estragaria nosso calendário, pois queremos mostrar uma semana por linha. O código das linhas 18 e 19 foi roubado sem alterações da listagem 3 do capítulo anterior. **Linha 22:** abrimos um bloco except para tratar qualquer erro que tenha ocorrido até aqui. Abrir um bloco except sem qualificar o tipo de exceção que será tratado é normalmente uma má idéia, porque pode mascarar muitos bugs. Nesse caso, o except "pega-tudo" está justificado porque em seguida exibiremos o *traceback* completo, revelando qualquer

bug que tentar se esconder.

**Linhas 23 e 24:** importamos o módulo sys para podermos manipular os objetos stdout e stderr. Esses são os chamados "dispositivos lógicos" para onde toda a saída de dados do Python é direcionada. Mensagens geradas pelo comando print são enviadas para stdout, que normalmente está associado à tela do computador ou terminal. Durante a execução de um CGI, o stdout é redirecionado para o HTTPd, que vai enviar para o cliente tudo o que passar por este dispositivo. Mensagens de erro e tracebacks do Python, no entanto, vão para stderr. Se o script é invocado pela linha de comando, o stderr também está associado à tela, <sup>e</sup> assim podemos ver os tracebacks. Mas, ao executar um CGI, o HTTPd simplesmente ignora o dispositivo stderr após o envio do cabeçalho, ocasionando a perda dos tracebacks. Na linha <sup>24</sup> associamos sys.stderr ao objeto sys.stdout. Dessa maneira as mensagens de erro passam a ser enviadas para o browser através do HTTPd, como ocorre com os textos gerados por print.

**Linha 25:** importamos uma função do módulo traceback para uso na linha 27.

**Linha 26:** geramos tags para uma linha horizontal (<HR>) e o título 'Erro no CGI:'; abrimos um tag <PRE> para manter a formatação original das linhas do traceback.

**Linha 27:** usamos a função pr int\_exc() do módulo traceback para gerar o texto de uma descrição de erro.

**Linha 30:** encerramos o programa gerando os tags que marcam o fim de uma página HTML.

#### Protótipo melhorado Agora que colocamos o calendário básico para

Figura 3 funcionar, está na hora de melhorar sua apresen-**Calendário Dinâmico - Microsoft Internet Explorer <sup>|</sup>fí <sup>11</sup> xf** ârquivo icftar Exit» Favoritos Ferramentas Ajuda d *Arquivo* Editar Eable Eavoidos Ferramentas Aluda<br><del>↓</del> • → ・ ● ② △ △ ③ △ ■ ● ● Ⅳ • **Endeteço <sup>|</sup> g] http //1<sup>27</sup> <sup>0</sup> <sup>0</sup> <sup>1</sup> /cgi-bin/calendin2 py** xl **Calendário de 05/2000** 3

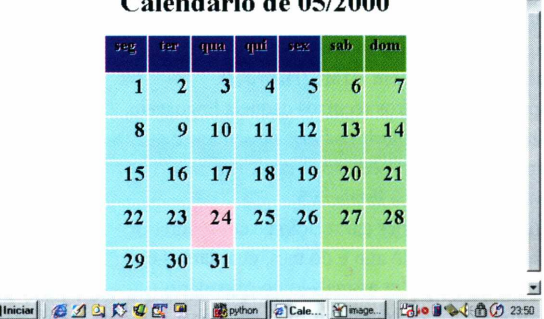

#### código

```
#!/python/python
    # calendin2.py - calendário dinâmico - protótipo 2
\frac{1}{2}print 'Content-type: text/html\n'
5
\boldsymbol{6}try:
\overline{7}from time import time, localtime
8
         from calendar import monthcalendar
9
         from string import join
10
11
        ano, mes, hoje = localtime(time())[:3]1213
        print '<HTML><TITLE>Calendário Dinâmico</TITLE>'
        print '<BODY>'
14
15
        print '<<ENTER>'
16
        print '<Hl>Calendário de %D2d/%D4d</Hl>' % (mes, ano)
        print '<TABLE>'
17
18
        print '<TR>'
19
        for dia_sem in ['seg','ter','qua','qui','sex','sab','dom']:
             if dia_sem in ['sab','dom']: bgcolor = 'green'
20
             else: bgcolor = 'blue'
21
             print '<TH WIDTH="45" BGC0L0R="%s">' % bgcolor
22
             print '<H3>%s</H3></TH>' % dia_sem
23
        print '</TR>'
2425
         for semana in monthcalendar(ano, mes):
26
             print '<TR>'
27
             num_dia_sem = D
28
             for dia in semana:
29
                  if dia == hoje:
30
                      bgcolor = !\text{pink}!31
                  elif num_dia_sem >= 5:
32
                      bgcolor = 'lightgreen'
33
                  else:
                      bgcolor = 'lightblue'
34
                  print '<TD ALIGN="RIGHT" BGC0L0R="%s">' % bgcolor
35
                  if dia != 0:
36
37
                      print '<H2>%2d</H2>' % dia
38
                  print '</TD>'
39
                  num_dia_sem = num_dia_sem + 1
40
             print '</TR>'
        print '</TABLE></CENTER>'
41
42
43
   except:
44import sys
45
        from traceback import print_exc
46
        sys.stderr = sys.stdout
47print '<HR><H3>Erro no <GI:</H3><PRE>'
        print_exc()
48
49print '</PRE>'
                                                          Listagem 5
50
51
   print '</B0DY></HTML>'
```
tação. Vamos deixar de lado o recurso preguiçoso do tag <PRE> e colocar os dias do mês dentro de uma tabela construída em HTML (Figura 3). Aproveitando outros recursos daquela linguagem, vamos também colorir os finais de semana e assinalar o dia de hoje. Você encontra o programa calendin2.py na listagem 5.

Principais novidades em relação à versão anterior: Linha 11: além do ano e do mês, guardamos o dia de hoje, para poder assinalá-lo no calendário. Linha 15: vamos centralizar tudo na página.

Linha 17: abrimos o tag <TABLE> que conterá o calendário propriamente dito. Esta tabela só será fechada pelo tag </TABLE> na linha 41 do programa. Linha 18: iniciamos a primeira linha da tabela  $(\langle \text{TR} \rangle = \text{Table Row ou linha da tabela}).$ Linha 19: vamos percorrer os nomes dos dias da semana para construir o cabeçalho da tabela. Linhas 20 e 21: sábados e domingos terão fundos verdes (green); demais dias serão azuis (blue). Linha 22: tabelas em HTML são divididas em "células". Há dois tags para definir células, o <TH> (table

head = cabeça) e o  $\langle TD \rangle$  (table data = dados). Os dias da semana ficarão dentro de células TH com largura de 45 pixels e a cor de fundo definida acima. A largura das células determinará a largura das colunas. Linha 23: o nome de cada dia da semana é colocado entre tags <H3></H3>, para ênfase, e o tag </TH> é aplicado para fechar cada célula.

Linha 24: fechamos a primeira linha da tabela. Linha 25: iniciamos um loop para percorrer cada semana do mês.

Linha 26: abrimos a linha da tabela correspondente a uma das semanas.

Linha 27: zeramos o contador que permitirá identificar sábados e domingos (a função monthcalendar retorna semanas com início às segundas-feiras; em nossa contagem, segunda-feira será o dia zero). Linha 28: iniciamos outro loop, agora para percorrer cada dia da semana.

Linhas 29 a 34: a cor do fundo da próxima célula é definida assim: a célula de hoje é rosa (pink); sábados e domingos (dias 5 e 6 na semana) serão verdeclaro (light green) e os demais dias serão azulclaro (light blue).

Linha 35: abrimos a célula do dia, com a cor escolhida. Ela será fechada na linha 38.

Linhas 36 e 37: se o número do dia é diferente de zero, colocamos o conteúdo da célula. Lembre-se que a função monthcalendar completa com zeros as semanas do primeiro e último dia do mês. Linha 39: incrementamos o contador de dia da semana. Aqui se encerra o bloco que percorre os dias. Linha 40: fechamos a linha da tabela. Fim do loop que corresponde às semanas.

#### Próximas paradas

Aqui termina nosso primeiro contato com programação aplicada à Web. Neste capítulo, você instalou seu próprio servidor Apache e implementou seus primeiros programas CGI. Os princípios que você está aprendendo aqui se aplicam a qualquer tecnologia de geração de páginas dinâmicas. Para construir os exemplos, lançamos mão de código HTML. Não é nosso objetivo aqui abordar essa outra linguagem, mas não podemos fazer coisas interessantes na Web sem conhecer um pouco dela. Vamos manter o uso de HTML em um nível bem elementar, e continuaremos explicando os tags mais importantes de cada exemplo, mas seu aproveitamento poderá ser melhor se você estudar por conta própria. O tutorial do Caíque, que você encontra no site da Magnet, é mais que suficiente para acompanhar o restante deste curso. No próximo número, aperfeiçoaremos nosso calendário para torná-lo interativo: em vez de mostrar sempre o mês atual, vamos permitir que o usuário escolha um mês e um ano qualquer, e também navegue para frente e para trás de mês em mês. Isso nos levará a explorar o uso de URLs com argumentos e formulários em HTML. Até lá!

#### **LUCIANO RAMALHO**

Os capítulos anteriores e as listagens deste capítulo estão disponíveis em www.magnet.com.br/aprendaprog

#### **USB vai pegar?**

#### **Pergunta:** *Quero saber se os periféricos e PCs vão adotar ou estão adotando asportas USB ou se as malditasportasparalelas e seriais continuarão a existir. (Bruno Futema Tapajós)*

**Resposta: 0** PC carecia de uma interface SCSI para ligar periféricos que precisassem de velocidade alta de comunicação de dados (como scanners e HDs externos), daí muitos fabricantes fizeram uma espécie de conversor porta paralela/SCSI para que seus produtos, em princípio desenvolvidos com interface SCSI (tanto para Apple quanto para PC) pudessem ver vendidos a um preço mais em conta.

Com a adoção do USB pelos PCs, os fabricantes estão gradativamente vendendo somente periféricos USB (mouses, impressoras, câmeras, hubs etc.), pois ele pode ser usado em PCs e Macs, têm alta velocidade e podem ser plugados "a quente".

Você poderá encontrar empresas vendendo periféricos de porta paralela a preço mais em conta para "desovar" os estoques de produtos com conexões antigas. Por isso, pode-se esperar que as portas seriais e paralelas sejam substituídas em pouco tempo pelo USB, USB 2, FireWire (IEEE 1394) e protocolos sem fio de interconexão de equipamentos eletrônicos, como o Bluetooth.

#### Java no Brasil

#### **Pergunta:** *Onde e como eu posso aprender a programar em Java? Existe alguma referência brasileira na Internet?*

*(Luciano Anton, São Paulo/SP)*

**Resposta:** A melhor referência gratuita ainda é o venerável Java Tutorial, disponível integralmente no site da Javasoft ([www.javasoft.com](http://www.javasoft.com)). Dá para aprender quase tudo de Java, linguagens e bibliotecas. Mas é em inglês, e é bom você aprender a língua se quiser ir para frente nessa área.

Há algumas referências em português, em especial na Unicamp, que adotou Java para tudo. Nenhuma é tão boa quanto o Java Tutorial, mas é um bom começo. Tente ir para: [www.dca.fee.unicamp.br/course3/PooJava](http://www.dca.fee.unicamp.br/course3/PooJava)

#### **Quanto custa essa Internet?**

#### **Pergunta:** *Quanto eu pago para cada minuto na Internet? (Leandro Siqueira, Campinas/SP)*

**Resposta:** Isso depende de dois fatores: o tipo de cobrança de seu provedor e modo pelo qual você acessa a Rede. Os grandes provedores pagos do país, como UOL e Terra, cobram uma taxa fixa mensal, por volta de R\$ 20, pelo acesso ilimitado, mas existem outros provedores que são gratuitos e com eles você não gasta um tostão para navegar (é o caso do iG, Terra Livre, <Superll.net>, Net Gratuita e outros), só o gasto com a linha telefônica. Por outro lado, existem provedores, como a AT&T, que cobram por um limite fixo de horas de navegação e uma taxa de cerca de RS 2,50 pela hora a mais que você usou fora do limite mensal.

O outro fator, como você acessa a Internet, também tem várias diferenças. Se você navega por meio de uma linha telefônica convencional, então está pagando pelos pulsos que são produzidos por sua chamada. Em São Paulo, cada pulso (cerca de 4 minutos) custa cerca de 9 centavos em horário normal. Caso você acesse por meio de banda larga (conexão a cabo ou ADSL, exceto RDSI), não paga pelo tempo que usa a Internet, mas sim cerca de R\$ 35 mensais fixos ao seu provedor e mais uma taxa, também mensal, à companhia que provê a infra-estrutura, operadora de cabo ou empresa de telefonia.

#### ICQ pentelho

#### **Pergunta:** *Como sefazpara tirar aquelajanela chata de propaganda do ICQ? (Felipe Vazquez, São Paulo/SP)*

**Resposta:** Simples! Clique no botão ICQ, depois em Preferences & Security e em seguida em Preferences. Na janela que se abrir, clique na guia Contact List e deixe marcada a caixa "Don't Show Announcements". Pronto, nunca mais aquela janela de novidades irá aparecer quando você iniciar o programa de novo.

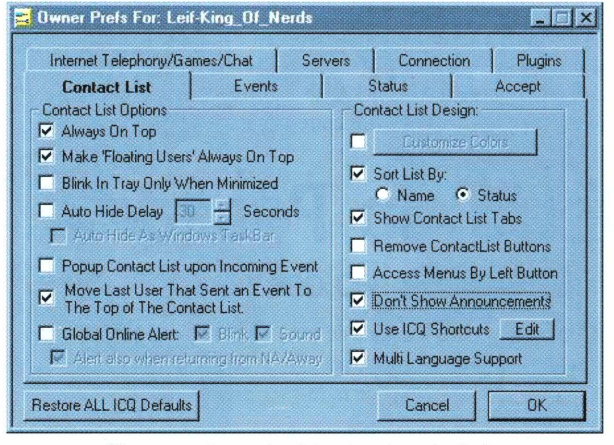

Clique o sexto quadradinho da coluna da direita

#### **Atachando arquivos**

#### **Pergunta:** *Como sefazpara mandar arquivos (fotos, docs etc.) pela Internetpara um amigo? (Saulo Souza, São Paulo/SP)*

**Resposta:** O modo mais fácil é através do uso de *attachments* (anexos) em mensagens de email.

**1** Você precisa do endereço de email do seu amigo.

**2** Se você usa o Outlook Express para mandar emails, abra uma nova mensagem e, na barra de botões, clique no que possui o desenho de um clipe.

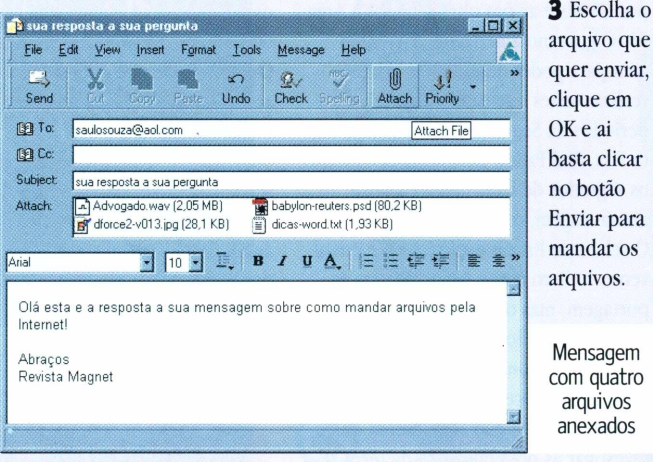

FAQ significa Frequently Asked Questions, "perguntas frequentemente formuladas". Envie a sua dúvida via email para <faqernagnet.com.br> e ela será respondida pelos especialistas da Magnet.

### monomidia

### **Titan** Desenho desanimado

**T** design de personagens é lixo sub-Disney (será que toda uma geitan não tem nada que não tenha sido feito melhor antes. O

ração de animadores terá que ser chacinada para que possamos finalmente nos livrar dessa influência nefasta?); a animação é tosqueira coreana daqueles estúdios que animam pra TV sem a menor sutileza; o design de naves/tecnologia/cenários é o clichê do clichê; as batalhas espaciais são cópias pioradas do Star Wars. O 3D tem uma cara bagaceira de raytracing default e cai nos erros mais básicos de 3D: tudo se move rápido demais, não dá sensação de solidez, tudo parece brinquedo feito de isopor, irritantes movimentos de câmera exagerados. A ação ininterrupta é mais cansativa do que excitante.

Não aprenderam com o Kubrick e aquele compositor clássico (Beethoven? Mozart?) que dizia que o mais importante são os silêncios entre as notas? O **TOM <sup>B</sup>**

## **Terra do Pesadelo**

Livro para ler e não dormir

**O** "Dreamland" traz a história de um<br>sonho que virou pesadelo, um<br>relato de como o governo pode transsonho que virou pesadelo, um relato de como o governo pode trans-

formar pesquisas sobre vidas extraterrestres e descobertas de aviões fantásticos em segredos políticos dignos de um suspense de Hitchcock. Caracterizado pelo escritor Thomas Pynchon como um "technothriller", o livro de Patton faz o leitor roer as unhas como se estivesse em um filme de terror.

Área 51 é o nome de um local no deserto de Nevada onde o acesso é restrito aos militares. Dreamland (Terra dos Sonhos) é o nome dado por maníacos por OVNIs e aviões ultra-secretos à Área 51. O governo americano criou a tal área para poder desenvolver aviões e realizar testes nucleares durante os períodos da Segunda Guerra e da Guerra Fria. Phil Patton decidiu tirar a limpo os segredos de Dreamland e partiu numa viagem, contada aqui.

O relato de Patton é audacioso e envolvente. O livro tem o estilo de uma reportagem, mas os detalhes impressionantes das explosões nucleares e das fantásticas aeronaves que fazem o cotidiano de Dreamland beiram o surrealismo. Patton não se contenta em investigar as possibilidades da terra secreta. Desencava os estudos de Carl Jung para apontar os significados na mente humana para a existência dos OVNIs e aliens, que para o psicanalista não são nada mais que os demônios e

**Viagens no mundo secreto de Roswell e Área 51** DREAMLAND O<sub>N</sub>

fadas do mundo moderno. Ler "Dreamland" é pensar duas vezes antes de dormir à noite. Pode ser que

os americanos bonzinhos estejam só consertando aviões na Área 51. Mas talvez Dreamland seja um quartel-general extraterrestre, e os alienígenas já estejam manipulando as grandes nações do mundo sem que os cidadãos comuns percebam. Esta e outras paranóias fazem parte das teorias que os fanáticos por OVNIs encontrados por

Patton desfiam em todo o livro. Paranóias à parte, "Dreamland" é uma enciclopédia impecável. Patton descreve os aviões míticos que podem estar sendo testados pela Força Aérea americana. O autor consegue dados sobre a aerodinâmica, os combustíveis e até mesmo os motores dos aviões. A fonte de inspiração para os engenheiros seria nada mais, nada menos do que naves de outros planetas. Recolhidos e analisados em Dreamland, os destroços de OVNIs fariam parte da coleção dos inventores de aviões, como o Blackbird. @ **RENATA AQUINO**

#### **Dreamland**

**Autor:** Phil Patton **Editora:** Conrad **Páginas: 392 Preço: R\$ 32**

### **Tongue & Lash** Gibi coloca os Maias no poder

**T**<br>drão ongue & Lash é um gibi estranho. OK, a história segue o padrão convencional de tramas dete-

tivescas *bard boiled,* a narrativa é linear... Até aí tudo bem. Só que você é jogado sem nenhuma introdução ou explicação num universo complexo, habitado por mulheres de lingerie, homens de terno e máscaras sadomasoquistas e seres com cabeças de ani-

mais. Nomes e termos indizíveis pipocam a toda hora. Adicione algumas cerimônias exóticas, relações sociais e sexuais não-convencionais, algumas tecnologias fantásticas, e você tem um quadro que deixa qualquer leitor perdido. Mas esse é o charme da história. Jean-Marc Lofficier e sua mulher Randy criaram uma Terra onde a América nunca foi descoberta e os Maias foram a civilização dominante no planeta. Este é o ponto de partida para Tongue & Lash, e seu aspecto mais interessante. A história em si não importa tanto.

Lash é o detetive durão, Tongue sua companheira sexy. Clientes os contratam para solucionar problemas; os casos os metem em enrascadas com a polícia (o sargento amigo faz vista grossa, é claro). Banal, mas com tanta confusão em volta, um

pouco de banalidade é fundamental. Antes que você saia dizendo "pô, mas esse cara chupa descaradamente o Moebius", é

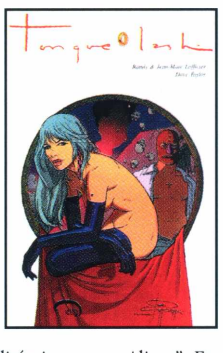

bom esclarecer: Lofficier é amigo, sócio e um dos principais responsáveis pela divulgação da obra de Moebius nos EUA. Uma de suas principais missões é expandir o tal "Universo Moebius", o que tem feito desde "O Príncipe de

Aliors". Em Tongue & Lash, ele descobriu um desenhista fenomenal, Dave Taylor, capaz de fundir os cenários de Moebius com a sensualidade de Manara e o detalhismo de Geof Darrow. Fãs de qualquer um dos três não vão se decepcionar. A edição brasileira coleciona as duas histórias da dupla de detetives: "O Dente da Serpente" e "O Lugar Oculto". Pena que, provavelmente por questões de custo e mercado, a edição é em preto e branco e não colorida como a original. **REN HOÉCK**

#### **Tongue & Lash**

**Autores:** Dave Taylor, Jean-Marc e Randy Lofficier **Editora:** Via Lettera ([www.via1ettera.corn.br](http://www.via1ettera.corn.br)) **Páginas:** 114 PB **Preço: R\$ 28**

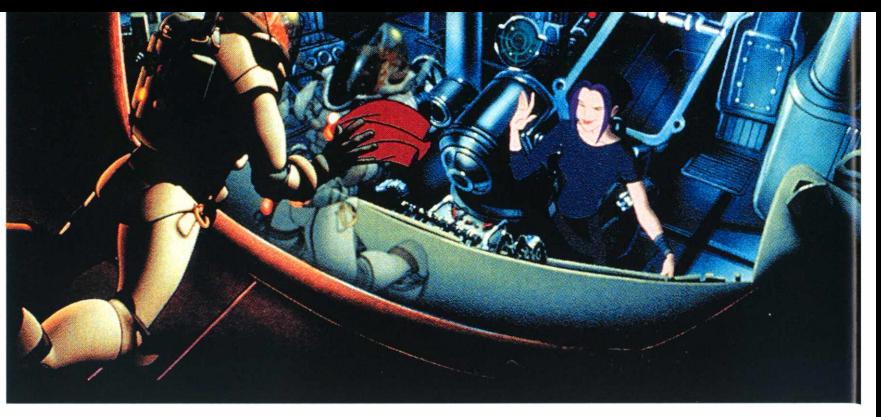

**Direção:** Don Bluth e Gary Goldman, **Dublagem:** Bill Pullman e Drew Barrymore

www.uol.com.br/foxfilm/titan (português)

[www.afterearth.com](http://www.afterearth.com) (inglês)

**Titan**

STAR WARS

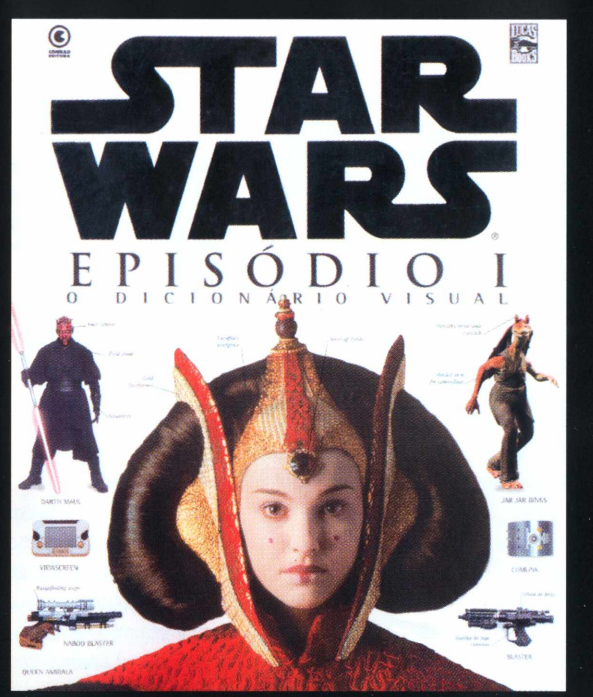

DICIONÁRIO VISUAL Aobradefinitivaarespeitodafantástica saga criada por George Lucas. Tudo o que não foi contado antes. Os segredos decadapersonagem, osmecanismosde cada dróide, as armas, as naves, os planetas, as criaturas eosheróis.Umdos maiores best-sellers do ano, agora em português!

**Esta edição em tiragem limitada só está a venda nas melhores livrarias ou pelo telefone (011)3341-7752**

**edição de luxo papel especial capa dura 64 páginas formato gigante**

### 0 único guia aprovado pela Lucasfilm

# *De onde vem o*

#### *Encontrar o melhor em arquivos MP3 está ficando menos complicado*

**Sances** dos festivais de MPB? Nostalgia dos<br>
anos 70? Não é preciso entrar em desespero<br>
Artistas iniciantes e tarimbados competem h anos 70? Não é preciso entrar em desespero. Artistas iniciantes e tarimbados competem hoje em dia em outros festivais, as paradas dos melhores sites de MP3.

Para ouvir MP3 no seu computador, é preciso usar programas como o Winamp ou o Sonique. Instalado o programa de preferência, é necessário garimpar bem a Rede, porque nem tudo que reluz é ouro. Aliás, para fugir da platina de quinta categoria, o Napster pode ajudar. O programa é um mecanismo de busca que permite a troca de músicas em MP3 pelos usuários. Outro modo de conseguir o seu *hit parade* é ir direto aos sites mais quentes, que indicamos nesta matéria.

Antes de prosseguir, é bom lembrar que o MP3 é um formato de compactação de áudio e é ideal para ser usado com a Internet, pois reduz consideravelmente o tamanho do arquivo. Essa qualidade o faz muito atraente para artistas que querem divulgar trabalhos a um grande número de pessoas. Para facilitar a sua vida, escolhemos sites e programas para ouvir o som que não toca no *mainstream* das rádios. Confira!

#### **<MP3.com> e Beam-it**

#### [www.mp3.com](http://www.mp3.com)

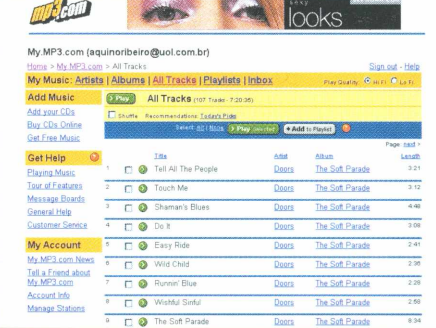

O site campeoníssimo das paradas de sucesso inventou moda e quase acabou em maus lençóis com seu Beam-it.

Trata-se do sonho dos turistas acidentais. O programa permite criar cópias de CDs em MP3 e arquiválas no MyMP3, uma área do site que é uma espécie de HD virtual. Em vez de viajar com uma pilha de CDs ou levar um kit básico para o trabalho, basta acessar o MyMP3 e ouvir as músicas por *streaming* (transmissão contínua). O Beam-it tem versões para Windows, Linux e Mac.

A idéia é interessante, mas é necessária uma boa conexão para ouvir MP3 em streaming de qualidade. A RIAA (Associação da Indústria Fonográfica

Americana) não gostou nada da novidade envolvendo cópia de CDs: abriu processo por causa do Beam-it. Alguns usuários tiveram suas faixas apagadas do servidor. O resultado foi ainda mais polêmico: o <MP3.com> está processando a Associação por "práticas ilícitas" e pedindo uma indenização astronômica.

#### **MP3123** [www.mp3123.com](http://www.mp3123.com)

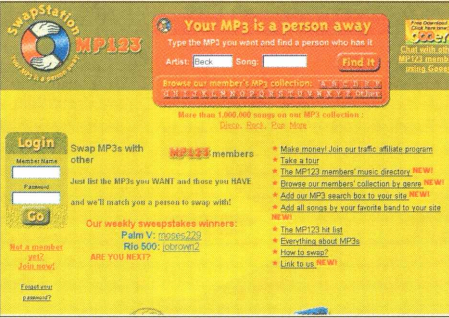

Fácil como dar três passinhos, a idéia é a troca de MP3 entre os membros do site. A diferença com o Napster é que não é preciso baixar nenhum aplicativo. Ainda mais cômodo, o MP3123 permite receber MP3 via email ou ICQ.

#### MP3.Box.sk www.mn3.hox.sk

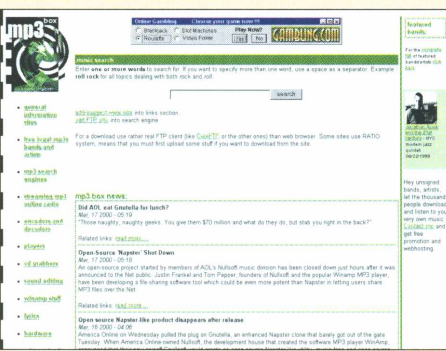

Funciona como o Audiofind, mas também apresenta outras seções, como paradas ou links para outros sites. Seção de notícias muito importante.

#### **Listen** [www.listen.com](http://www.listen.com)

Um dos melhores. Procura MP3 em outros sites e disponibiliza um guia com todo mundo que está no Listen e em outros sites para dar downloads pagos ou gratuitos. Tem *message boards,* biografias e fotos dos artistas. Permite personalizar as opções mais comuns do usuário registrado. Oferece também outros formatos de áudio, como WAV

#### **<Riffage.com>** [www.riffage.com](http://www.riffage.com)

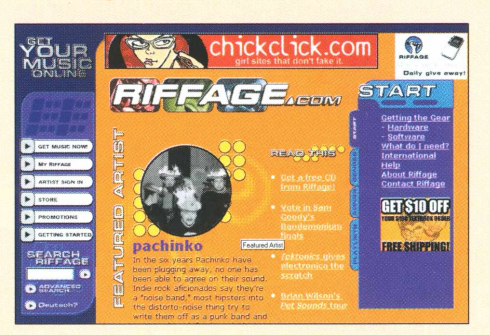

A página pode ser lida em português e italiano. É um ótimo ponto de partida para quem nunca ouviu falar de MP3 antes. Informações sobre players, plugins e vários outros acessórios podem ser encontradas na página. O Riffage também tem uma seção Spoken Word (audiolivros), muito legal para poetas iniciantes mostrarem seu trabalho ou para quem gosta do gênero.

#### **CuteFTP** [www.cuteftp.com](http://www.cuteftp.com)

Programa que procura arquivos MP3 em FTPs e, criando polêmica, dá upload! Odiado pela indústria fonográfica, o CuteFTP facilita a troca de músicas entre usuários e o download rápido sem burocracia.

#### **<Myplay.com>** [www.myplay.com](http://www.myplay.com)

Espécie de HD virtual, possibilita armazenar até 250 MB de arquivos em MP3 online. É possível enviar listas com músicas por email e baixar MP3 para o Myplay direto do Listen, do Emusic ou do Mjuice.

#### **<Mjuice.com>** [www.mjuice.com](http://www.mjuice.com)

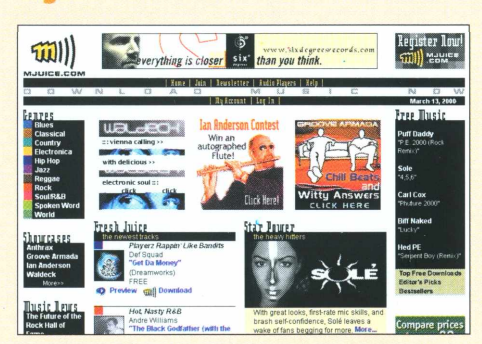

O site tem estrelas de primeira grandeza, como Peter Gabriel e Jethro Tull, logo na página de abertura. Assim, não é preciso navegar por listas e listas de desconhecidos antes de chegar ao supra-sumo. Enquanto as músicas são baixadas, é uma boa sugestão ler as ótimas entrevistas exclusivas com os artistas.

# *melhor som?*

#### **<Tunes.com> <ww.tunes.com>**

Além dos downloads de MP3 de artistas conhecidos, tem streaming de rádio, que toca os sucessos do site. A lista dos grupos mais procurados é bem interessante. Registrando-se, é possível cadastrar todos os seus artistas preferidos e saber dos lançamentos oficiais de singles em MP3.

#### **Audiofind** <ww.audiofind.com>

Site buscador de MP3s. Procura a música que o usuário quiser, onde quiser (incluindo diretórios de FTP) e permite fazer download das faixas diretamente.

#### **BRASIL**

#### **<Dgolpe.com>** [www.dgolpe.com](http://www.dgolpe.com)

O Dgolpe é um diretório de MP3 em português, inglês e espanhol. Como ele é um diretório e não um site de MP3 propriamente dito, oferece links para baixar músicas que estão em outros sites. Vale a pena pela newsletter com as novidades para download.

**Terra - MP3B0X** [www.terra.com.br/mp3box](http://www.terra.com.br/mp3box) Coincidência ou não com o <MP3.box.sk>, o similar brasileiro não é tão pleno de possibilidades, mas é totalmente legal. Não funciona muito como ferramenta de busca, mas oferece muitos arquivos em MP3. Bandas desconhecidas têm destaque, e o internauta tem de remexer bastante para achar algo interessante para baixar. 0 destaque maior é a seção de notícias.

#### **Centralmp3** [www.centralmp3.com](http://www.centralmp3.com)

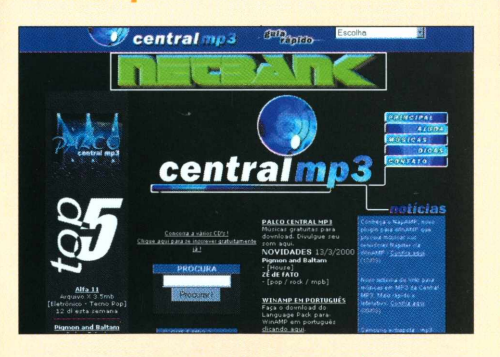

O site dá notícias sobre MP3, ainda que requentadas, e divulga artistas brasileiros.

**Universo Online** [www.uol.com.br/musica](http://www.uol.com.br/musica) A maior vantagem do UOL é o MP3 Miner, que busca arquivos de artistas brasileiros até em sites estrangeiros, como o Musicseek e o Itália Online. A estação mais conhecida é o MP3clube, que organiza o Festival MP3. Internautas escutam online as músicas concorrentes e votam em várias categorias.

#### **ARTISTAS**

**BOÍO** [www.bojo.net](http://www.bojo.net)

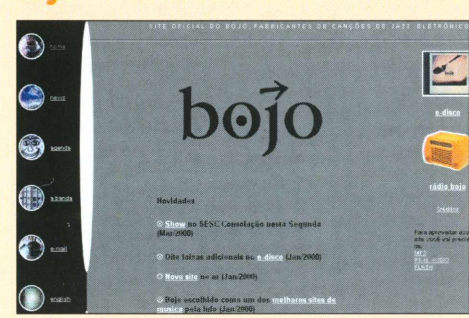

Representante brasileiro, o site da banda de Maurício Bussab é bastante interativo e está sempre atualizado. Em fevereiro, foram lançadas oito faixas inéditas.

#### Penélope [www.penelope.com.br](http://www.penelope.com.br)

A promissora banda Penélope tem em seu site todas as músicas de seu álbum "Mi Casa Su Casa", lançado no ano passado. Pena que são apenas pequenos trechos delas. São 14 faixas no total.

#### **Hole** www.holemusic.com

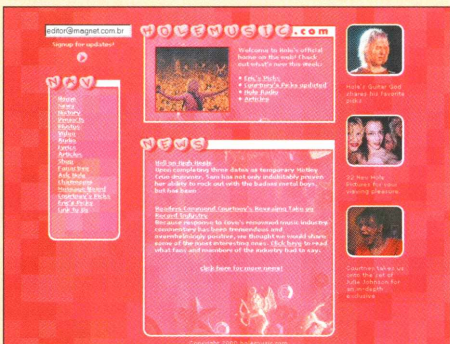

O site da banda Hole, da vocalista Courtney Love, é bem generoso em termos de MP3. A seção "Áudio" oferece 52 músicas, incluindo alguns clássicos do rock, como as covers de "Whole Lotta Love", do Led Zeppelin, e "Dear Prudence", dos Beatles.

#### **Phish** [www.phish.com](http://www.phish.com)

A banda Phish, uma das mais pedidas no site <MP3.com>, vende músicas de seu disco "The White Tape" por cerca de US\$ <sup>1</sup> por faixa. Há também à venda um show feito pela banda em 1990, o "Halloween Concert", e uma faixa grátis, a "Landlady".

**Golden Shower** [www.goidenshower.g3](http://www.goidenshower.g3) Este site está mudando de endereço. O novo deve estrear em breve e promete continuar colocando músicas em MP3. Destaque para a excelente paródia do apresentador Athayde Patreze.

#### **Beat Dada** <http://listen.to/beatdada>

A banda curitibana Beat Dada tem site em português, espanhol e inglês, com CD virtual contendo cinco músicas.

#### Círculo www.geoci-

<tie3.com/Sun3etStrip/Ba33/4220> O site da banda Círculo tem o novo CD do grupo para download e informações de outras bandas alternativas. Pena que o site seja tão lento...

#### **Dadash** <http://dada3h.dhs.org>

A banda techno Dadash disponibiliza no seu site faixas ao vivo para download em MP3.

#### **PatO FU** '[www.patofu.com.br](http://www.patofu.com.br)

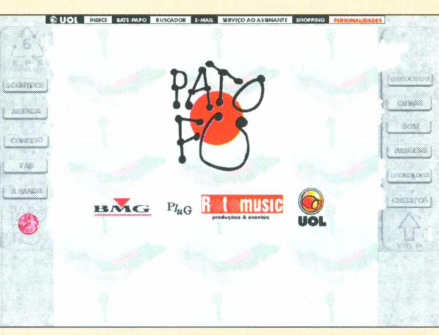

O Pato Fu é uma banda que sempre esteve ligada à tecnologia. Assim, ela também é uma das poucas brasileiras famosas que colocam MP3 em seu site, mesmo que a maioria das sete músicas presentes valha mais a título de curiosidade. Destaque para a versão acústica de "Antes Que Seja Tarde" e para o "Hino do Atlético Mineiro", com participação do grande baterista mineiro Lincoln Cheib.

**Marisa Monte** www.uol.com.br/marisamonte A página da cantora tem uma rádio virtual com seleção de músicas feita pela própria Marisa Monte.

#### **Van Halen** [www.van-halen.com](http://www.van-halen.com)

O site tem o clipe e o áudio de três músicas por álbum da banda, justamente as mais famosas. Infelizmente, é só por streaming.

#### **Garbage** [www.garbage.com](http://www.garbage.com)

Os dois discos da banda, mais remixes e números ao vivo, estão na seção "Sounds". Mas só em streaming.

#### **Cake** [www.cakemusic.com](http://www.cakemusic.com)

A página do Cake tem quase todas as faixas dos três álbuns da banda em streaming para Real Áudio. **O**

#### **RENATA AQUINO E MAURÍCIO MARTINS**

## **Itautec Transglobe Way** "GigaPC" é rápido, mas design não acompanha a velocidade

**A** Itautec assumiu a dianteira na América Latina com o lançamento do primeiro micro de <sup>1</sup> GHz, da linha Transglobe Way. De acordo com a empresa, o PC é destinado tanto ao mercado corporativo quanto ao doméstico. É uma baita máquina para ambos, mas certamente um exagero para a esmagadora maioria dos usuários. O MagLAB (laboratório Magnético para avaliação de hardware, software, fastfood, churrasco grego, feijoada e afins) testou o bicho e concluiu que ele não é para qualquer um.

Em primeiro lugar, devido ao preço, claro: não é todo mundo que pode desembolsar R\$ 6.990 por um brinquedinho desses. Apesar de não vir com placa de rede (fundamental em um micro que será mais usado por empresas) na configuração padrão, os dispositivos que o acompanham fazem valer o preço: quatro portas USB, um drive de CD-RW 4x4x32 (para CDs regraváveis), um drive de DVD 8x, uma placa de aceleração gráfica AGP 3D Riva TNT 2 de 16 MB, 256 MB de SDRAM (expansível até 1.5 GB), cache LI de 128 KB e L2 de 512 KB, um HD 17,2 GB, uma placa de fax/modem US Robotics

de 56 kbps e um monitor de 17 polegadas, sem Teclado e contar os programas. Os processador é mouse um AMD Athon.

#### Ponto básico a ser considerado na hora de escolher um micro é a utilização da máquina. A dica é velha conhecida: se você precisa de um PC para tarefas triviais, como usar o Word e o Excel, não perca tempo - nem dinheiro. Um computador com configuração bem mais modesta (e muuuiiito mais barata) dá conta do recado. Se o seu for o caso acima, considere PCs a partir de 233 MHz. E se o seu trabalho é ancorado diretamente na Web (design, publicação), também não tem cabimento comprar esse computador, a não ser que você queira usá-lo como servidor. Agora, se o objetivo é criação artística, trabalho com sons, animação 3D ou vídeo digital e dinheiro não é

problema para você, vá direto ao ponto: compre sem remorsos. Para quem precisa de rapidez, velocidade demais nunca atrapalha, só ajuda. © **ÁTILA CAVALCANTE**

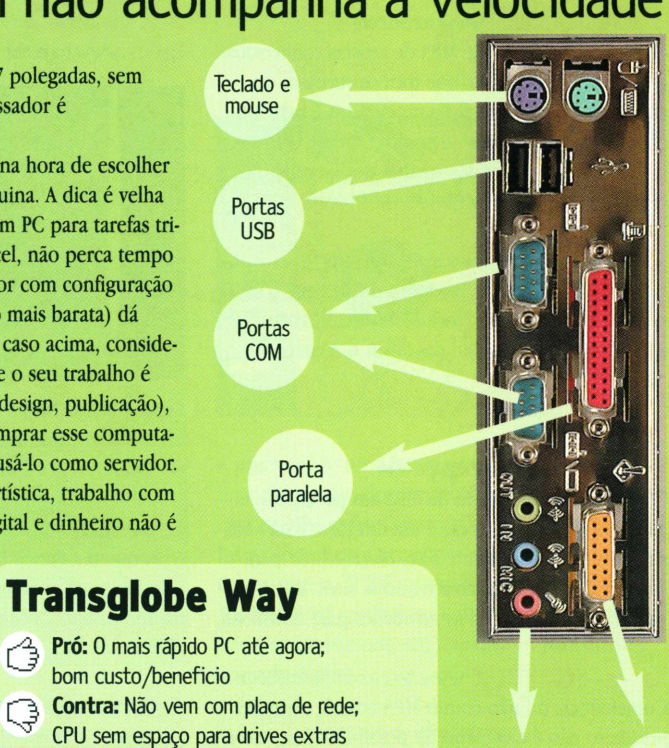

Itautec: 0800-12-1444 www.itautecshop.com **Preço:** R\$ 6.990

SCSI

Conexões de áudio

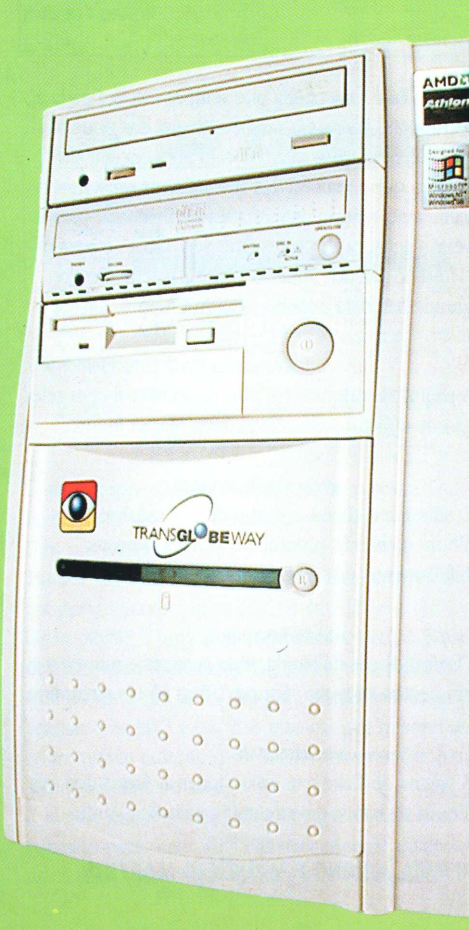

Marcos Bianchi

**Aarcos Bianchi** 

### **Testes do MagLAB**

0 chip AMD Athlon de 1 GHz confere ao PC desempenho excepcional em tarefas como "ripar" músicas de CD e executar efeitos no Photoshop. 0 PC converteu uma música de três minutos para MP3 em apenas 25 segundos! Sem dúvida um show, o sonho de todos que adoram guardar CDs no micro. Mas atenção: apesar do teste realizado, o "GigaPC" é voltado para trabalhos mais pesados.

 $\mathbb{G}$ 

No benchmark de Photoshop, o PC se comportou de forma comparável ao Macintosh G4 de 500 MHz, que estava disponível para um confronto direto. Os resultados são bem desiguais: ora vence o Mac, ora o PC, sempre por grande margem para um dos dois. No geral, o PC ganha em cima dos pontos fracos do Mac (memória e disco rígido usados de forma menos eficiente), e o sistema de arquivos e o vídeo são mais rápidos. Mas em filtros e outras operações que utilizam o processador intensivamente, o PC com o

dobro de clock ainda sua para ultrapassar o rival da Apple, o que explica o status quase mítico deste. Mas não há nada que só possa ser feito no Photoshop para Mac, e para os usuários em busca da melhor relação custo x velocidade, a enorme diferença de preço em favor do PC pode falar mais alto. 0 G4 custa R\$ 10.575, sem monitor.

Um ponto negativo é o design. A Itautec optou pela funcionalidade, colocando tudo dentro de uma CPU feia, sem estilo nenhum. Você olha para ele e para um Compaq (ou para o G4) e se pergunta; "Por quê?". Tudo bem se o micro fosse voltado apenas para o mercado corporativo, mas não é. Segundo ponto negativo: se você quiser adicionar drives removíveis ou mesmo internos, não vai dar, porque o gabinete é do tipo minitorre, totalmente abarrotado de componentes pré-instalados. E por que a Itautec incluiu uma placa USB, se ele já tem USB onboard?

**44**

#### **software e hardware para geeks descolados**

### **Crie seu mundo em The Sims** Arquivos e programas para personalizar game podem ser baixados da Internet

**T** he Sims é o tipo de game em que as novidades não acabam no CD de instalação. É muito difícil se enjoar dele, porque, se iss dades não acabam no CD de instalação. É muito difícil se enjoar dele, porque, se isso acontecer, basta acrescentar características ou alterá-

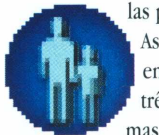

las para deixá-lo mais interessante. As mudanças que podem ser feitas em The Sims são classificadas em três categorias: skins, mods e programas. Os skins constituem a inter-

venção mais simples que pode ser feita. Eles acrescentam ou mudam características já existentes no jogo, como roupas, rostos, casas e objetos em geral. Os mods criam situações e fazem alterações mais profundas, acrescentando features especiais, como o do hamster (citado abaixo).

Os programas têm as mais variadas funções, desde a modificação e criação de skins até a utilização de trapaças que tornarão o jogo mais fácil. Um deles é o Sim Edit, que lhe permite dizer exatamente como você quer que seu Sim seja.

Outros sites de grande utilidade e encontrados aos montes são os de notícias, que visam manter os usuários informados sobre tudo o que é novo no game e também ajudá-los a encontrar arquivos para baixar.

#### **Hamster**

Criado pelo desenvolvedor do jogo, Will Wright, esse mod atua como uma espécie de vírus. Um simpático animalzinho de estimação se torna causador de grande catástrofe para as famílias Sims: ele transmite uma peste que mata os membros dos clãs.

#### Jenni Sims Nua

Para os tarados ou os que reclamaram que os Sims não tiravam a roupa nem para tomar banho, não há mais do que reclamar. Esse skin permite deixar nu o corpo das mulheres de The Sims, que passam a usar somente tênis (!) e a exibir marquinhas de biquíni. O detalhe é que, uma vez colocado o skin na sua personagem, ela ficará sem roupa o dia inteiro.

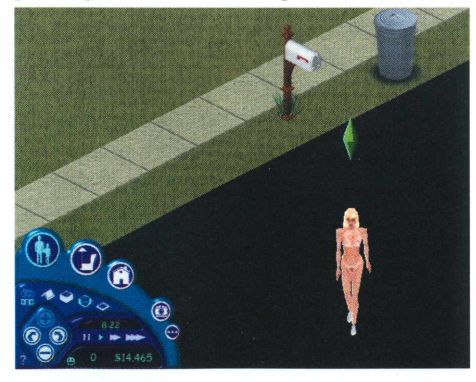

**Os Hnks citados podem ser achados no nosso site:** <ww.magnet.com.br/O6/3ims>

#### The Sims Hall of Justice

Os viciados em Batman e Robin e outros superamigos precisam baixar correndo os skins deste site. Eles são muito bem feitos e permitem criar divertidas famílias com os famosos heróis dos quadrinhos. Na Magnet, a curtição foi criar uma família entre o Batman e o Robin e ver no que dava. E não é que eles acabaram se apaixonando um pelo outro?

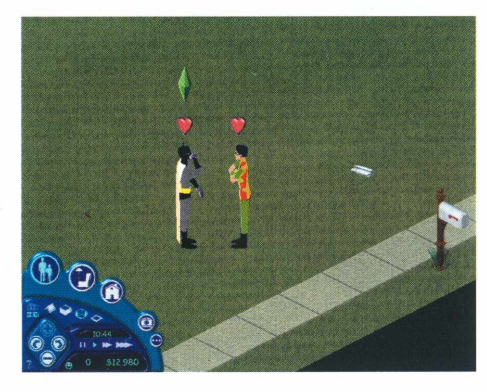

#### **Shopping Center**

Para imitar ainda mais a realidade, The Sims também tem um site virtual. Nele, você pode baixar os mais diferentes skins para personagens. Além disso, você também pode baixar outras coisas para incrementar a sua casa, como papéis de parede e pôsteres, por exemplo. Tudo dividido em áreas como vestimentas e equipamentos eletrônicos.

#### **The Sims Resource**

Quer mudar o estilo de vida da sua família Sims? Então comece pelo The Sims Resource, um dos mais completos sites do assunto, onde você pode encontrar para download papéis de parede, móveis e tudo do mais tradicional para o jogo. A seção "Cheat" apresenta algumas dicas interessantes de como se dar bem no game sem fazer muito esforço.

#### **Simz Online**

O que rola no mundo do The Sims? Que novidades estão por vir? Saiba isso e muito mais no Simz Online, um noticiário que vasculha todas as novidades de outros sites, como o do shopping center (que já foi citado). Todo tipo de nota pode ser encontrada aqui, inclusive sobre ferramentas para o jogo.

#### The SimGamer's HeadQuarters

Tem uma porção de serviços, como notícias diárias, newsletter e email grátis. Há seções com diversos dados de The Sims, como introdução ao jogo (para os iniciantes), vídeos, FAQ (Frequently Asked Questions) perguntas mais frequentes e screenshots.

#### **Sim Network Gaming**

Trata de alguns games da série Sim: The Sims, SimCity 3000, SimThemePark e SimsVille. Cada jogo tem seções próprias, como Últimas Notícias, Upload Creations, Top Downloads, Na Mídia e Links.

#### Threnody's Chic Boutique

Das passarelas para o computador! Crie uma família de gente bonita, com os skins para download neste site. Elegância e bom gosto para todas as mulheres vaidosas do game. Além de modelos com diferentes penteados e roupas modernas para baixar, você também pode fazer download de bofes virtuais para agradar as garotas!

#### **Sims Maniacs**

Muito bem organizado, o endereço tem mais de 30 MB de arquivos para download, entre casas feitas por visitantes e pelo próprio webmaster, várias categorias de skins (cartoon, cinema, política etc.), atualizações do jogo e programas para editar o game. Há várias opções de programas para edição das características dos Sims, como Sim Edit, SimShow, FaceLift Gold, BluePrint (para a casa) e BodyWarp.

#### **TheSimsFusion**

Notícias diárias, artigos, entrevistas do The Sims, além de dicas, trapaças e links para diversos outros sites sobre o tema. Dezenas de arquivos para download, incluindo alguns skins, casas, paredes e programas para ampliar a capacidade do jogo.

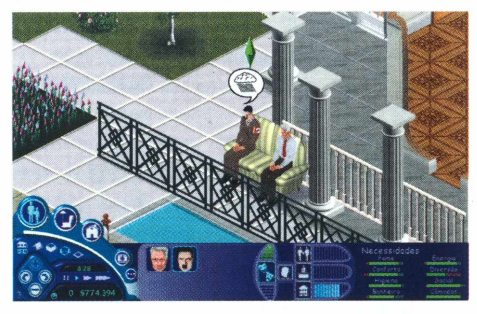

#### Project Sims

Sem dúvida, um dos sites com mais informações sobre <sup>o</sup> game - <sup>e</sup> dos mais chiques. Notícias diárias, fórum, galerias multimídia, seção exclusiva sobre o The Sims Livin' Large (game apresentado na E3) e seção de downloads sempre atualizada. <sup>@</sup>

**RODRIGO "LEIF" MARTIN**

#### **The Sims**

**Requisitos:** Windows 9x, Pentium 233 MHz MMX ou superior, 300 MB de HD, 32 MB de RAM. **Preço:** R\$ 71

## **BeOS 5**

#### Um sistema operacional parecido com tudo que você já viu

**P** ara todo mundo que estava achando o seu PC meio sem graça, mas não tinha coragem de colocar outro sistema operacional em sua máquina, a Be Inc. lançou o BeOS 5, um sistema moderno, com recursos de deixar até o mais cético dos geeks admirado. Auto-intitulando-se o "Media OS" desde o seu nascimento, há cinco anos, ele vem com recursos e suporte a aplicações profissionais de multimídia. Para você que se assusta com a pouca amigabilidade da instalação do Linux e está cansado

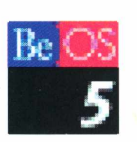

dos paus, lentidão e travamentos do Windows, ou sempre invejou a elegância do Macintosh ou dos saudosos Amigas, este pode ser o seu sistema operacional.

#### Bc O Qllé?

O BeOS foi uma experiência de Jean-Louis Gassée, exengenheiro chefe da Apple, que queria desenvolver um sistema completamente diferente dos outros, baseados em Unix, DOS ou Mac OS. O BeOS é multitarefa e multiprocessado, com uma sofisticada interface orientada a objetos e não por comandos, como a maioria dos outros sistemas. Na verdade, a idéia da Be era vender o BeOS à Apple, que no início da década de 90 precisava de um sucessor para o seu sistema operacional, que não tinha (e ainda não tem) recursos multitarefa poderosos. Como a Apple não se interessou pelo projeto de Gassée, ele resolveu portar o produto para os Pentiums da Intel. Por isso, agora qualquer usuário de PC pode ter um sistema com "cara" de Macintosh.

#### **Instalação e execução**

Primeiro você vai precisar ter muita paciência. O download tem 42,6 MB. A menos que você seja um

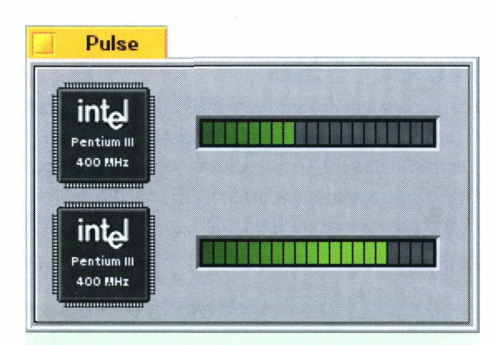

Multiprocessados, uni-vos! 0 Be vem com suporte automático a máquinas com vários processadores

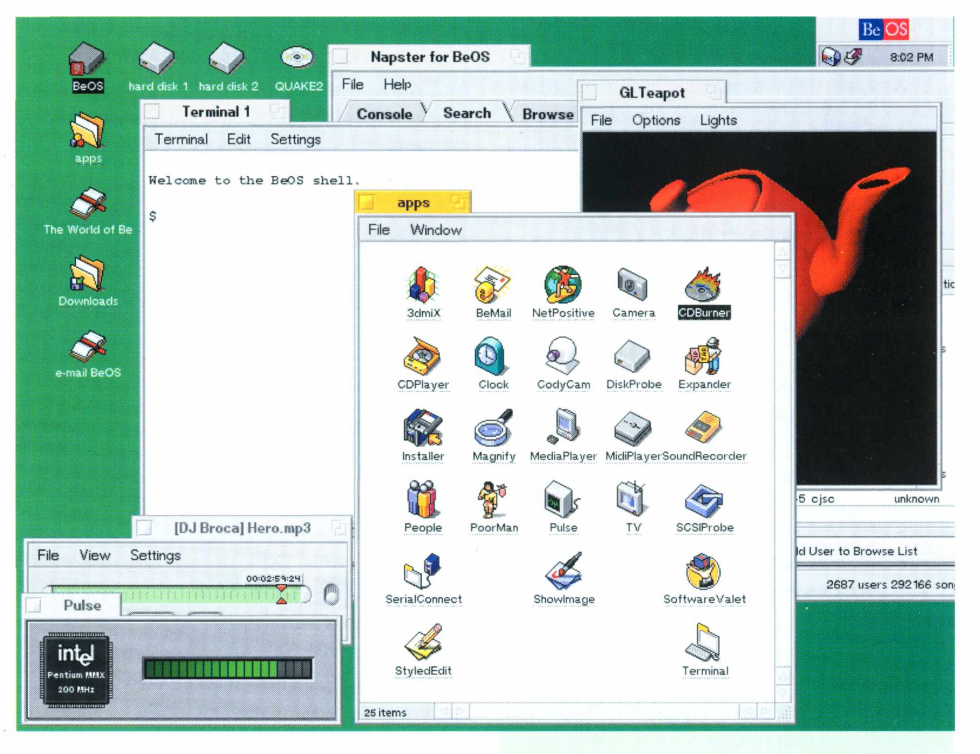

dos poucos felizardos a utilizar uma conexão de banda larga, é melhor usar programas que continuam a baixar o arquivo, caso caia a conexão. Para instalar o Be, você não precisa particionar o seu HD, como acontece com o Linux, mas vale a velha dica de fazer uma desfragmentação antes. Ele apenas exige que você tenha um espaço livre de 500 MB no disco onde possa trabalhar. Instalar o Be é uma das experiências mais incríveis que você pode experimentar: clique no programa instalador, escolha a unidade para ele instalar e, em cerca de cinco minutos, dependendo da fragmentação do seu disco, o processo está pronto. O sistema cria um atalho no seu desktop. Clique no atalho e o programa irá desligar o Windows e começará a carregar o BeOS 5. Sua interface lembra, em muitos aspectos, a do Mac OS, porém com uma estabilidade maior. Ele detecta os periféricos e começa a rodar. Uma apresentação em HTML funciona como uma boa ajuda em sua primeira viagem, e em pouco tempo você já passa a dominá-lo e a explorar seus recursos - que são extremamente intuitivos e práticos para qualquer um que resolva se aventurar com ele.

A gente não entendeu para que serve pausa na cópia, mas é legal

Uma interface muito simples e direta é o que você pode esperar do BeOS

#### **Ele é compatível?**

Então é só instalar o BeOS, e ele vai funcionar perfeito e eu vou ser feliz para sempre com ele, né? Nem tanto. A equipe de engenheiros da Be é de cerca de 60 pessoas (que trabalharam duro para deixar esse sistema do jeito que ele é hoje), ao contrário dos milhares de programadores pagos da Microsoft ou fanáticos pelo Linux - por isso, <sup>o</sup> preço pago foi muito alto: compatibilidade de hardware (vídeo, modem, placas de rede, som, teclado e mouse). *Aí você* sente aquela fúria primai, ao descobrir que sua máquina com vídeo, Winmodem, rede e som onboard tem meia dúzia de conflitos; não entra na Internet; no lugar do cursor, aparece um quadradão preto e não sai som de jeito nenhum; já sai alardeando aos quatro ventos que o sistema é uma bela droga. Calma; para um sistema grátis como ele, o suporte que você recebe ao enviar o seu email é incrivelmente rápido e preciso. Drivers estão sendo

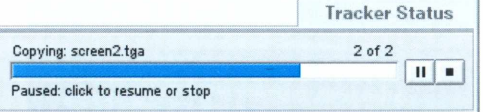

 $\mathbb{R}$ 

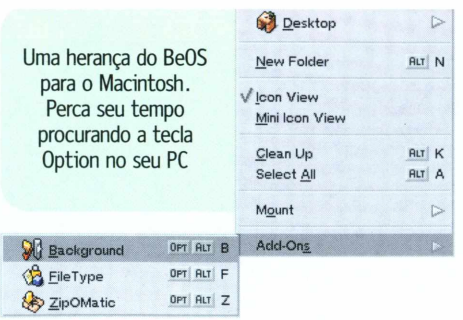

criados para aumentar o suporte até no mais obscuro dos Pentiums Xing-Ling. Tá certo que é frustrante ter um sistema e não ter o que rodar nele, mas a experiência de usar vale muito a pena.

#### A prova dos nove

Agora, se você é um dos sortudos com os quais o sistema está rodando suave, conecte-se e comece a baixar os softwares nos sites que a ajuda indica e aproveite para testar os limites da sua máquina com o Pulse, que acompanha em tempo real o uso do processador. Baixe um Napster; divirta-se ao notar que sua máquina mantém os processos executando com uma latência muito baixa. A velocidade de resposta do BeOS é sensacional, e quando ele atinge o limite do processador, em poucos segundos se organiza e continua a mostrar ao que veio. É um sistema muito limpo e muito estável. Tentamos fazer o bichinho travar de todas as maneiras: fizemos o computador rodar uma demostração de OpenGL ao mesmo tempo em que formatávamos um disquete, rodando também um simulador de vôo espacial cheio de estrelas, nuvens e cometas; arrastamos janelas de um canto ao outro enquanto o redesenho das animações prosseguia sem latência ou quebra. E olha que a máquina era só um Pentium III 450 MHz, com 64 MB de RAM, sem marca!

#### Tem programa para ele?

Sendo um sistema que se encaixa na categoria dos "alternativos", não espere encontrar o Microsoft Office for BeOS à venda. O tamanho da plataforma do Be sempre girou em torno de cem mil usuários (se tanto); por isso, a estratégia para se tornar mais conhecido foi se lançar como um sistema grátis. E funcionou! Mais de um milhão de downloads do

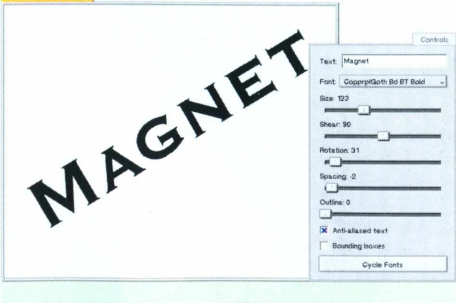

Compatibilidade com as fontes TTF e Type 1 do Windows é uma mão na roda

#### **Escolha a aparência do seu Be**

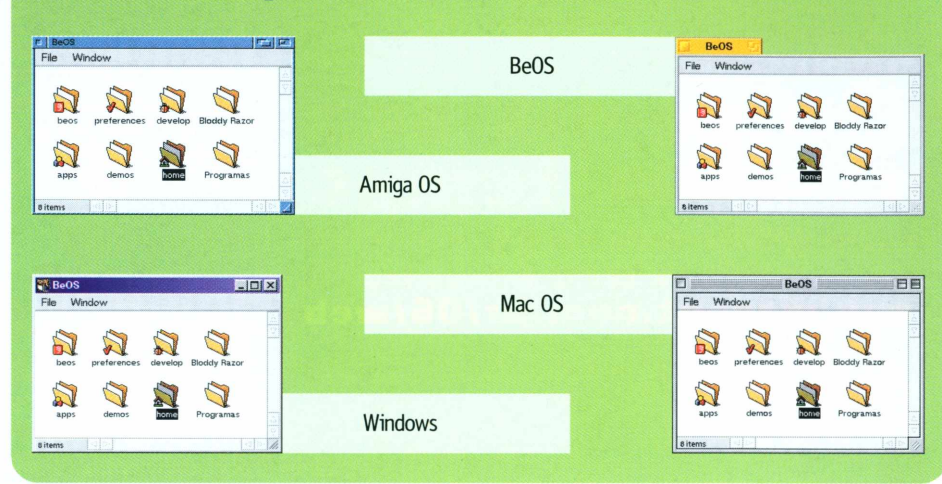

BeOS já foram feitos desde o final de março, mas isso ainda não comoveu nenhum grande produtor de software. O jeito é esperar para ver se saem produtos de grandes desenvolvedores como a Adobe - que já trouxe alguns de seus produtos para o mundo Linux -, Macromedia, Quark etc. Enquanto isso, a comunidade de programadores de Be está organizando o projeto BeUnited.

#### **To be or not to be**

O BeOS é um grande produto, e

tomara que tenha chegado para ficar. Ainda se espera que ele corrija os seus problemas rapidamente, que são os clássicos de plataformas desenvolvidas sob condições alternativas (falta de suporte a vários tipos de hardware e pouca variedade de software). Assim, em breve, quem sabe tenhamos mais um sistema para bater boca em uma rodinha de geeks.  $\bullet$ 

Use e abuse das capacidades de áudio com este cabuloso mixer 3D

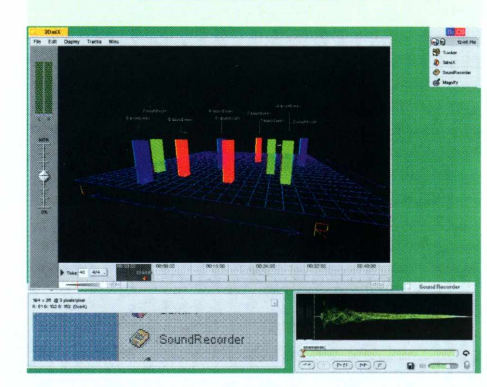

#### **CLAmp** 0 bom e velho WinAMP portado para o Be **Bemame** Emulador de jogos de arcade **ICBM** ICQ simples, porém eficaz **OPERA** Um browser com JavaScript **SETI@home** Caçada à vida alienigena em casa

**Quakell** Jogo 3D clássico; também tem o primeiro **Napster** Para descolar uns MP3 **Gobe Productive** 0 Office do BeOS **Moho** Programa de animação 2D **Blender** Modelador 3D derivado dos SGI **ArtPaint** Programa de pintura 2D **Becasso** Retoques em imagens bitmap

#### **BRUNO DOICHE**

**Software para o BeOS**

doiche@<yahoo.com>

Anda tentado a comprar um PC, só para instalar o BeOS versão Pro e parar de usar a máquina dos amigos dele como laboratório.

> **Os links citados podem ser achados no nosso site <vw.magnet.com.br/O6/beo3>**

#### **BeOS 5 Personal Edition**

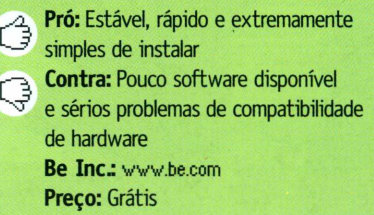

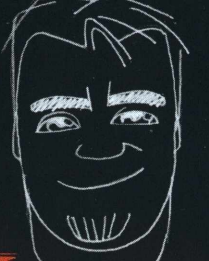

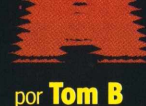

## iLs extensas e ol

www.www.wasaab.com.wasaab.com<br>**w.magnet.com.br/06/web** 

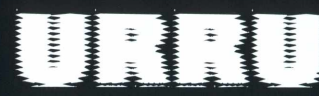

*Espírito do cão primitivo, Cosmic Day, Flau World, Garota Espírito, Geiger Counter, Homem Motor... Quadrinhos clássicos do clássico quadrinista MZK. Não se esqueça de escrever reclamando a presença do peixe-carne!*

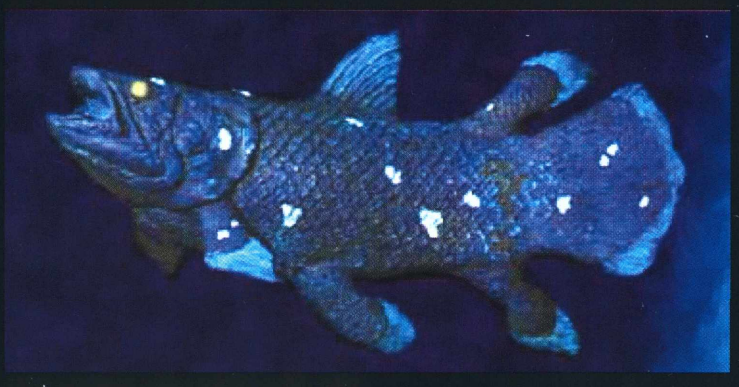

### INOFISH

*Celacanto provoca maremoto! Tudo sobre este esquisitíssimo peixe pré-histórico - pensavam que ele estava extinto, mas em <sup>1938</sup> um espécime vivo foi capturado. História de pescador ou realidade? Só não se deixe enganar pelo "celacanto virtual"- puro engodo, nada além de um prosaico GIF animado do bicho batendo as nadadeiras.*

#### OS LENDARIOS GONZALES BRIGAM POR DINHEIRO EM: ×  $(1, 2, 3)$ EEIMENDES, DONDE VAS COM MI GRANA? 国国会 **RHART** CCOMO ASSIM? COMO GOLPEAS T  $Q_{\text{TD}}$  $(iA1)$ ASSIM<br>PANGUA

### **READER**

*Continuando a já tradicional fascinação desta coluna pelo pixelado, pelo tosco, pelo nas coxas, apresentamos esta sensacional opção de entretenimento digital para as massas! DVD? Quéisso! Animações de GIFs são a resposta. <sup>|</sup> Isso sim é que é cinema digital! ' \_-------*

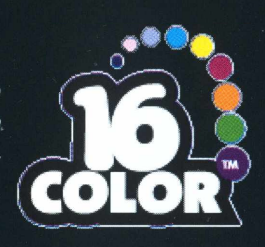

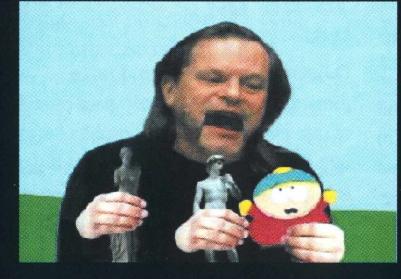

SOUT<mark>h Park &</mark><br>Wonty Python *Cover do clássico esquete do*

*papagaio do Monty Python pela galera do South Park!*

#### **WARS ORIGA** STAN

*A obsolescência avança a passos largos; o high tech de ontem é o entulho de amanhã. Agora é a Industrial L ight and Magic sendo ameaçada por uma milenar tecnologia oriental - esqueça as Silicons, tudo de que você precisa agora são pedacinhos de papel!*

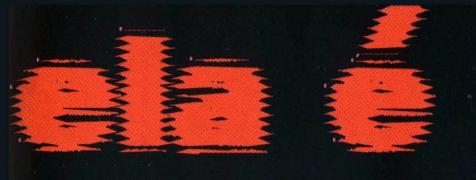

*íos do Apocalipse! Satã, o Cordeiro de Deus, a Grande Judá, os Falsos Profetas, Deus e toda a sua turminha! icações de poderes, dimensões e estágios evolutivos.*

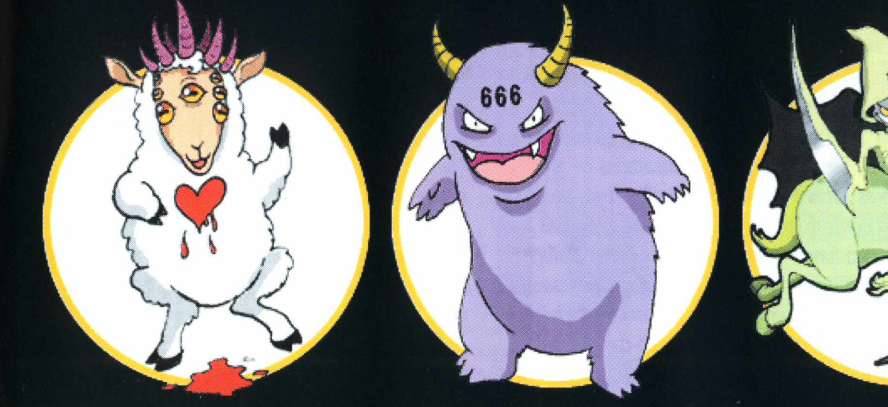

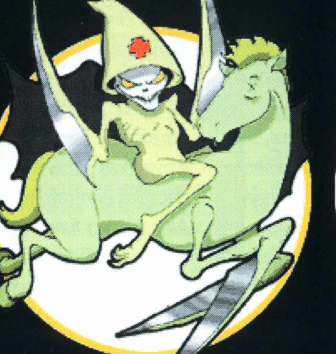

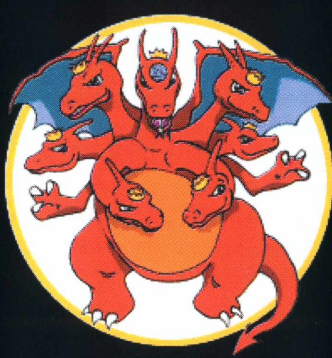

II.

**MUNDO DOS MUPPETS**  $\blacksquare$ *Tudo sobre os bonecos mais classe do planeta!*

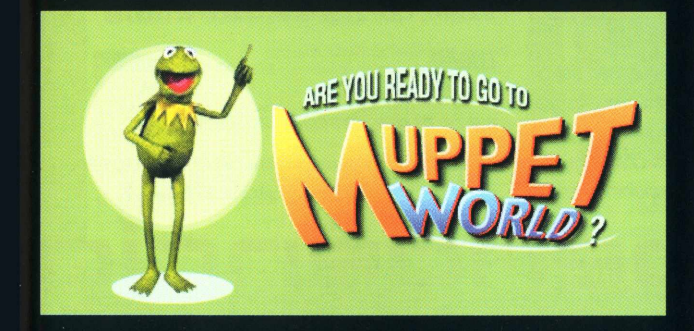

#### ESTA **INEN** A

*Sua fonte básica de surrealismo, desconforto e monstros sortidos!*

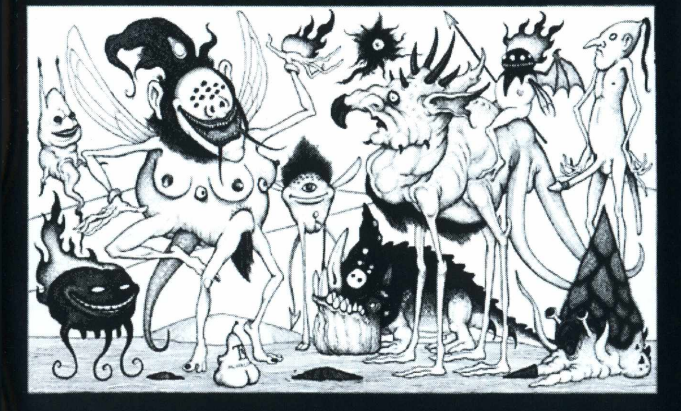

#### **CLUBE DOS HOMENS SEM GRACA**

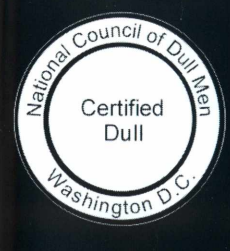

*Para quem curte as coisas simples e corriqueiras do dia-a-dia: um lugar onde homens sem graça podem compartilhar idéias e experiências, livres da pressão tificado oficial de "eu sou sem sem graça", ou dê uma sacada nas atividades: ver tinta secar, identificar tratores, andar de ônibus. Dez anos a mil é coisa de quem cheira; parece que o que liga mesmo é mil anos a dez.*

Contribua! Mande os seus bookmarks mais engraçados, obscuros e escrotos para web@tom-<b.com> Aquela cerva para: Trond Buland, <ntk.net>, Dave Fischer do <mybrainisagoat.com>, <memepool.com> e o Taylor

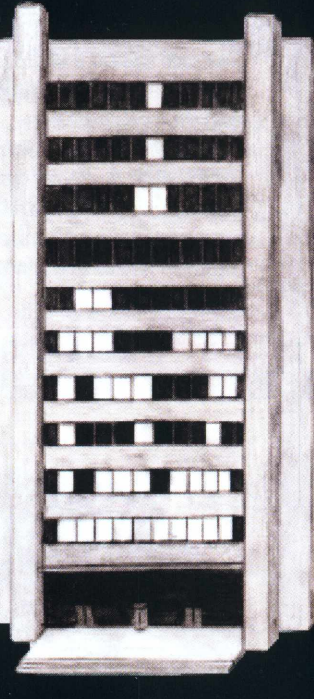

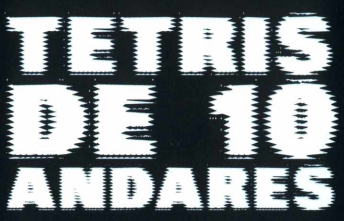

*Idéia absolutamente maravilhosa e absolutamente débil mental: conectar as luzes de um edifício num computador de modo a transformar a fachada no... Tetris mais cabuloso do mundo!*

KALIBER **ALLA DELLA PERSONA DELL'UNION** 

*"A lancheira do designer" - webzine alemão; vale <sup>a</sup> pena uma olhada, nem que seja pelo design classe!*

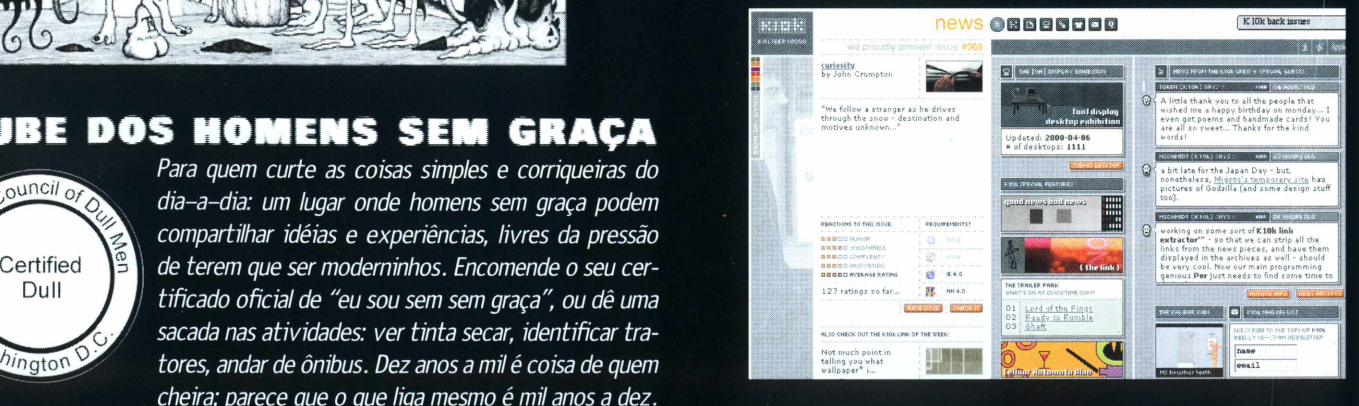

#### **FOUTHER**

*£ Quando me propus abandonar uma trajetória ortodoxa "stamos entrando numa era de quebra de paradigmas. No meu caso, parecia, há um ano, estar sofrendo uma espécie de delírio.*

*(estava ortodoxa demais) de contratos, planos de marketing etc., não sabia ao certo aonde iria aportar. 0 fato é que os dispositivos utilizadosjá estavam lá. A Internetjá dava seus primeiros sinais de efetividade avassaladora no show bussiness internacional. Despontava então, emjunho de 1999, o lançamento em território do primeiro trabalho totalmente independente do Public Enemy (There's a poison goin'on), colocado à disposição do publico no formato MP3 desde junho de 1998.*

*É claro que havia uma enorme expectativa em torno de um lançamento que já gerara oito milhões de*

□

*downloads em um ano, e, portanto, uma perspectiva duvidosa quanto ao seu sucesso.*

*Pois bem, o CD vendeu mais de dois milhões de cópias em um mês, e continua nas paradas virtuais entre os cinco mais vendidos.*

*Com essa iniciativa, quebrou-se um tabu: a teoria da exclusividade tornou-se profundamente abalada. Ao viajar na Internet aqui no Brasil, percebi que o trânsito de todos os artistas contratados de grandes gravadoras estava absolutamente obstruído por cláusulas contratuais de exclusividade. EUREKA! Ali estava o fundo de toda a trama. Como trafegar, tendo visibilidade, independência, portatibilidade (é muito importante ter agilidade) e uma verdadeira amarra presa à cintura como no caso das grandes gravadoras? Independência e Internet!*

*Percebi que, uma vez estando livre para agir, podería aumentar as possiblidades de parceria. E isso é fundamental.*

*Colocando músicas à disposição do público, você se autodivulga, tornando o dogma de ter de tocar no rádio uma coisa mais suave.*

*0 MP3 é um grande instrumento na divulgação de CDs e também dos shows (coloco muitas versões gravadas ao vivo para a rapaziada, e, por serem raridade, a procura se toma mais acirrada e mais charmosa). Quanto ao fato de as gravadoras se conglomerarem*

*erguendo vastos impérios, isso não atinge a produção de música inédita. Ou seja, as gravadoras só podem deter o quejá existe, ficando ainda muito pouco satisfatória para o empreendimento independente. Uma gravadora grande tem um sério defeito nessa briga: falta de agilidade-compromisso com exclusividade. E isso elas dificilmente conseguirão, mesmo com todo o dinheiro do mundo. Talvez seja por isso que existem tantas compras de gravadoras pequenas por aí. Portanto os formatos novos estão aípara ficar e ser desenvolvidos. E o que é melhor: desenvolvidos por gente real, comum, como a gente. Talvez seja a primeira vez na história da nossa sociedade industrial que uma invenção pode ser realmente desfrutada e apropriada por muitos, de forma absolutamente anárquica. Sendo assim, é desde já um compromisso estruturar uma ética e pensar sempre em dispositivos que beneficiem a liberdade de informação, a justiça e a equanimidade.*

*0 MP3 é, antes de tudo, mais uma ferramenta de trabalho. Cabe <sup>a</sup> nós fazê-la funcionar bem. ©*

#### *LOBÃO*

*É cantor, compositor e dono da gravadora Universo Paralelo.*

As opiniões emitidas nesta coluna não refletem a opinião da revista, podendo até ser contrárias à mesma.

## Quanto ao fato de as gravadoras se conglomerarem da revista, podendo até ser contrárias à mesma.<br>**Estados de la contrario de la contraria de la contraria de la contraria de la contraria de la contraria de la con e internet**

Acolocando músicas à disposicão<br>do público, **IJOCÊ SE** autodiwulga, tornando o dogma de ter de tocar **ne rádio una** coisa nais **SUGIJETT** 

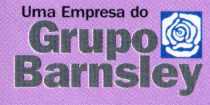

#### **Distribuidor Oficial:**

Aladdin, CompuSense, Extensis, FileMaker, Markzware, MetaCreations, Miramar, Quark **VVOOU <sup>I</sup> a llU S** Matrix ware, metaereations, mitamat, guard

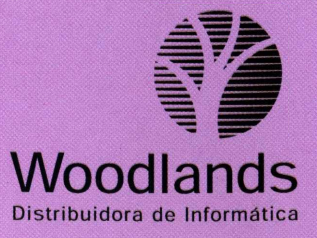

#### **PACOTES COM LICENÇAS • DESCONTOS PARA ESCOLAS • PRODUTOS FULL <sup>E</sup> UPGRADES**

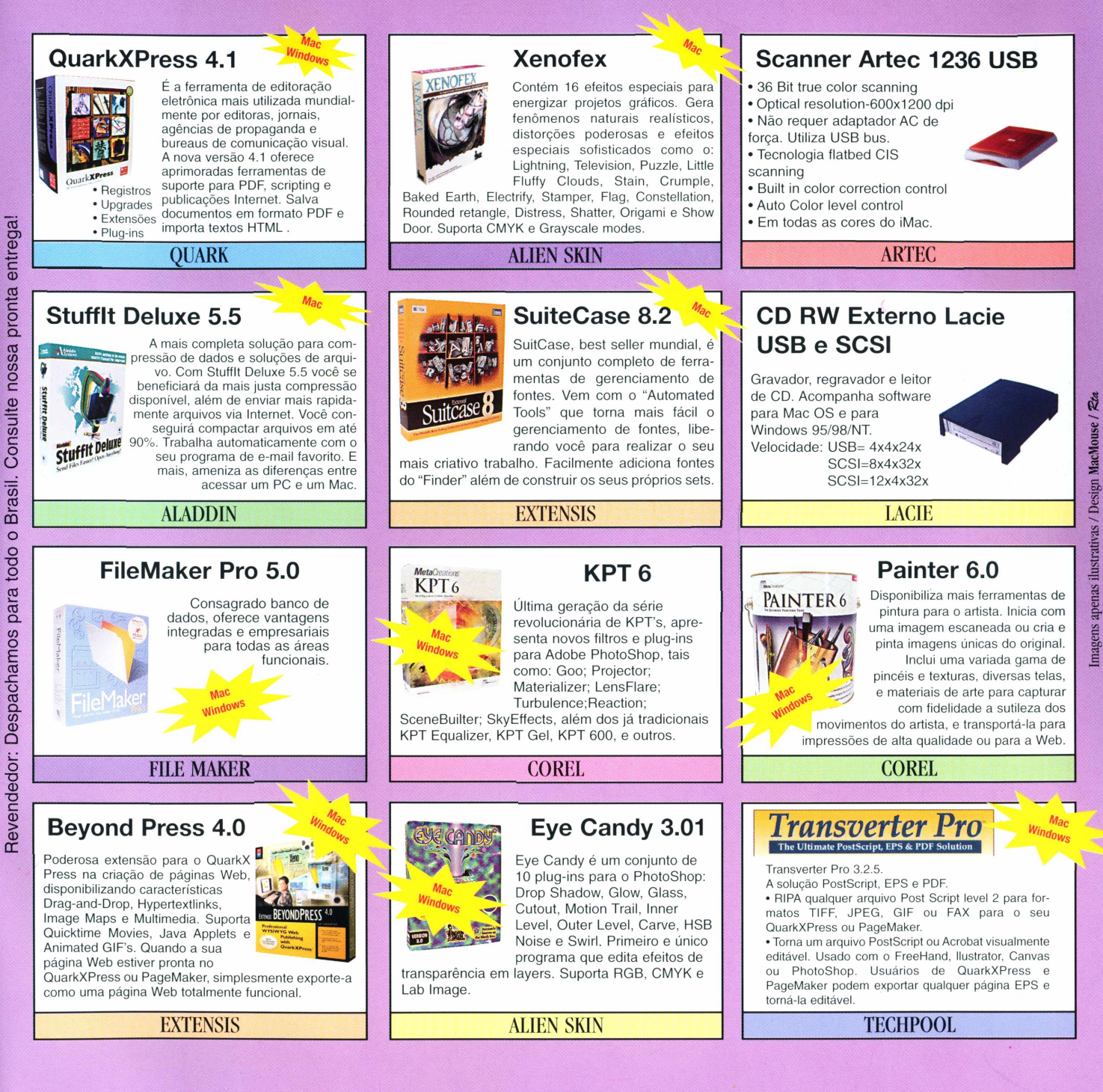

Consulte seu fornecedor ou contate: Woodlands: (11) 3885

[woodlands@woodlands.com.br](mailto:woodlands@woodlands.com.br)

Terapia genética mata mais três nos Estados Unidos JAPONÉS INVENTA O MOGHILÓPTERO

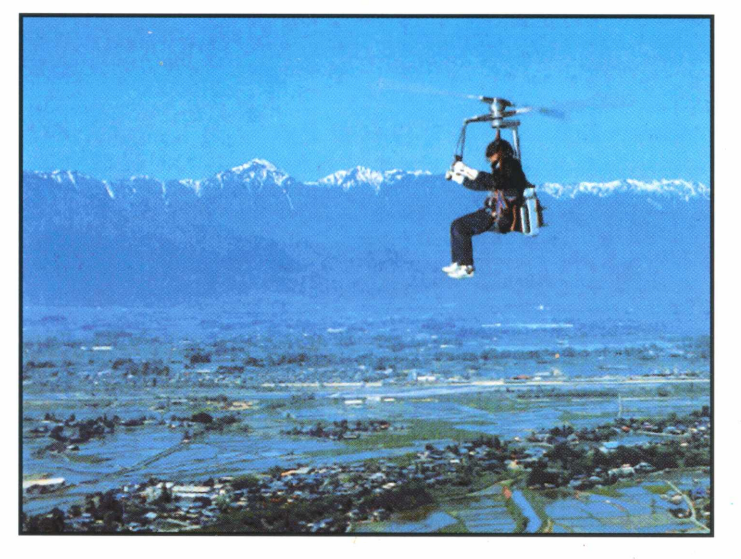

### **CIBORGUE ANIMAL TEM** Érebro de Peixe

**LANCHONETE DAVA SITES PORNÔ PARA CRIANCAS** 

### RVEJA FAZ PC FRESCÃO

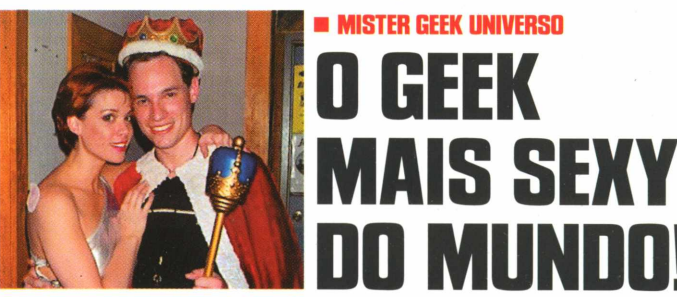

## **MINI-HELICÓPTERO** PORTÁTIL CUSTA SÓ **25 MIL DOLETAS**

**NOTÍCIAS MAIS POPULARES DA WER** 

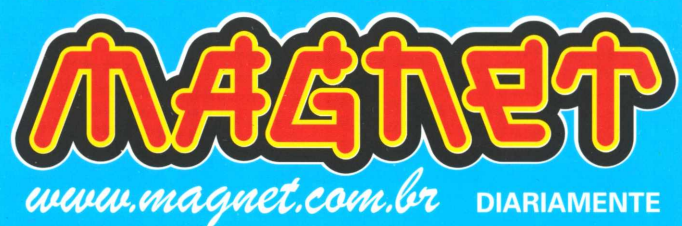

## **Predador é vigia<br>de supermercado**

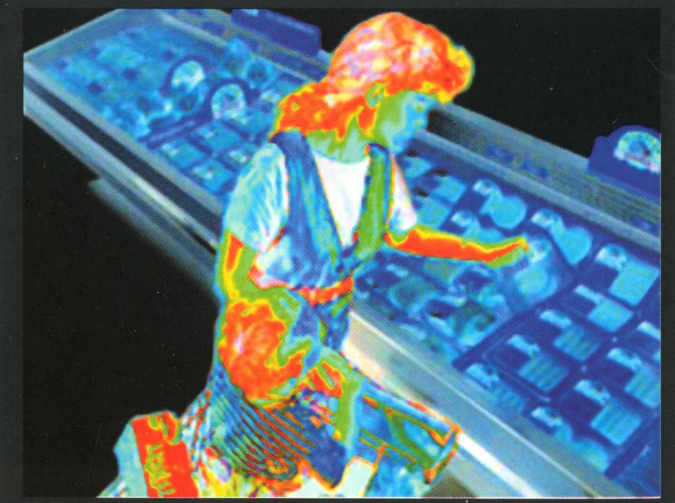

Novo sistema sente o calor do consumidor